Estatística: Ciência encarregada de estudar o problema da coleta, análise e interpretação de observações

Porquê existe a estatística?

Porque existe variação (biológica)

# "Boa estatística é o senso comum refinado"

*We should go through the rigamarole (non-sense) of running statistical tests and figuring our probabilities only if we know very little about the problem we are dealing with (Fisher)*

*An effect that exists at p=.05 doesnt suddenly disappear at p=.051 (Norman and Streiner, 2008)*

-*Surely, God loves the .06 nearly as much as the .05 (Rosnow and Rosenthal, 1989)*

# **Estatística:**

**1. descritiva:** relacionada à apresentação, organização e sumarização dos dados

**2. Inferencial:** permite generalizar a partir de nossa amostra de dados para um grande grupo de sujeitos

**Tipos de variáveis** (variável: aquilo que está observado ou medido)

1. Discretas: **nominal** (ex.: gênero)

**ordinal** (ex.: escala de avaliação de dor: ausente, leve, moderada, extrema. As diferenças entre as categorias não podem ser consideradas iguais)

2. Contínuas: **Intervalar**: distâncias iguais entre o valores mas o zero é arbitrário (Ex. QI )

> **Razão**: distâncias iguais entre o valores mas o zero não é arbitrário. (Ex. Peso )

### **Tipos de variáveis** (variável: aquilo que está observado ou medido)

- 1. Independentes (aquelas sobre o controle do experimentador)
- 2. Dependentes (aquelas que respondem ao controle do experimentador)
- (3. "confounding variables")

## Princípio Básico da estatística inferencial: relação sinal-ruído

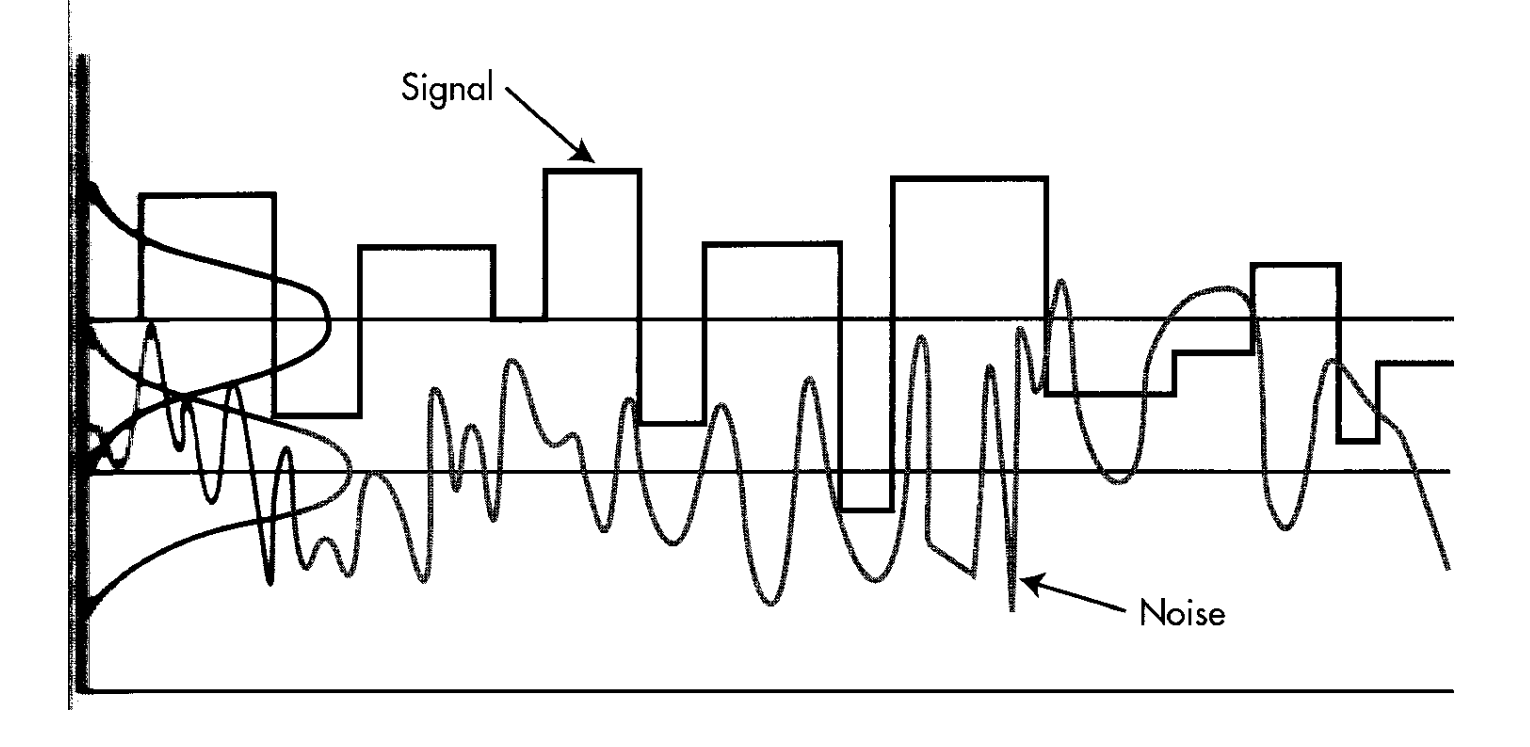

# Antes de calcular qualquer estatística é melhor fazer o gráfico!

# (ou seja, sempre **por no gráfico**)

O quê mostrar:

1.Todos os valores

2.Medidas centrais e de dispersão dos dados: quais?

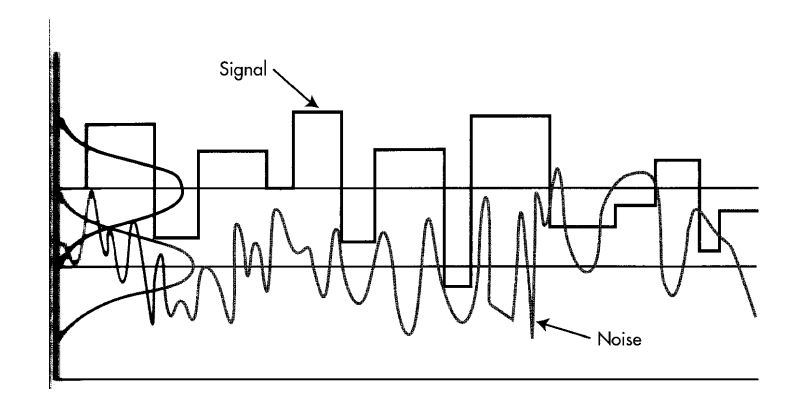

## Medidas centrais

Moda

Mediana

Média

Outras: média geométrica (<sup>n√</sup>(x<sub>1</sub> . x<sub>2</sub> ... x<sub>n</sub>) e média harmônica  $(n/\Sigma$  1/x<sub>i</sub>)

Medidas de dispersão

Índice de dispersão: para dados de categoria: de zero (todos os dados em uma categoria) até 1 (distribuição igual entre as várias categorias)

Range (amplitude)

Intervalo (amplitude) interquartil

Variância: S<sup>2</sup> = ∑(x<sub>i</sub>-média)<sup>2</sup>/N

Desvio Padrão:  $S = \sqrt{S^2/N}$ 

```
Erro padrão: EP = S/\sqrt{n}
```
Com variáveis contínuas, podemos ter também 2 outras medidas: skewness (relacionado à simetria da curva) e kurtosis (relacionado ao achatamento da curva)

### **Exemplos de gráficos: não tão correto**

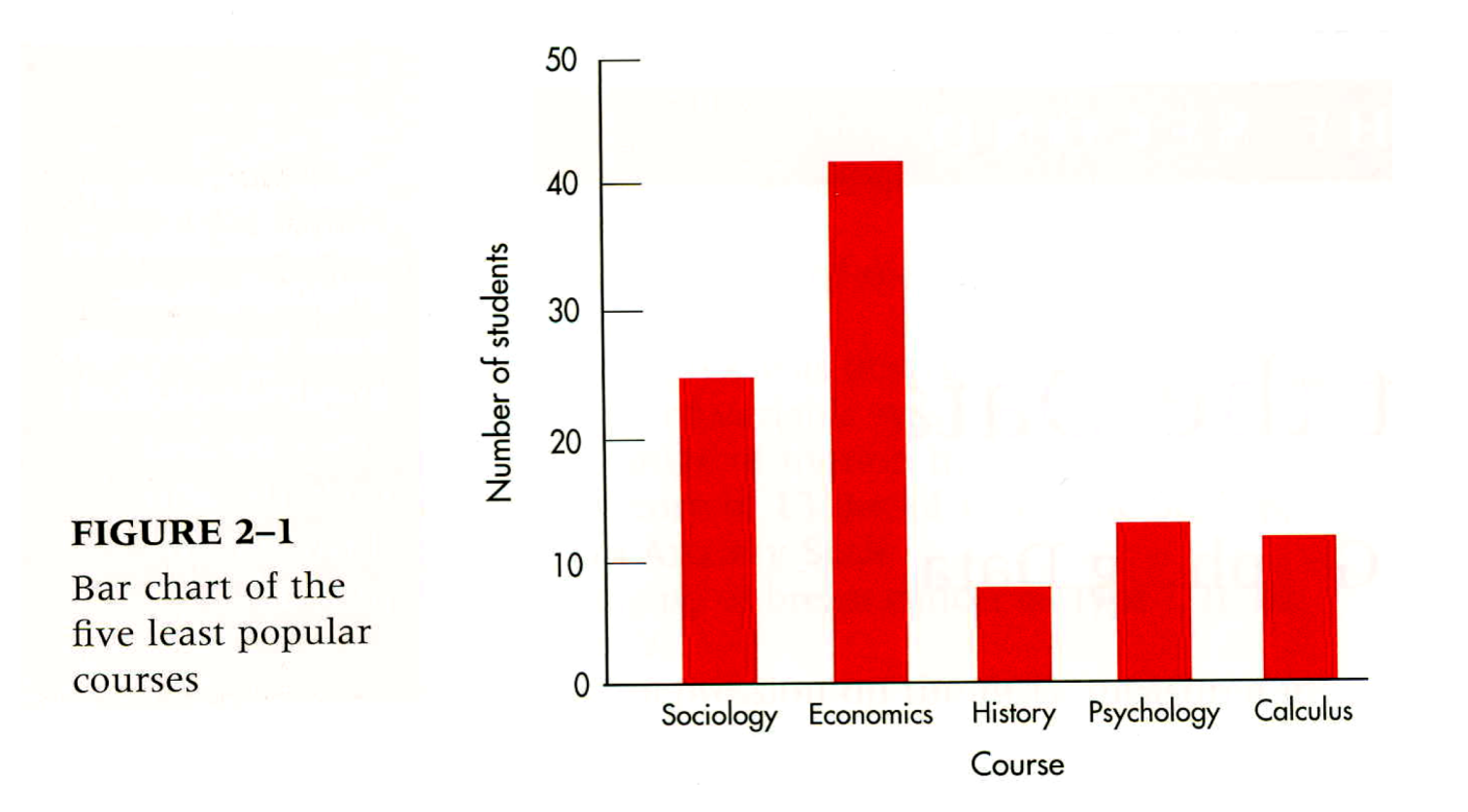

### Exemplos de gráficos: correto

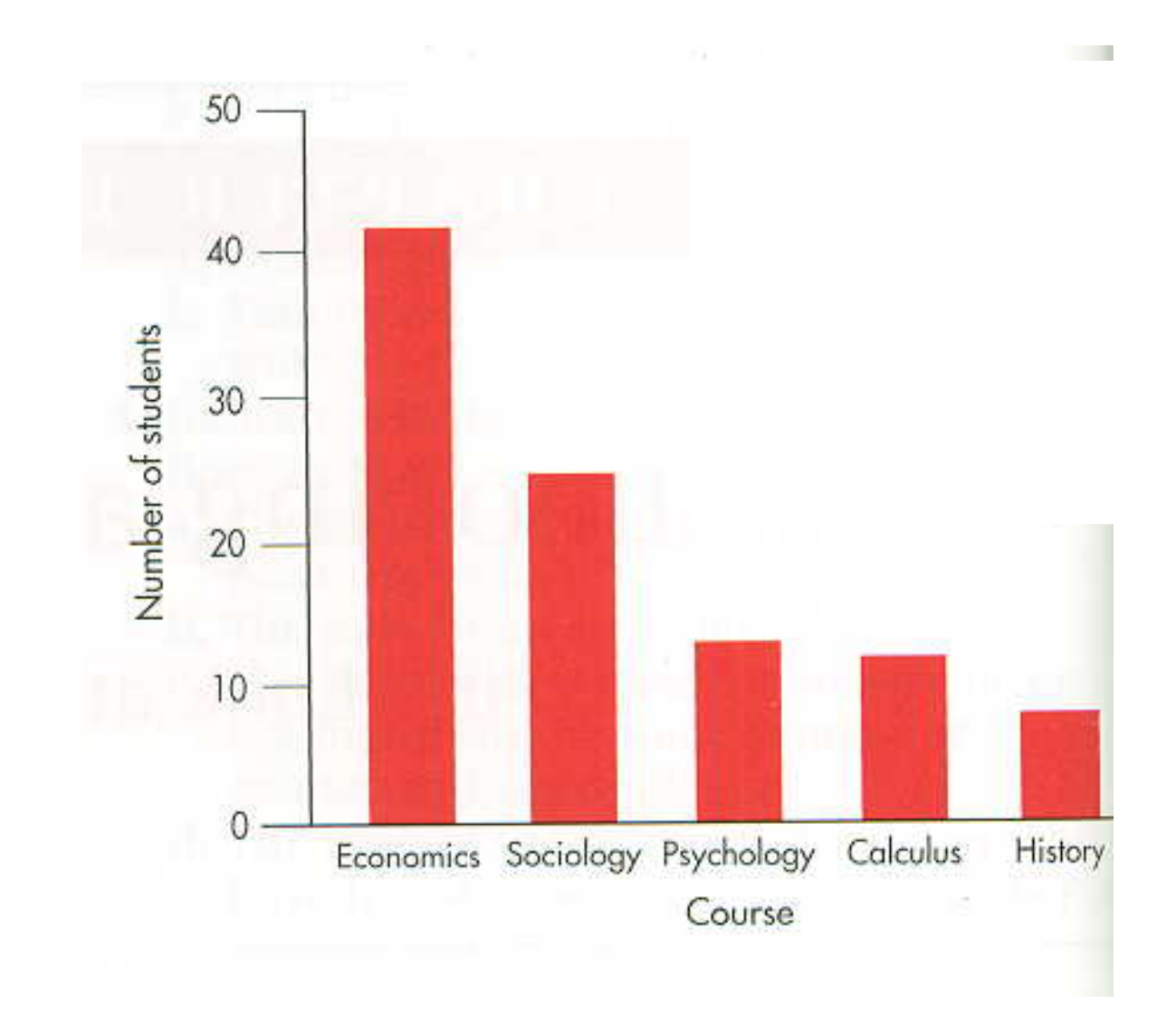

### Exemplos de que não fazer em gráficos

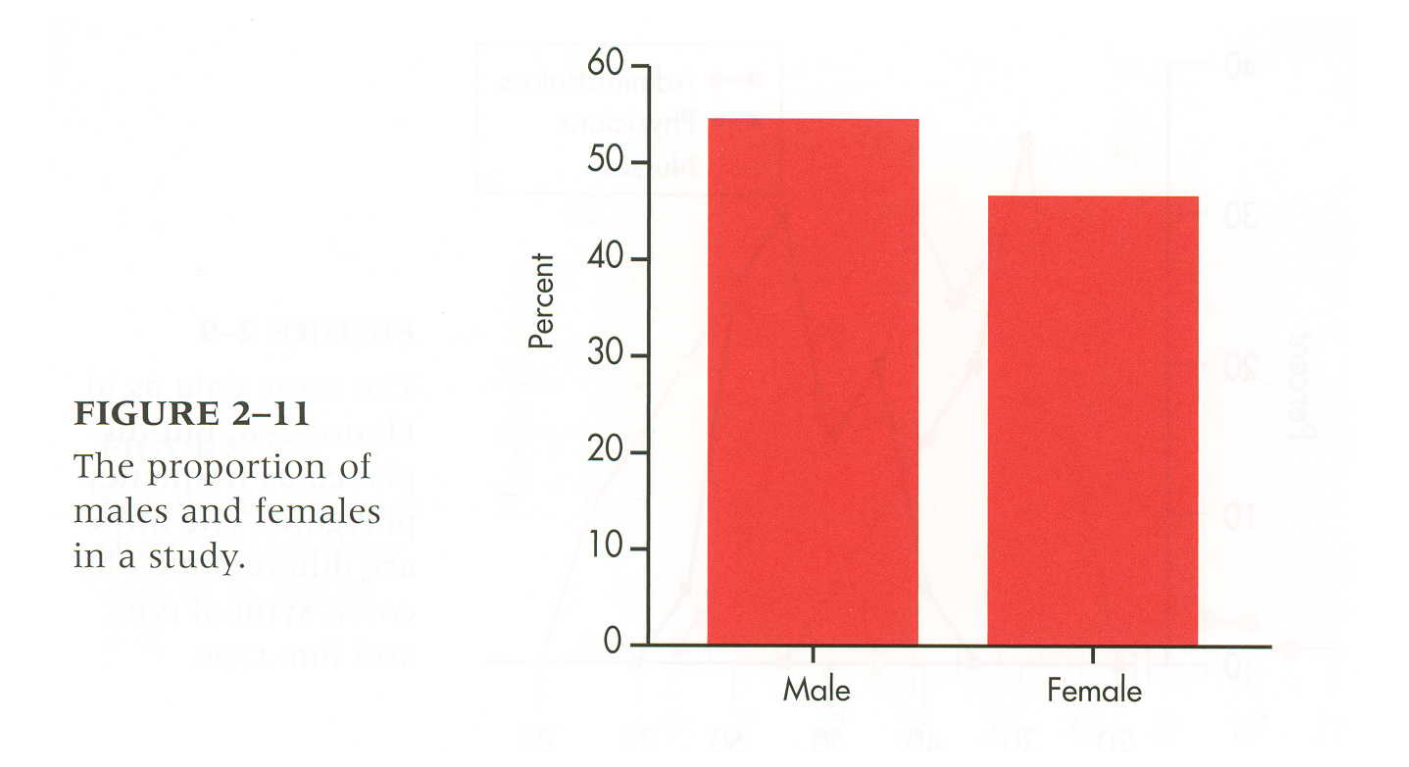

#### Gráficos desnecessários

Exemplos de que não fazer em gráficos: efeitos especiais 3D

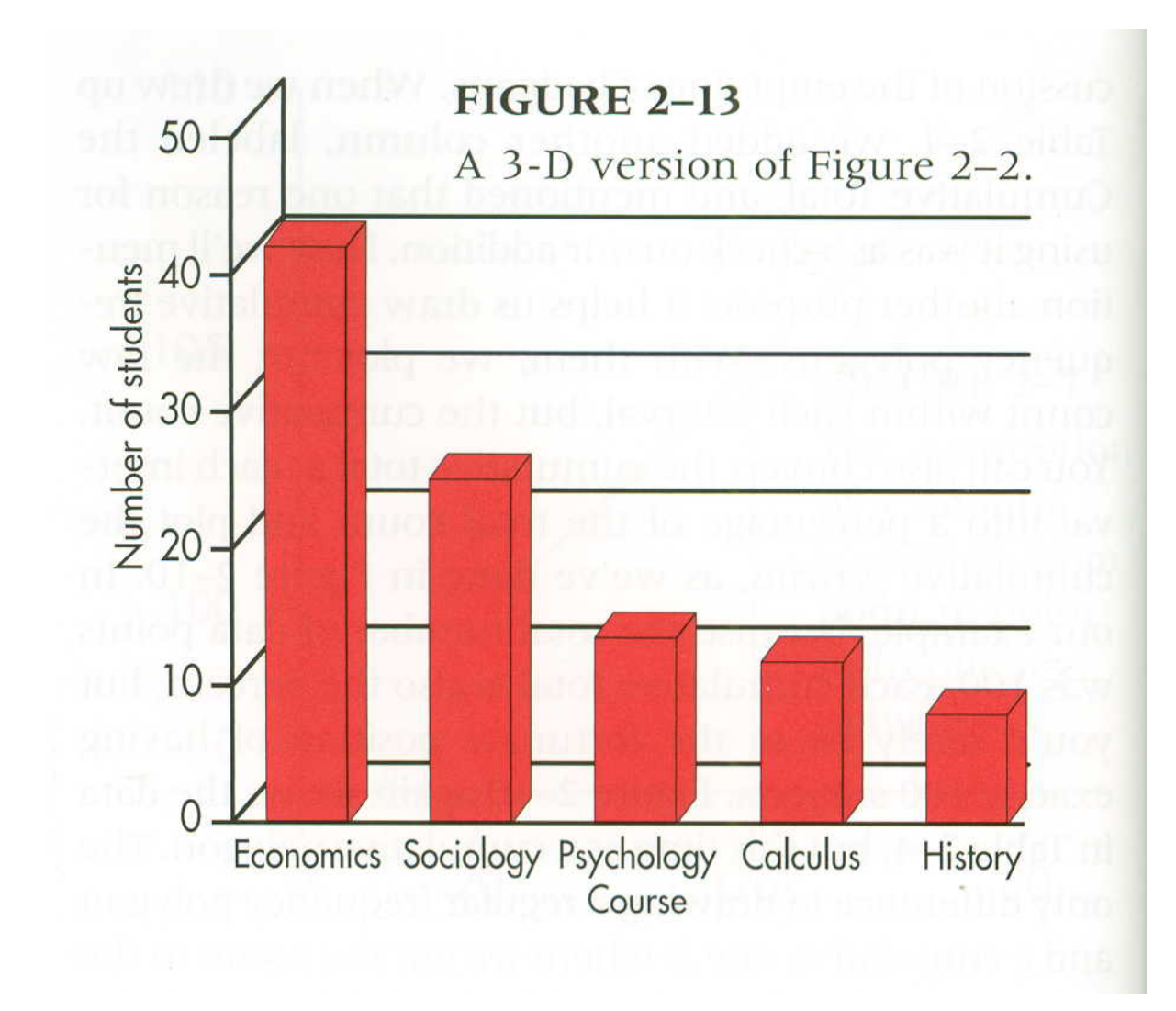

#### Exemplos de que não fazer em gráficos: outros efeitos especiais

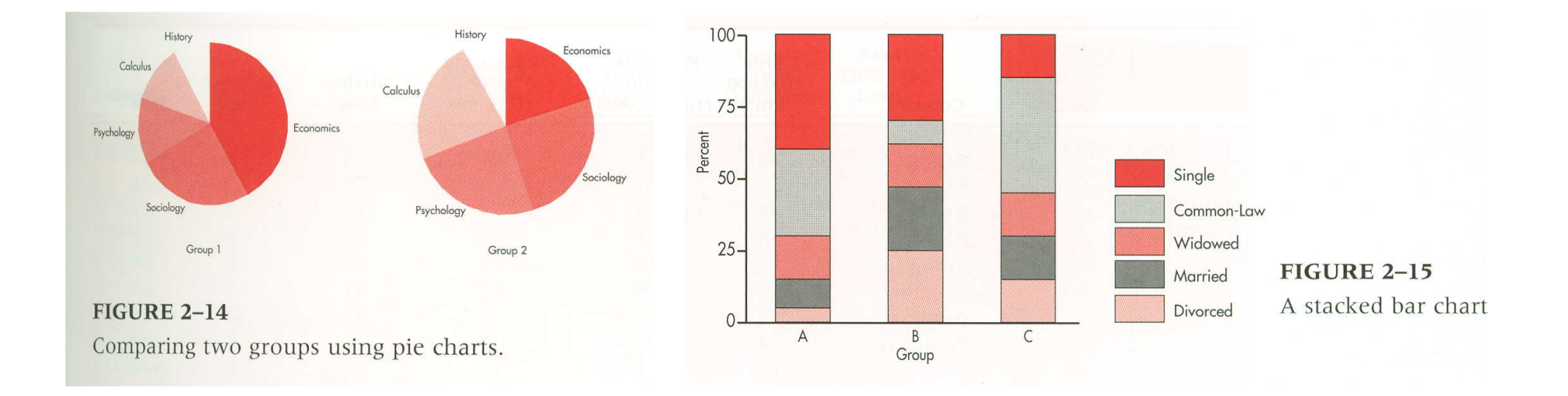

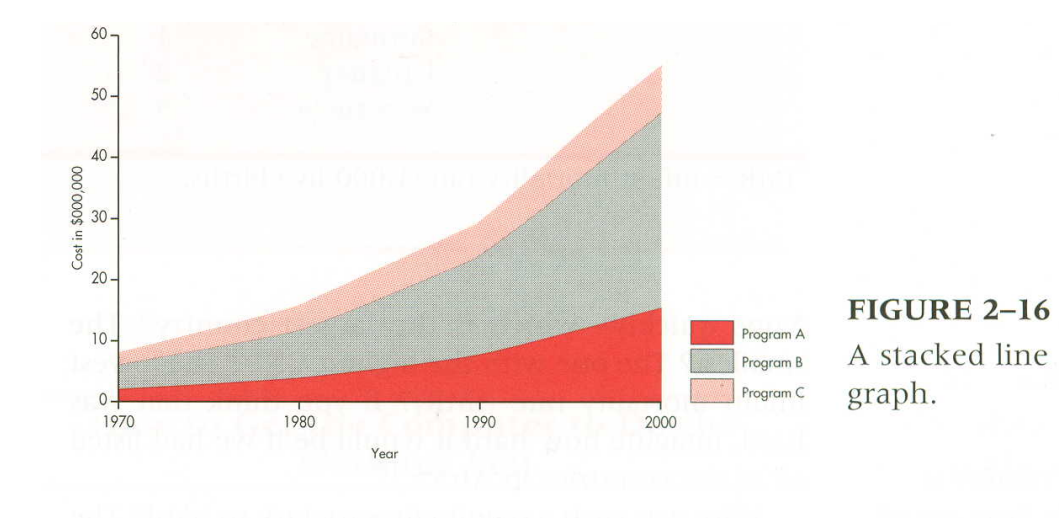

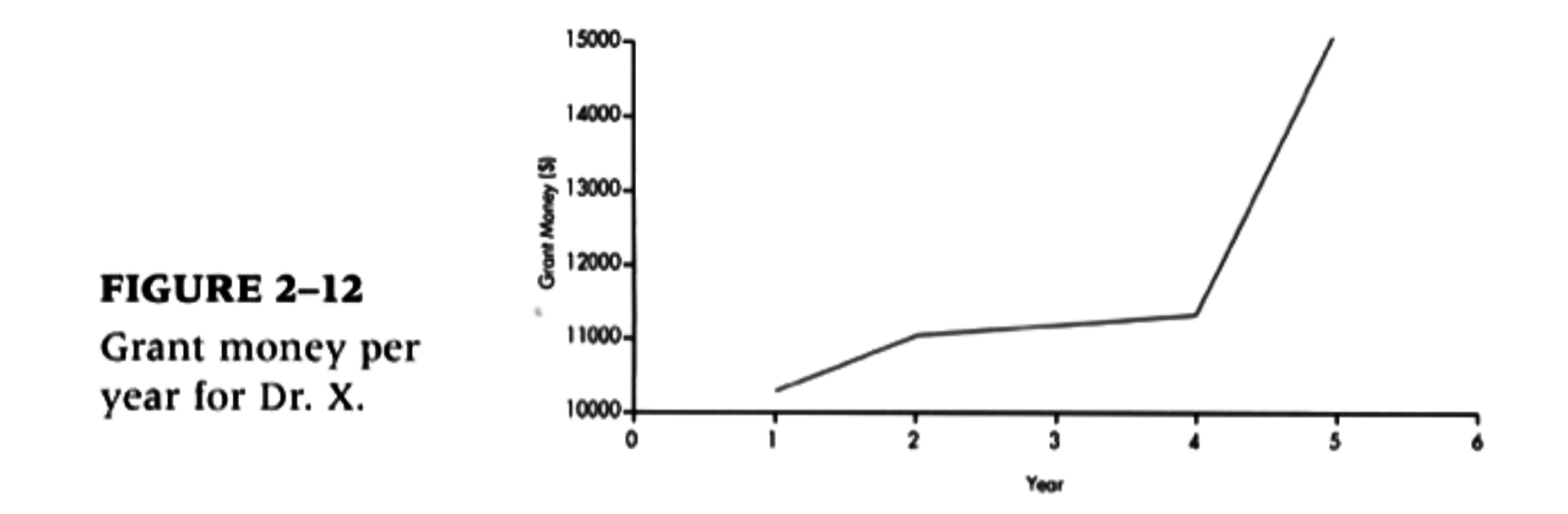

# Problemas da gráfico?

- 1. Não começa do zero (efeito de aumento parece muito maior)
- 2. Eixos x e y muito diferentes

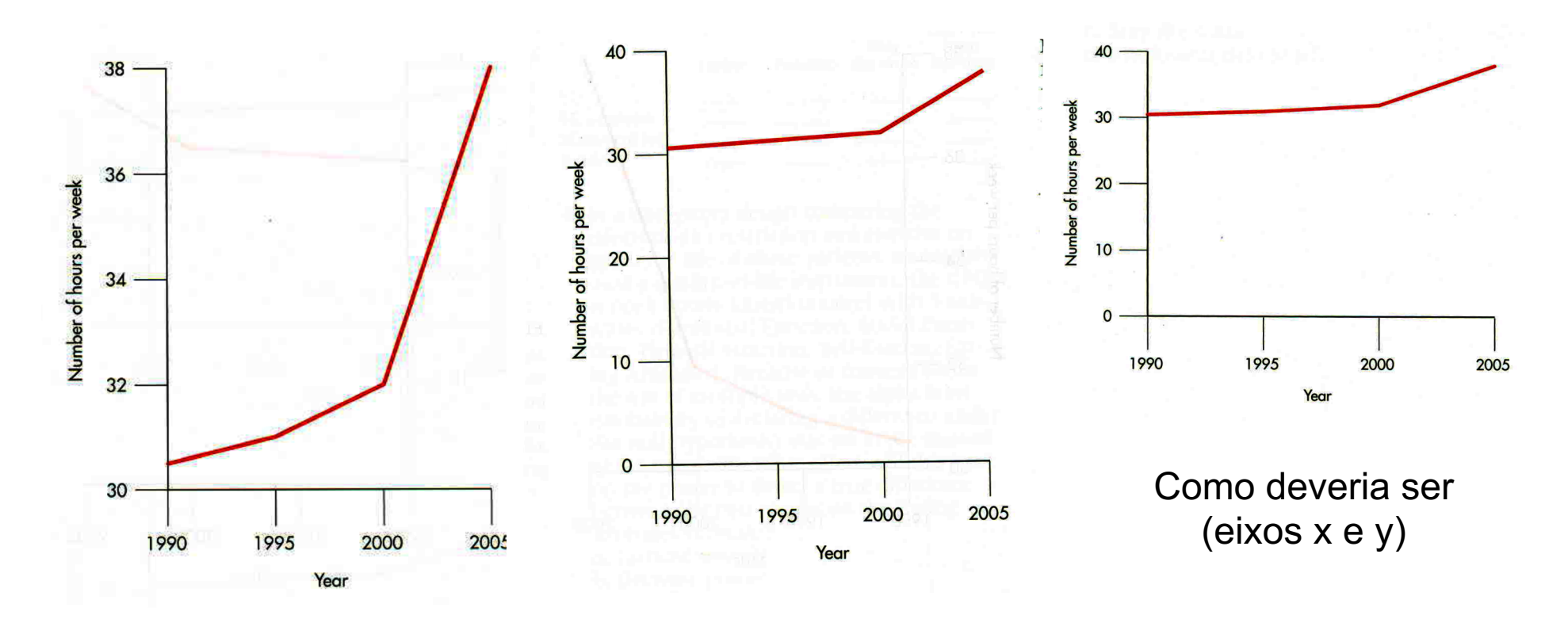

Original Corrigido (eixo y)

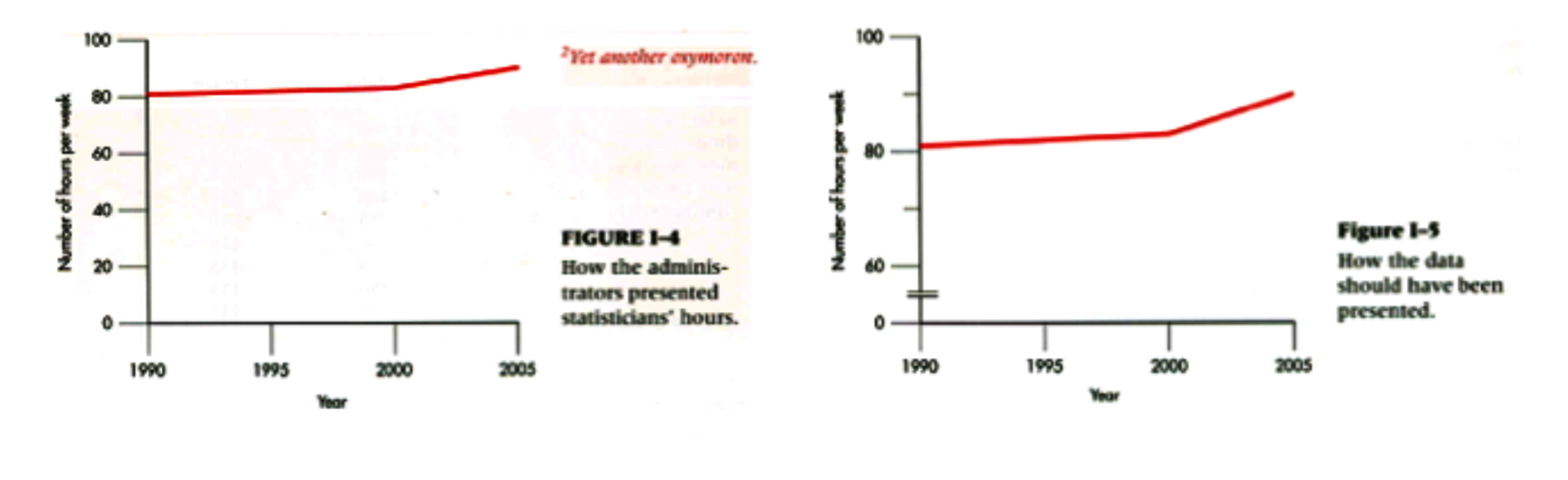

Apresentado

Como deveria ser

### Cuidado para não deixar muito "espaço morto"

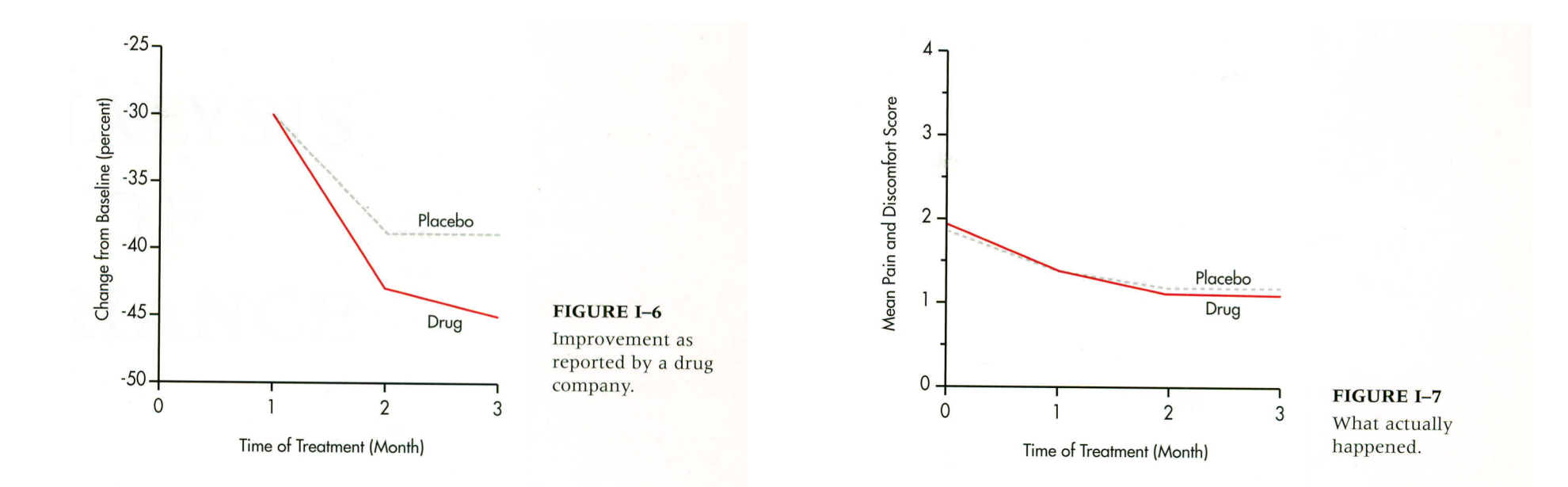

Apresentado **Como deveria ser** 

### Cuidado delta e percentagem

## Regras de um bom gráfico (Simplificar!)

- 1.Sempre tentar maximizar a chance do leitor ver o(s) ponto(s) que gostaria de enfatizar
- 2.Usar a escala adequada (começar do zero quando possível)
- 3.Sempre colocar claramente nos eixos as unidades que estão sendo usadas
- 4.Eixos de proporções semelhantes

## Regras de um bom gráfico (Simplificar!)

- 5. Sempre colocar uma legenda embaixo da figura
- 6. Representar os dados em gráficos ou tabelas (usualmente uma boa figura é melhor que uma tabela)
- 7. A figura, com a legenda, deve ser a mais auto-explicativa possível
- 8. Símbolos claros e suficientemente grandes e em número limitado

**Experimento com labirinto em cruz elevado: droga 1: veículo, droga 2: diazepam 1 mg/kg, droga 3: diazepam 2 mg/kg,**

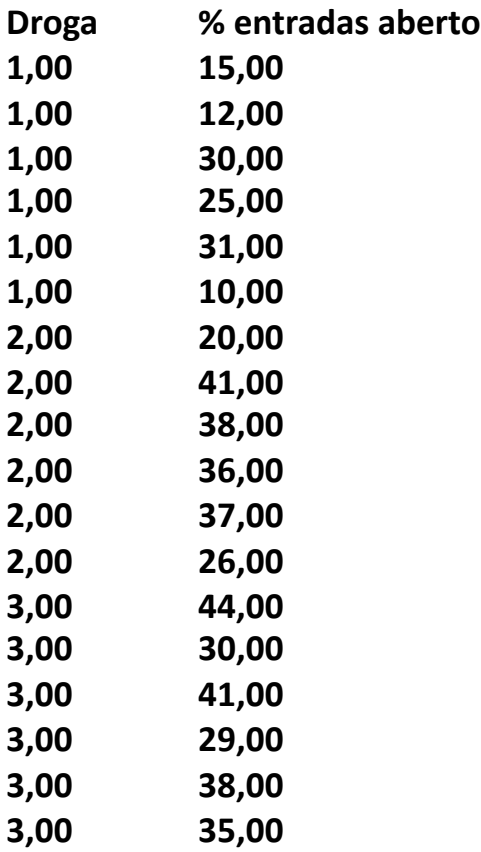

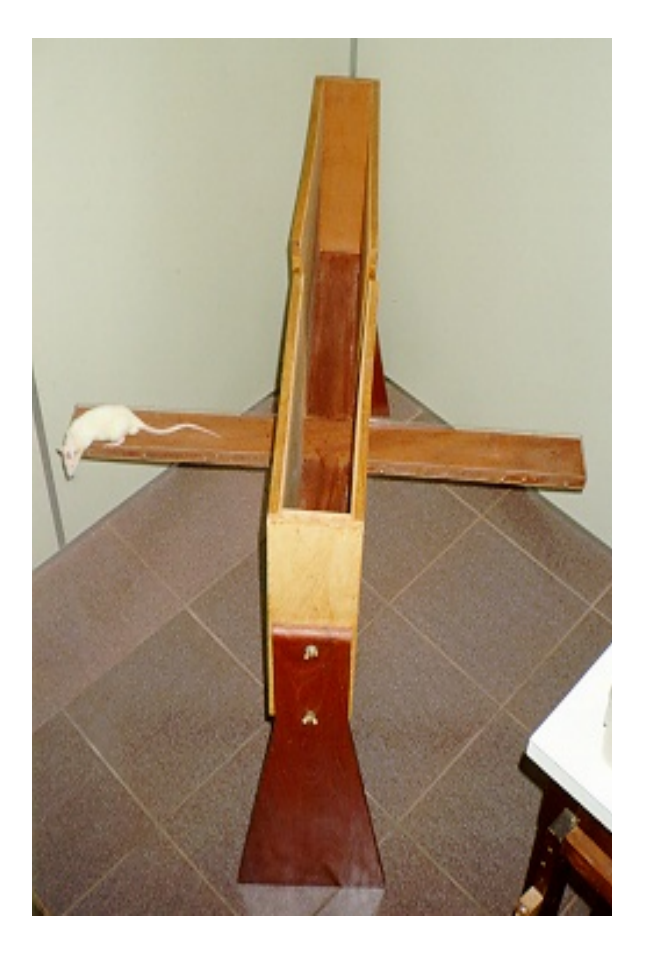

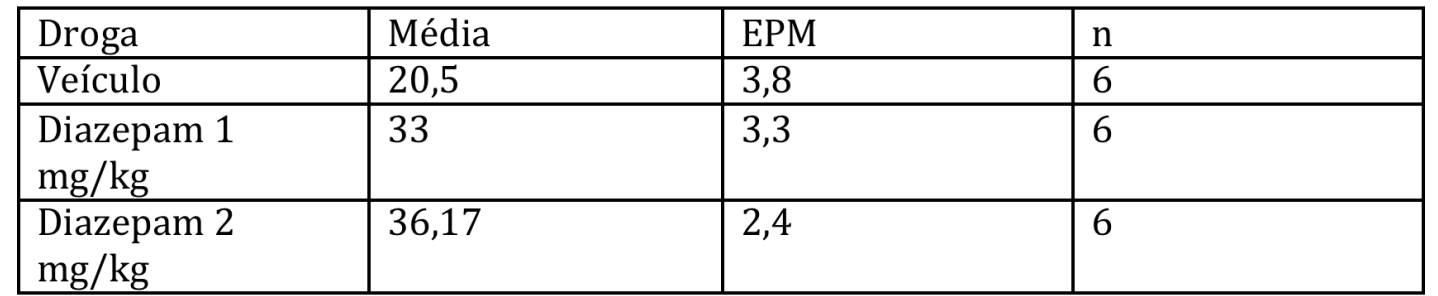

Resultados estatísticos:

ANOVA  $F_{2,15}$ = 6,54, p= 0,009 Post-hoc de Duncan: veículo diferente dos demais grupos, p<0,05

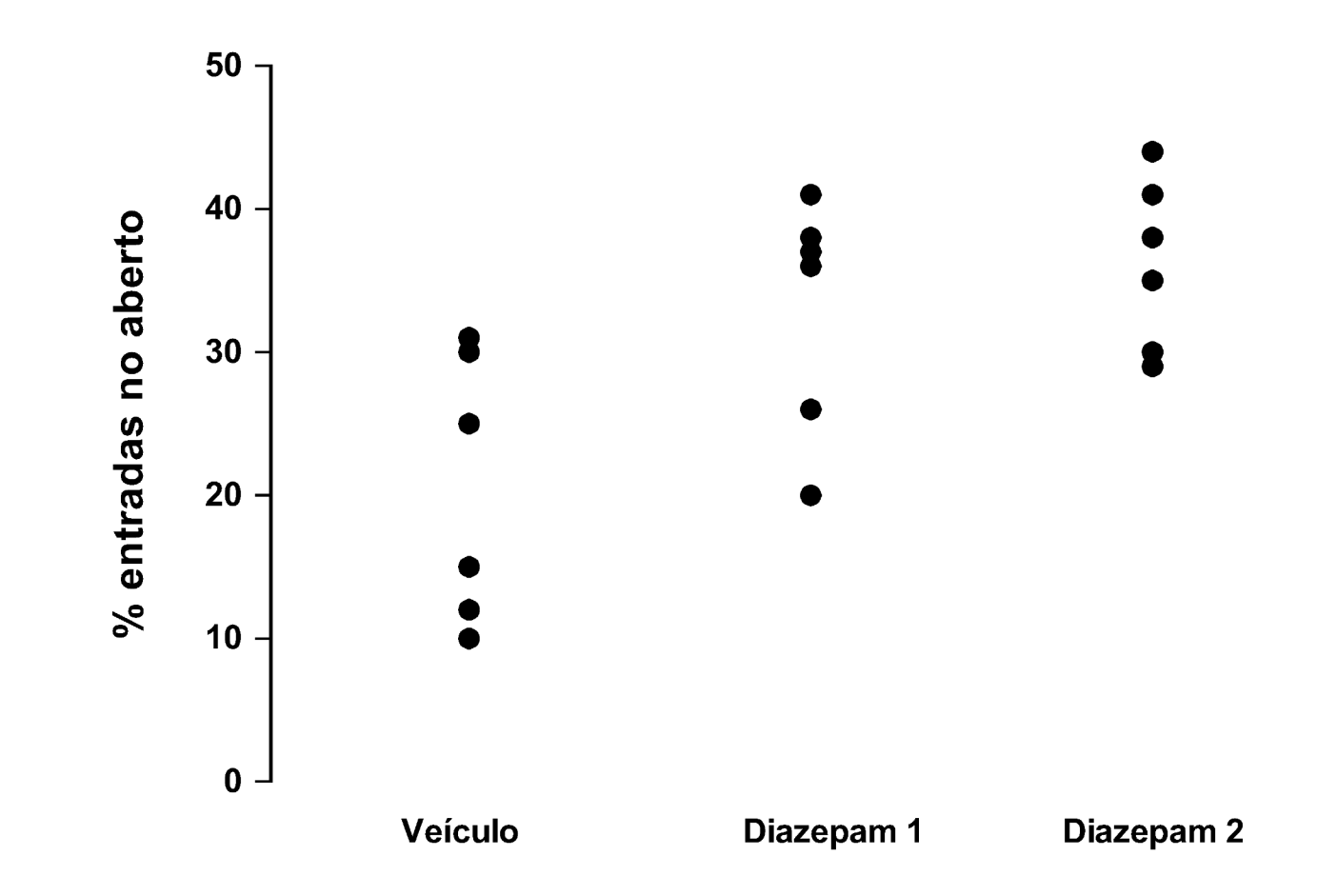

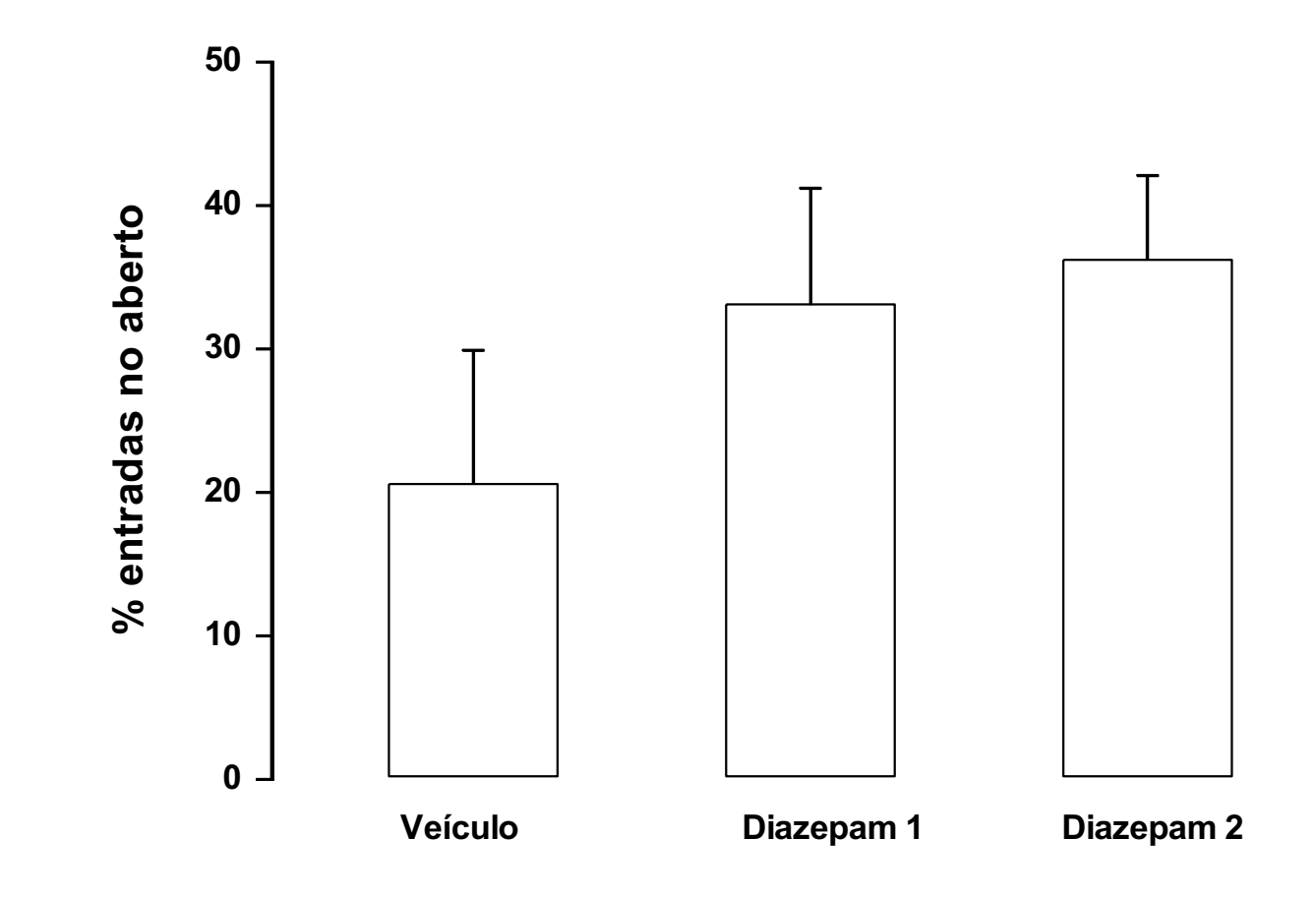

Média + DPM, n=6/grupo

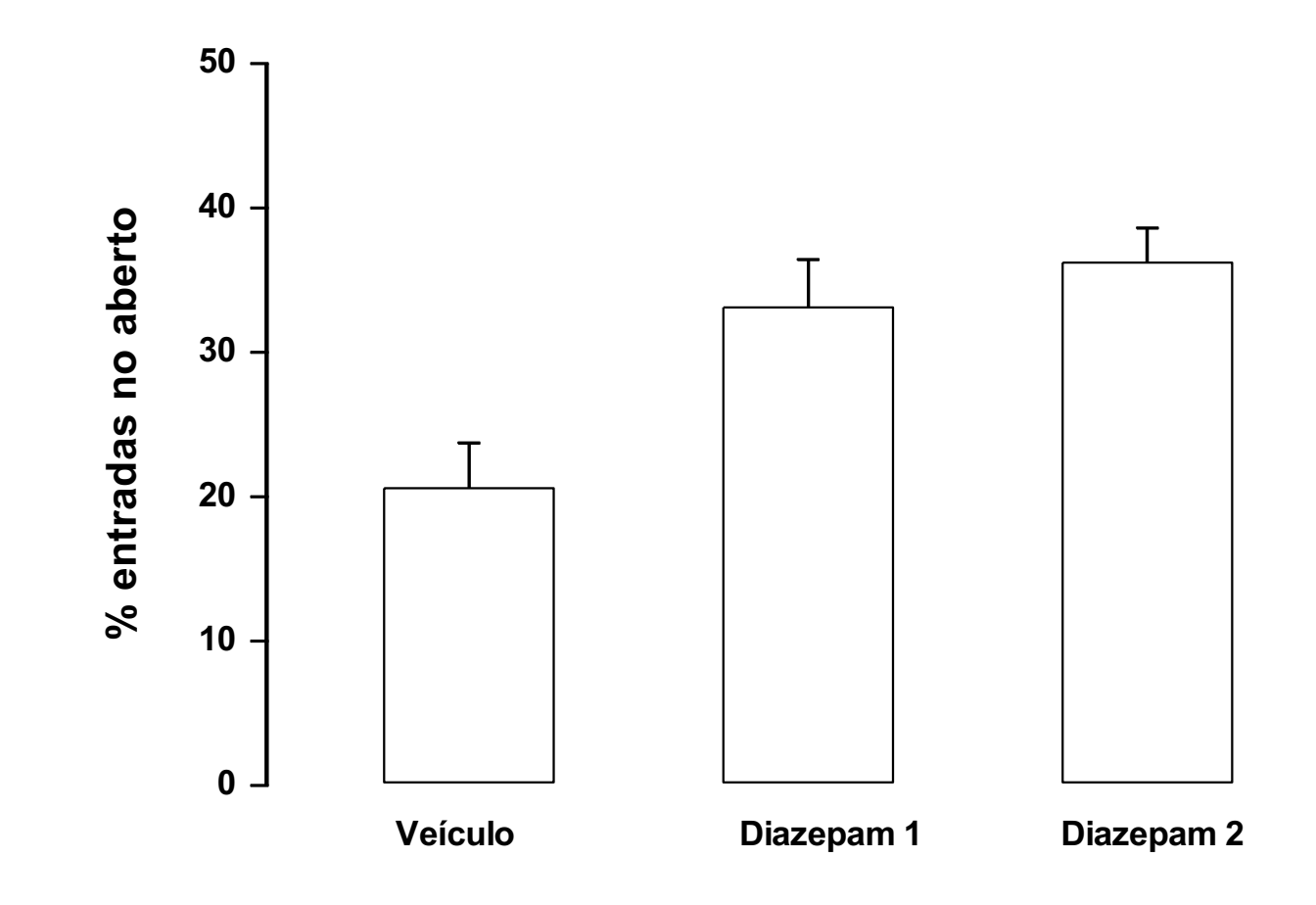

Médias + EPM, n=6/grupo

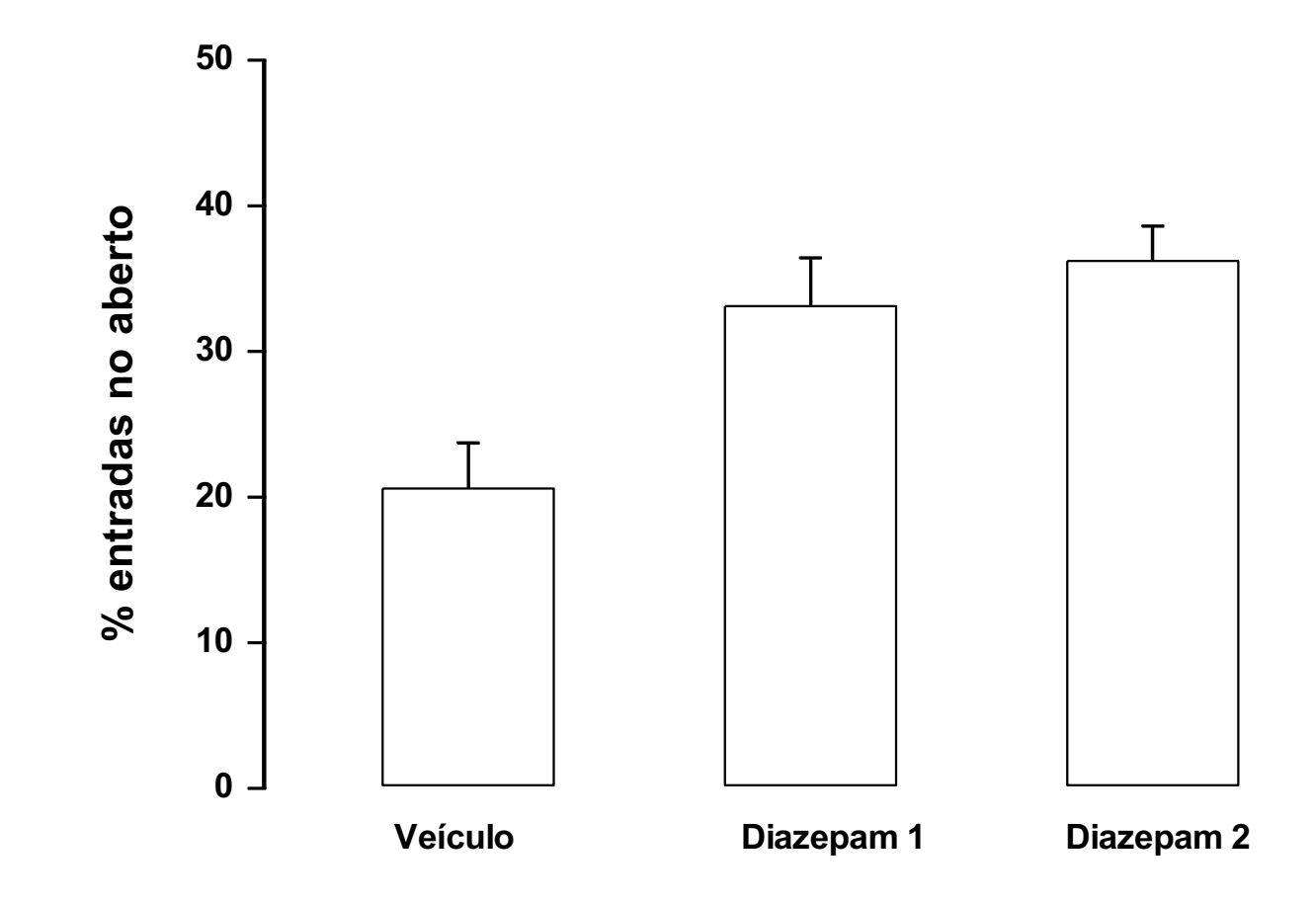

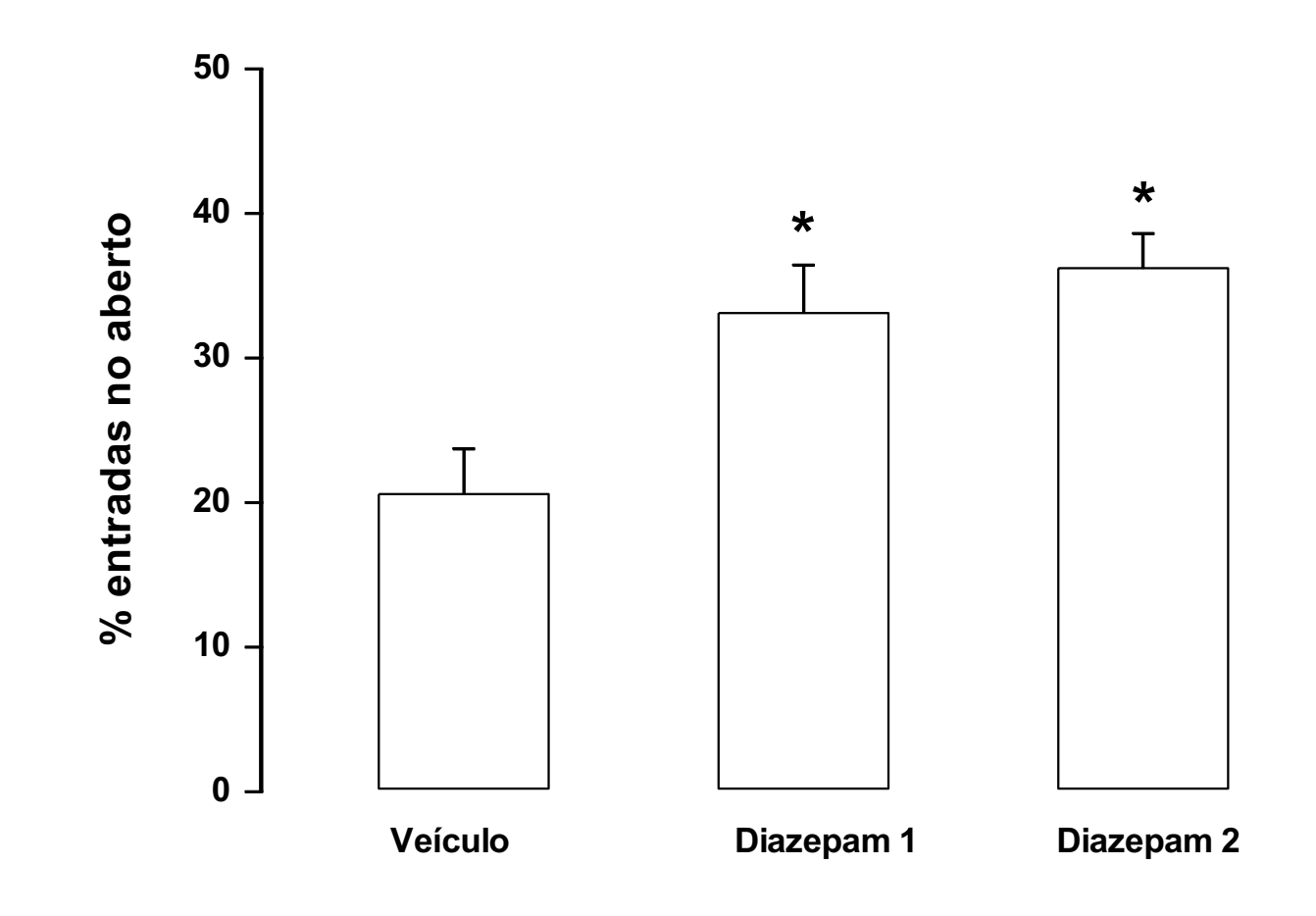

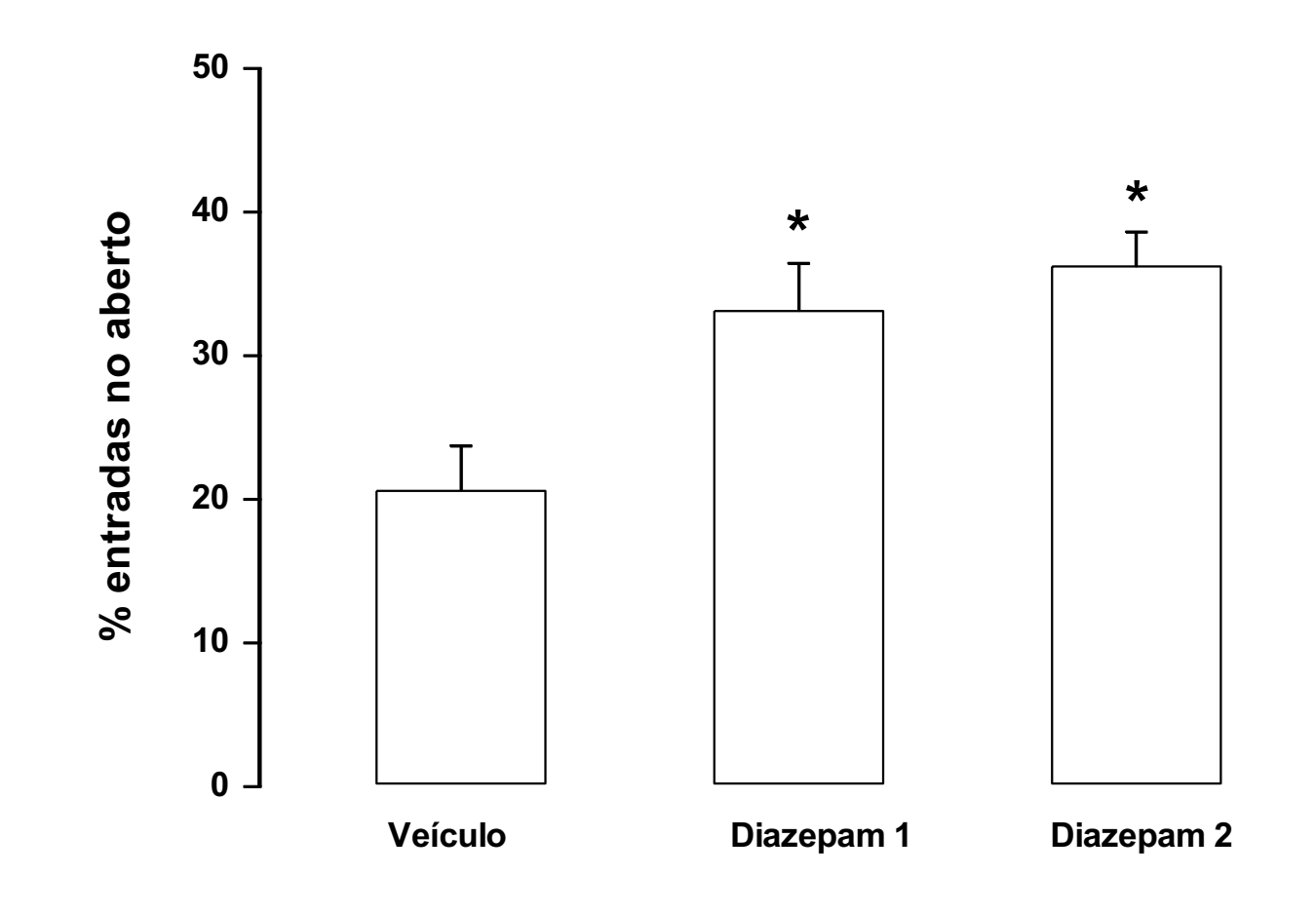

Figura 1, Efeito do diazepam (1 ou 2 mg/kg) na percentagem de entradas de ratos (n=6/grupo) submetidos ao labirinto em cruz elevado, Os dados estão expressos como médias + EPM, Os asteriscos indicam diferença significativa em relação ao grupo veículo (ANOVA seguida de teste de Duncan, p<0,05)

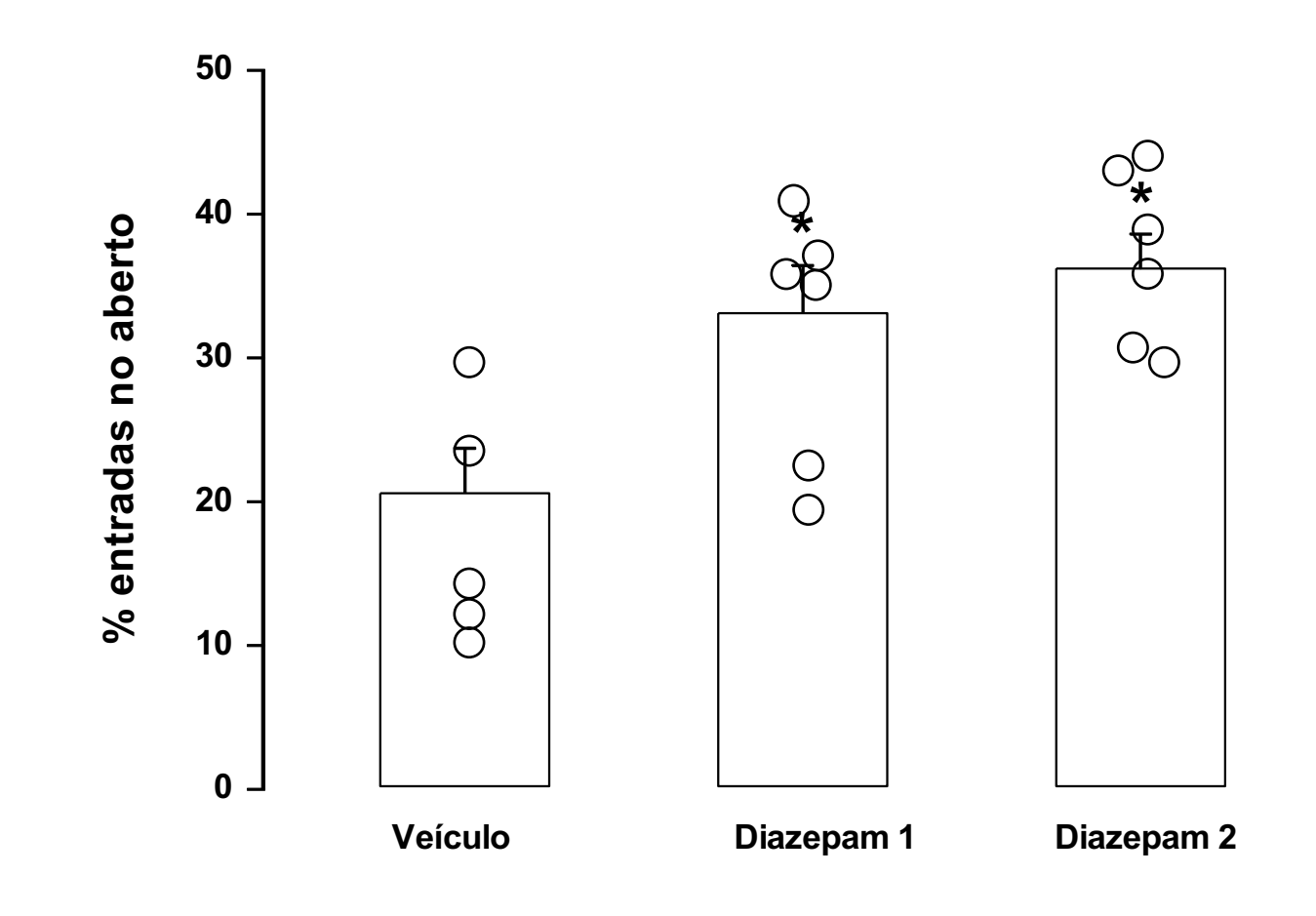

Figura 1, Efeito do diazepam (1 ou 2 mg/kg) na percentagem de entradas de ratos (n=6/grupo) submetidos ao labirinto em cruz elevado, Os dados estão expressos como médias + EPM, Os asteriscos indicam diferença significativa em relação ao grupo veículo (ANOVA seguida de teste de Duncan, p<0,05)

Diagrama de caixa (box-plot): cálculos dos Whiskers: maior ou menor valor que ficar até 1,5 vezes o intervalo interquartil (acima ou abaixo: outliers)

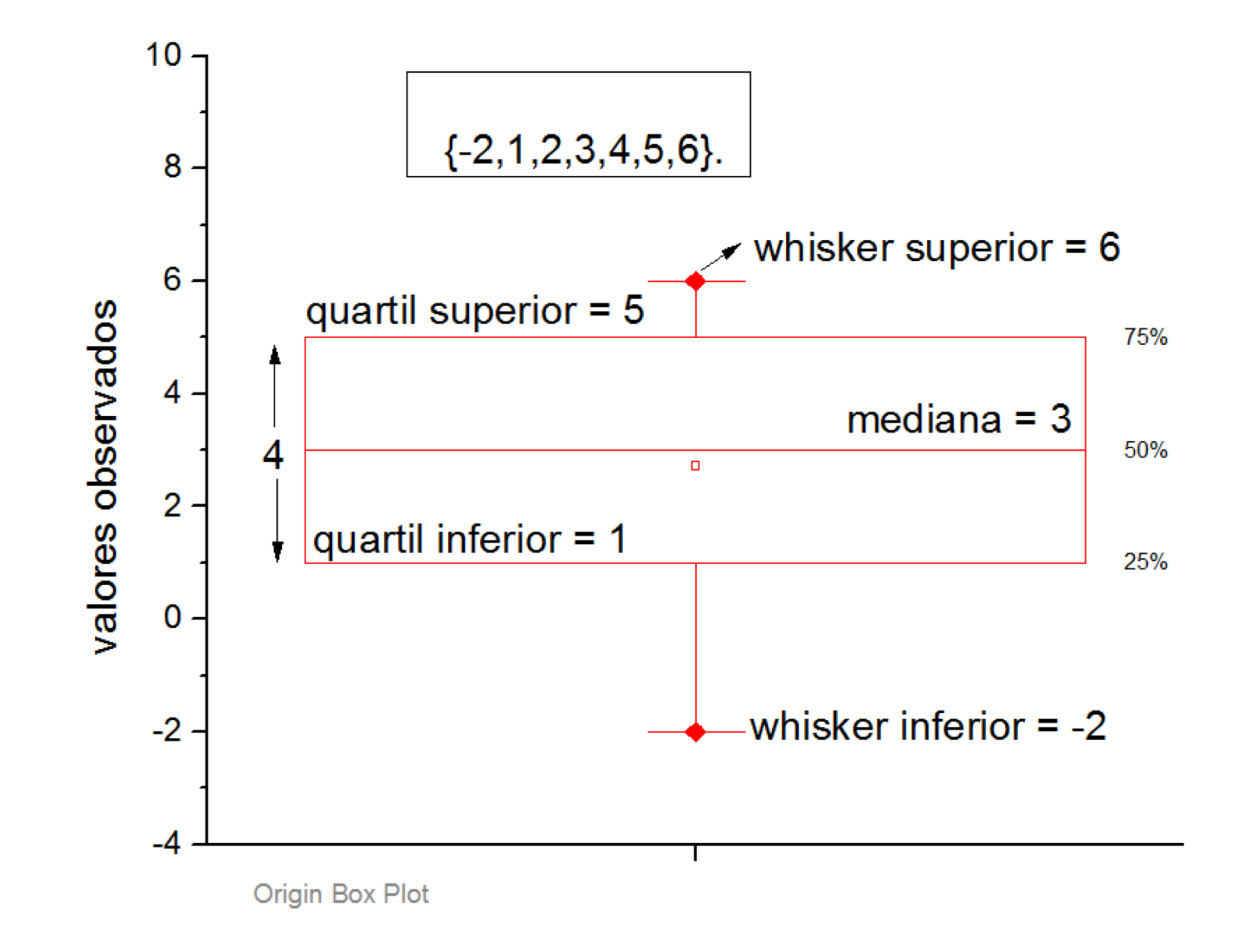

Diagrama de caixa (box-plot)

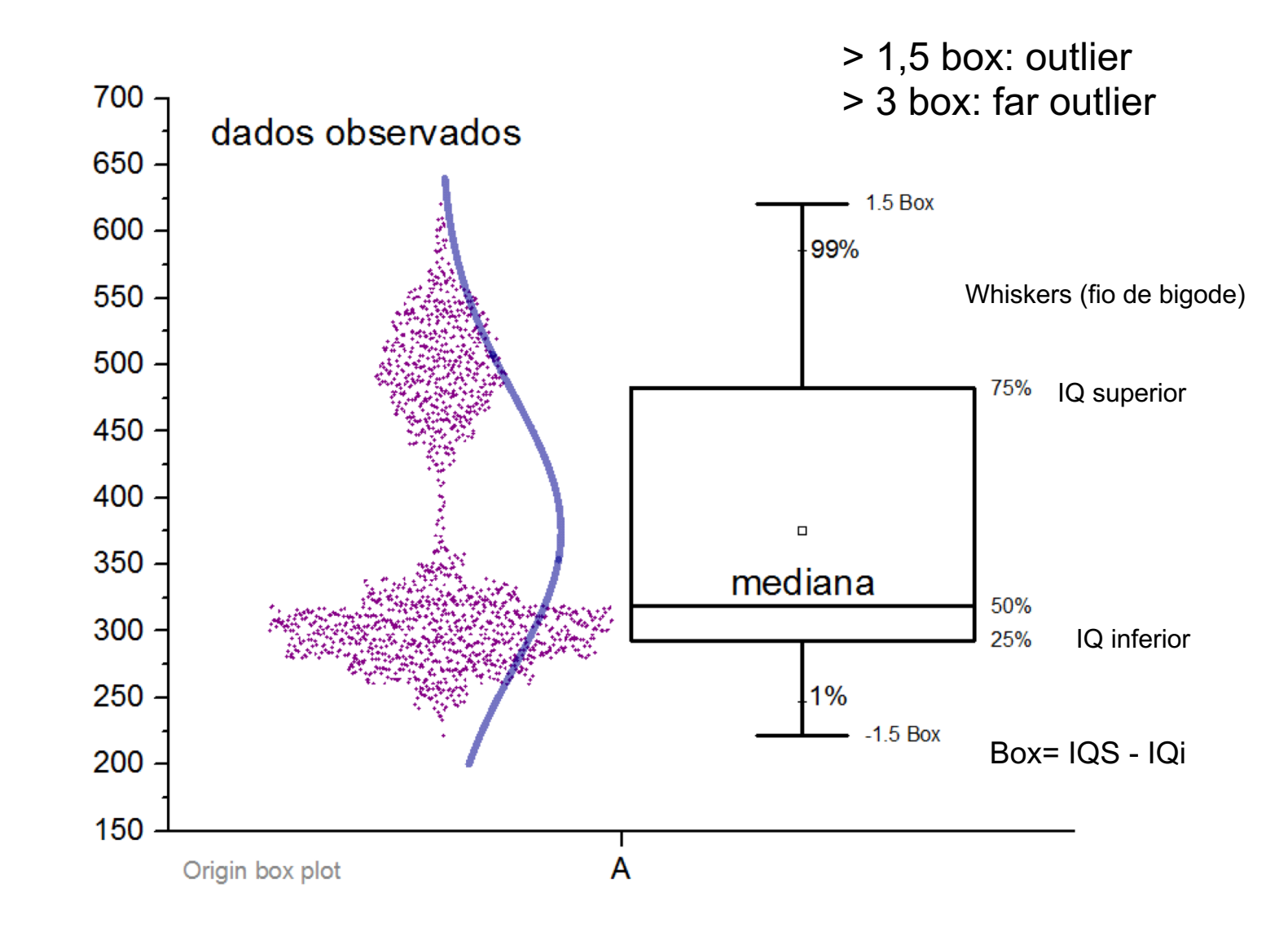

#### Box plot experimento com diazepam no LCE (F2,5=6,5, p=0,009

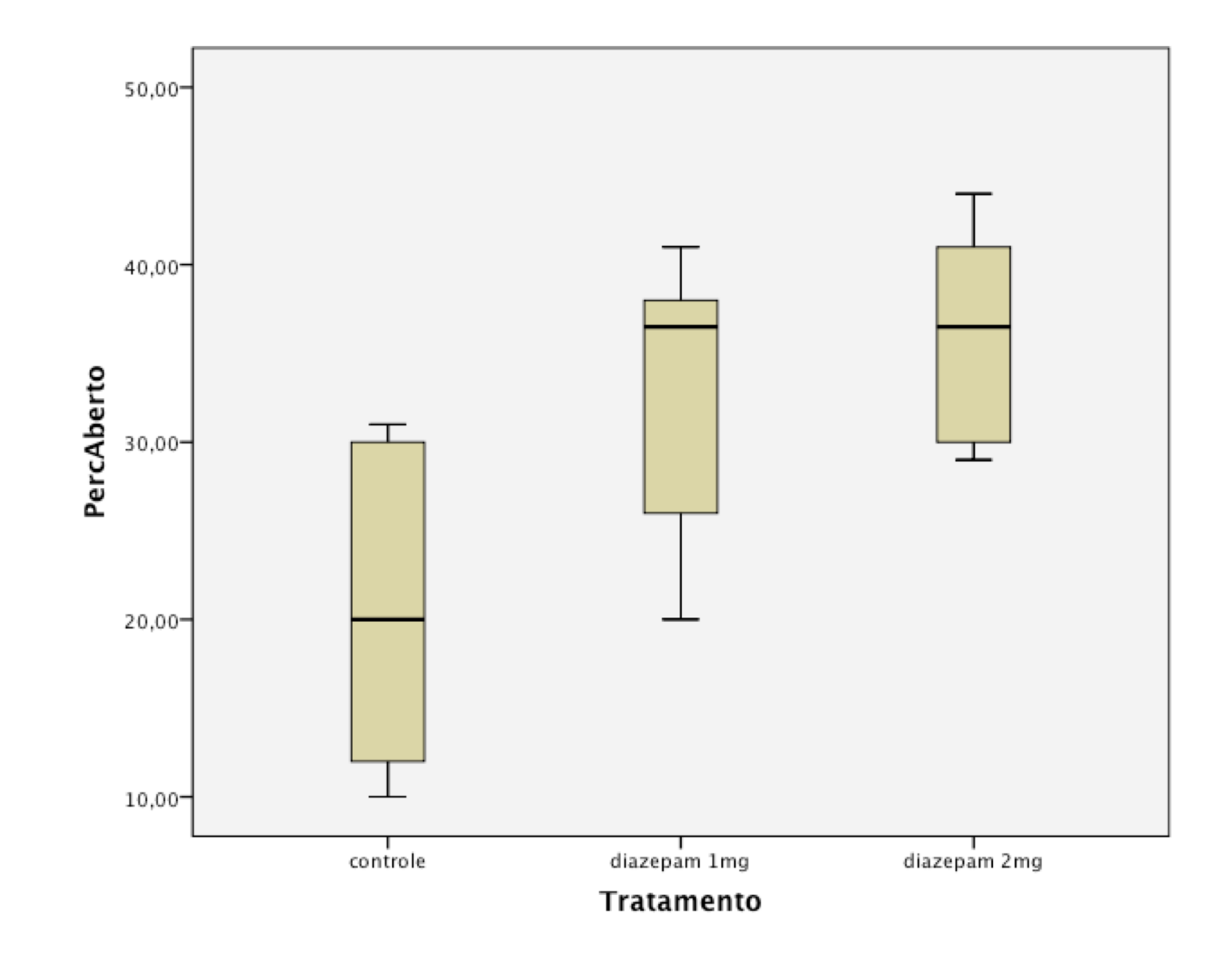

#### Box plot com outliers (ANOVA F2,17=0,32, NS)

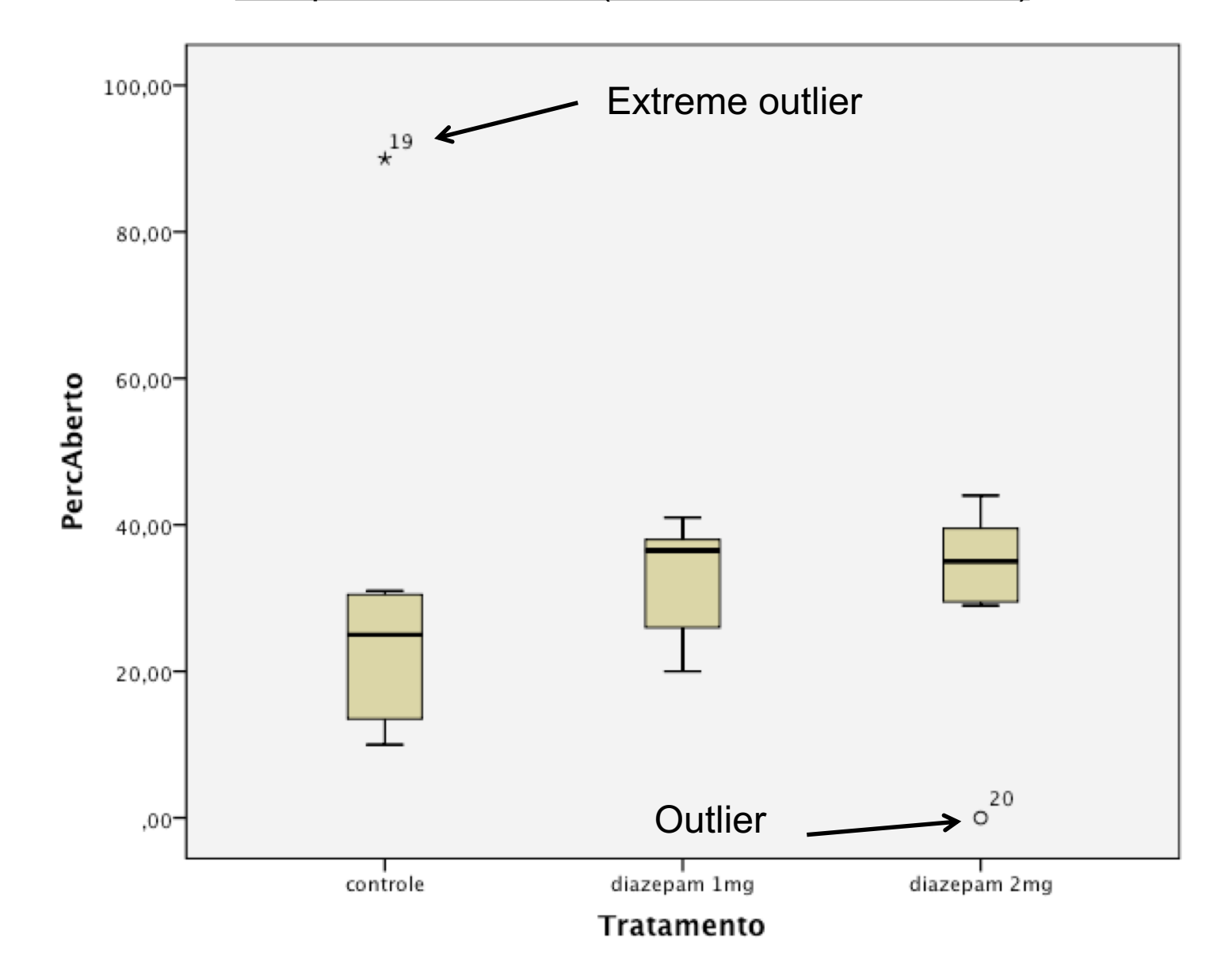

#### **Exemplo 2: número de pulos induzido por NMDA injetado na SCPdl**

Droga Pulos

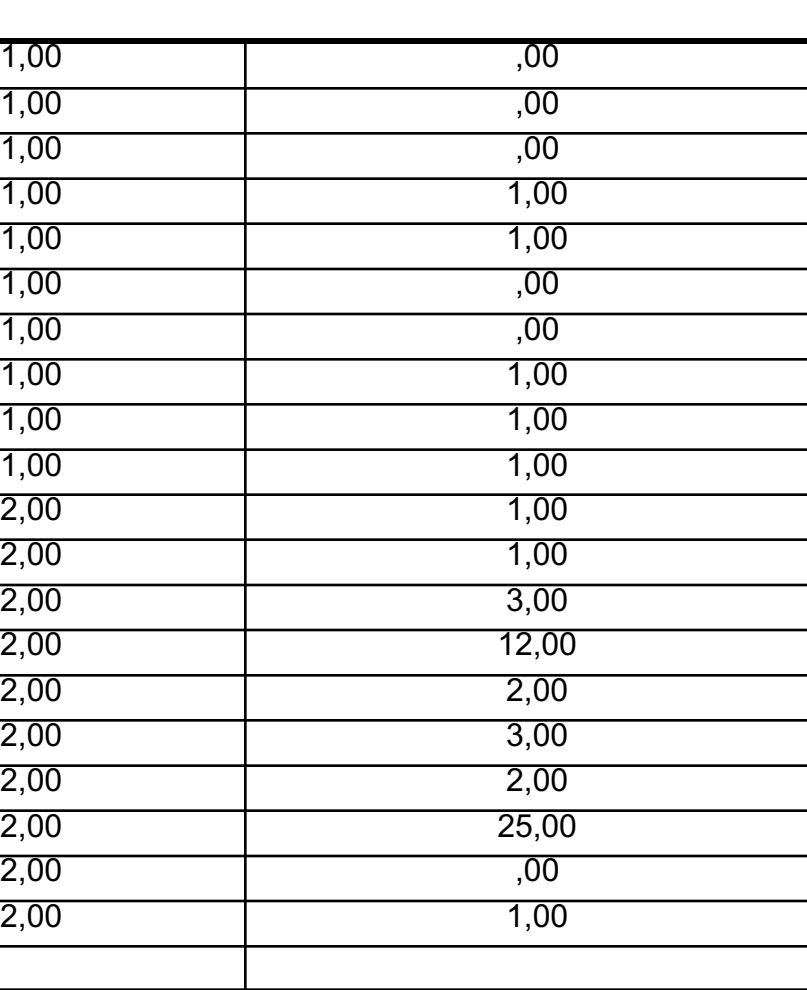

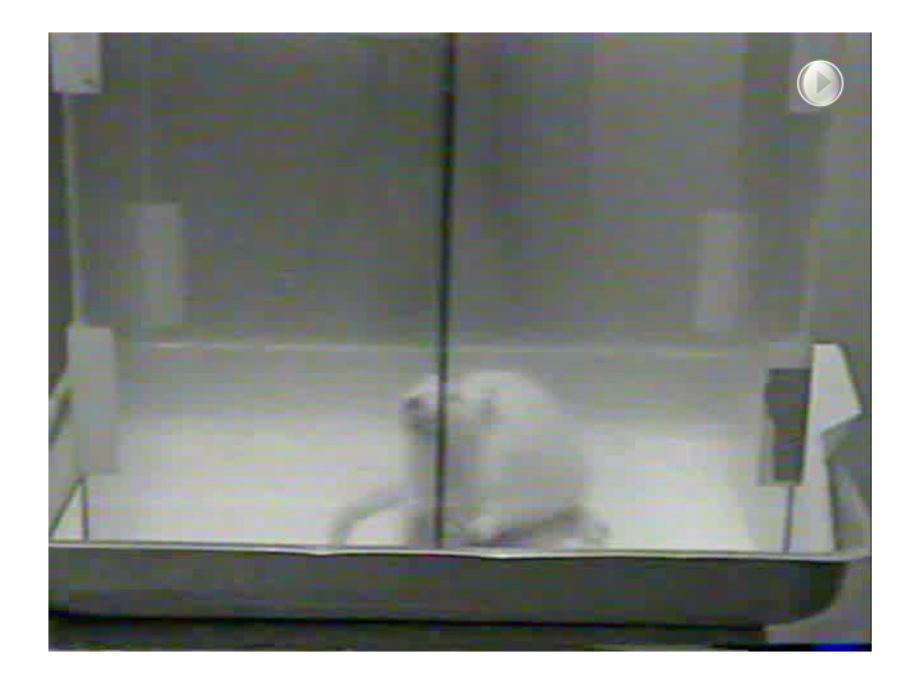

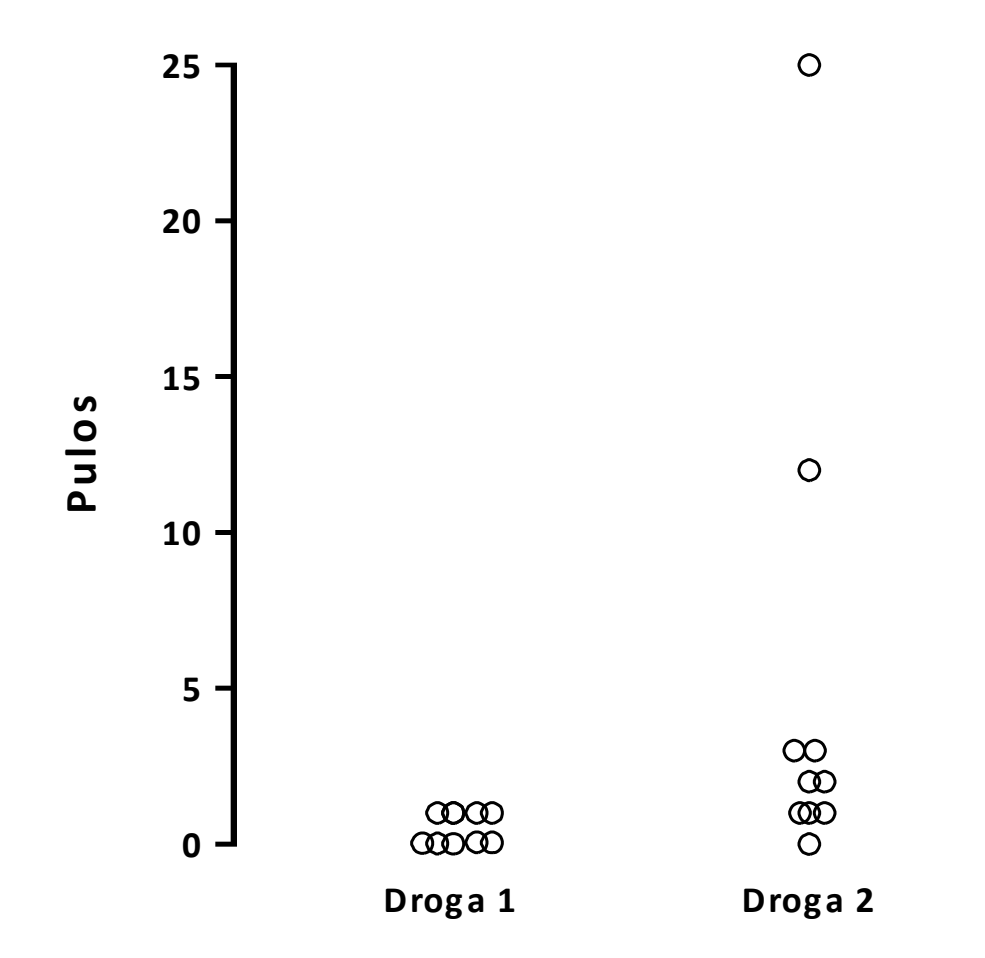
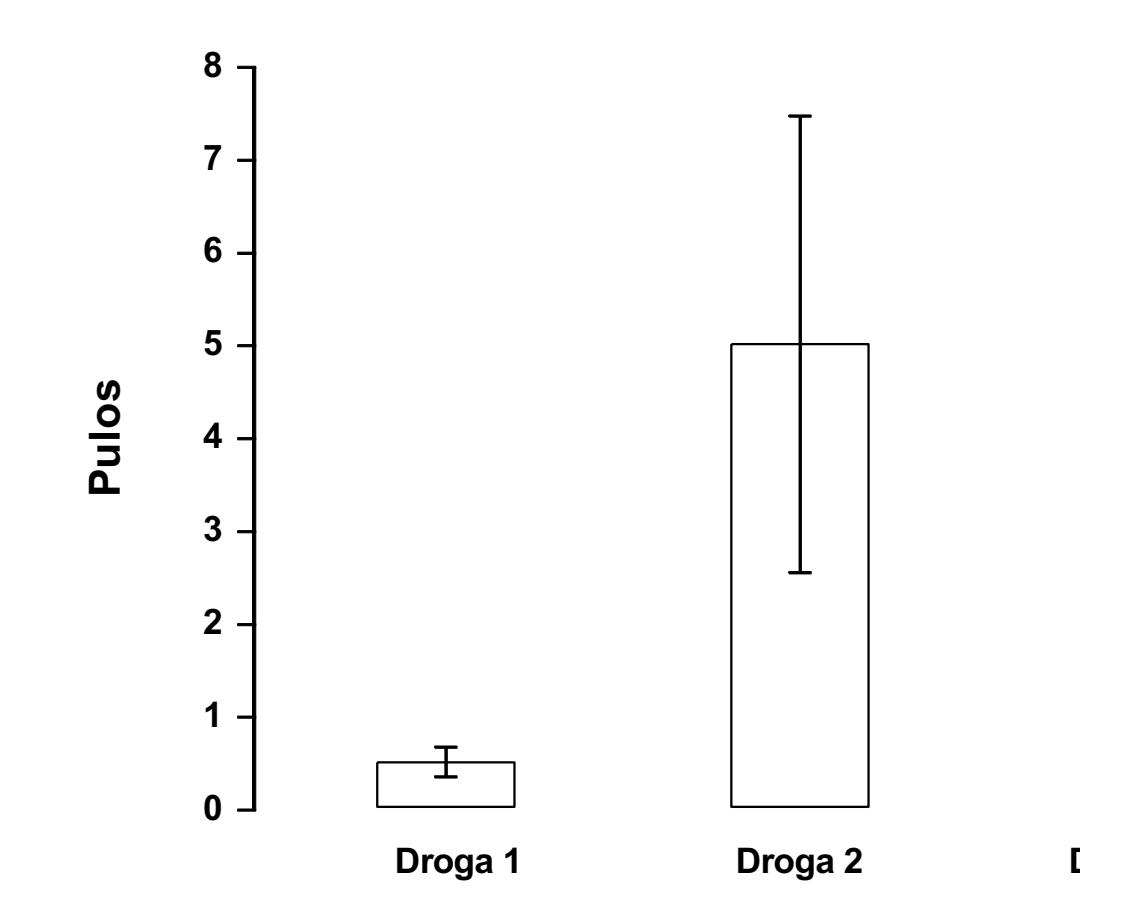

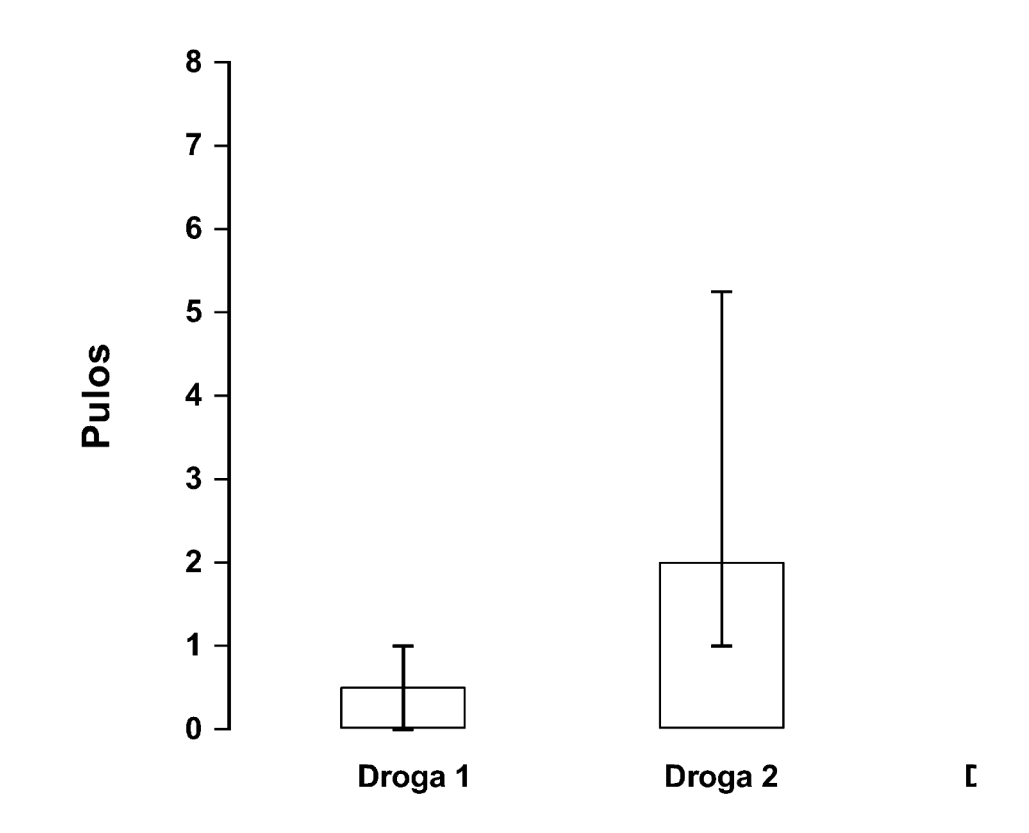

Medianas +/- intervalos interquartis. O quê falta?

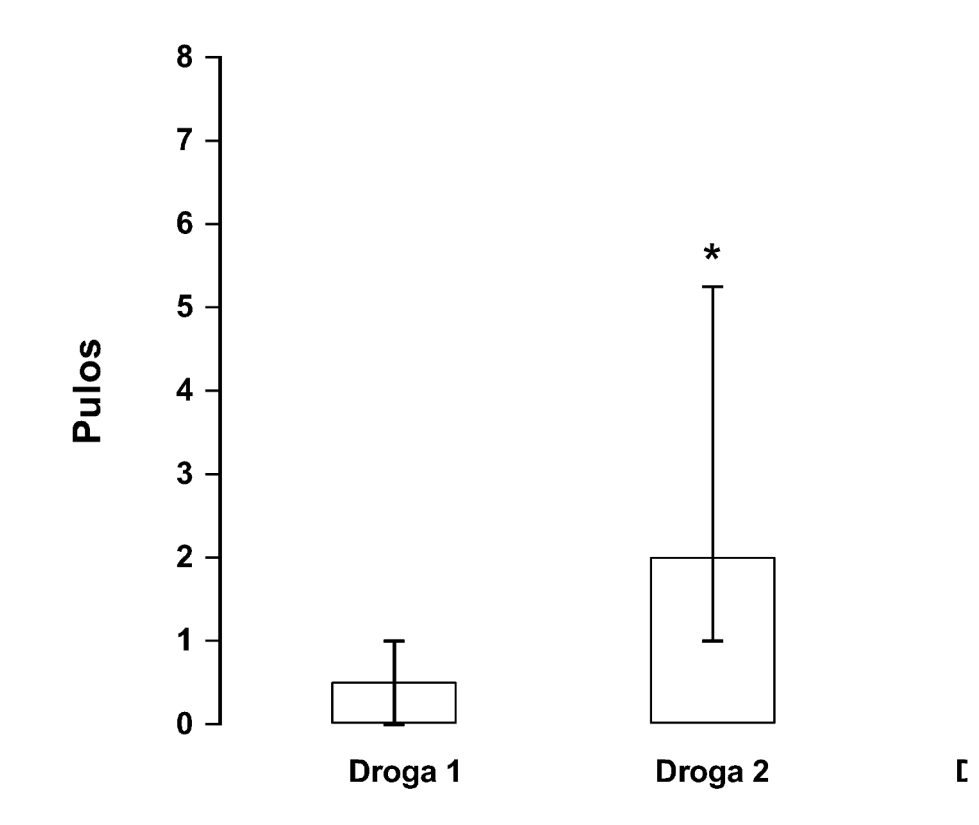

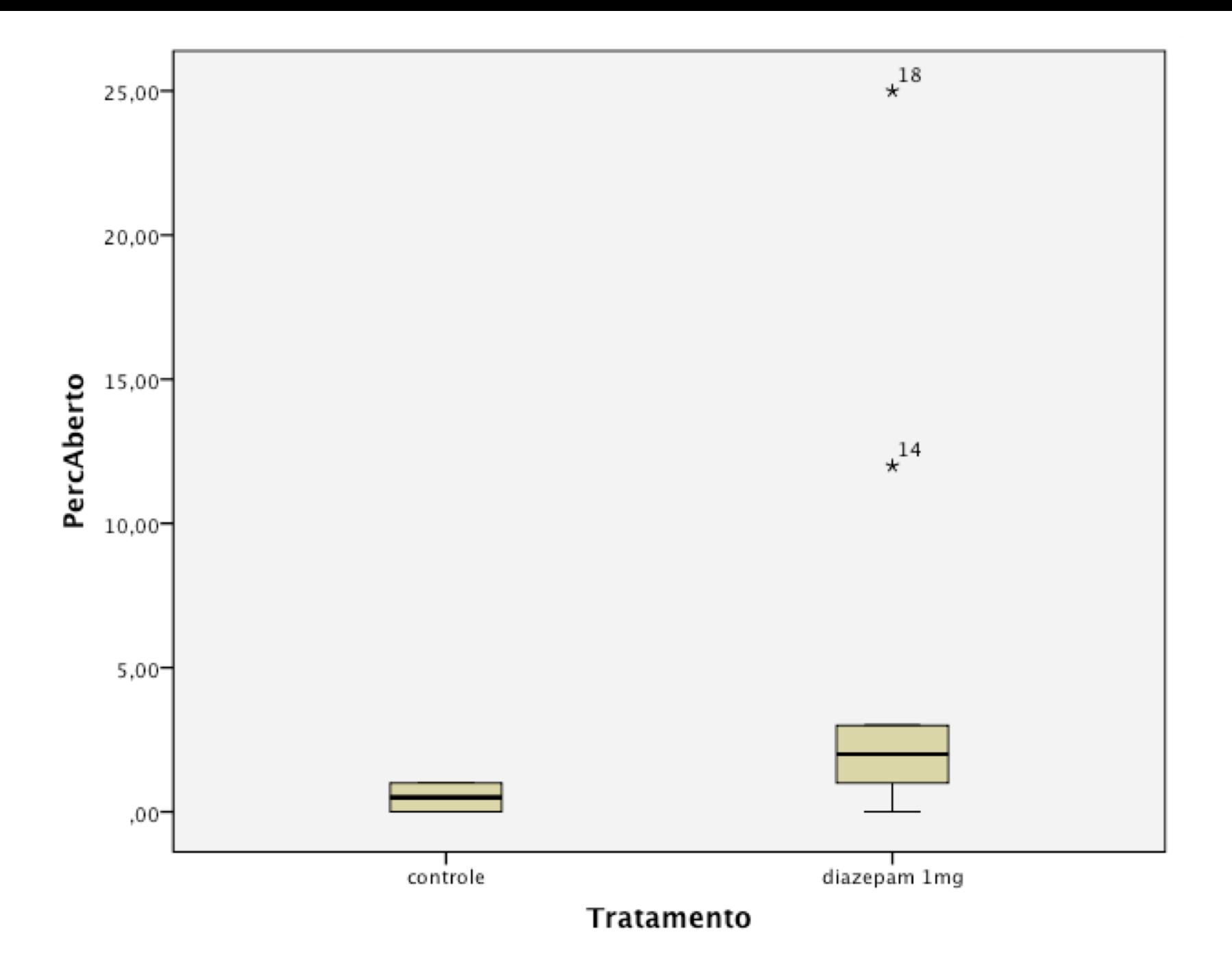

#### Exemplo 3

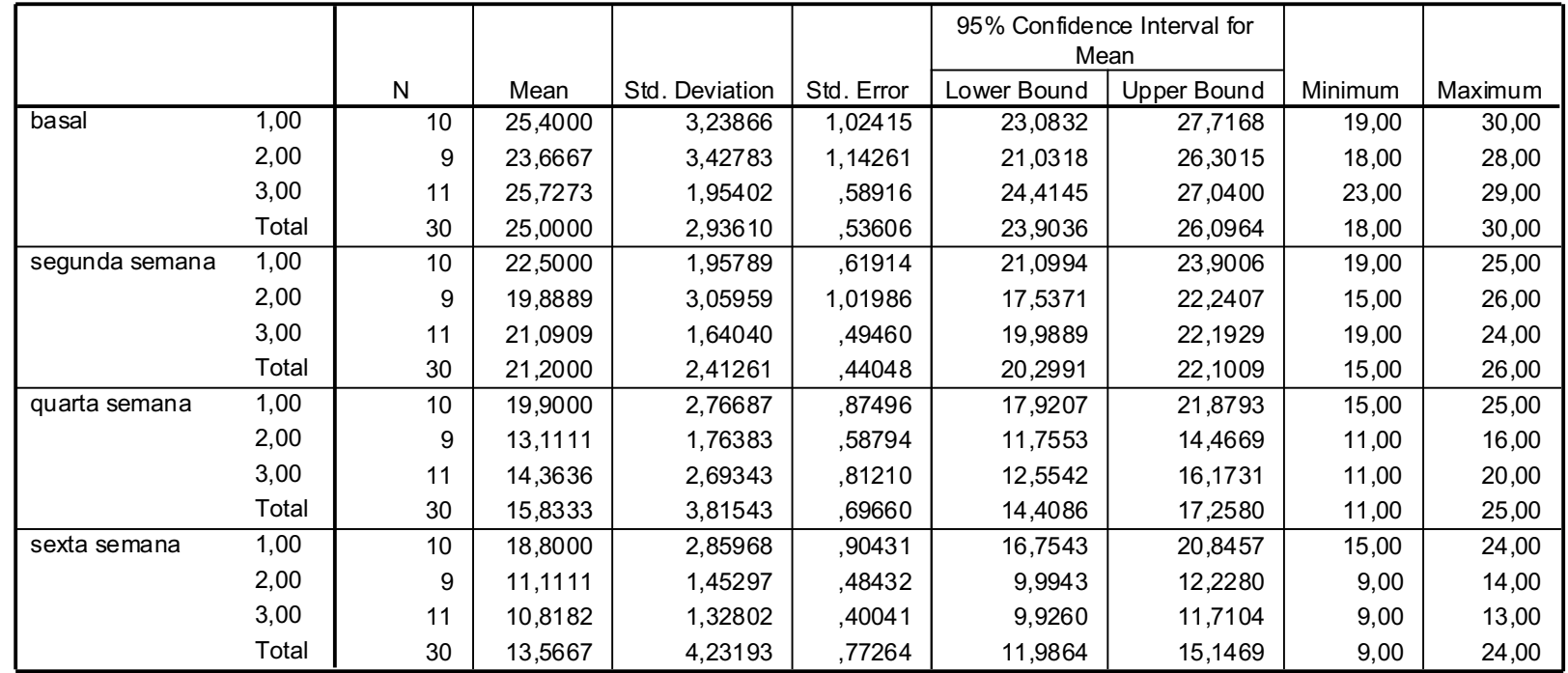

#### **Descriptives**

Drogas 1=placebo; 2=imipramina; 3=CBD

### Gráficos: exemplo 3. Quais os problemas?

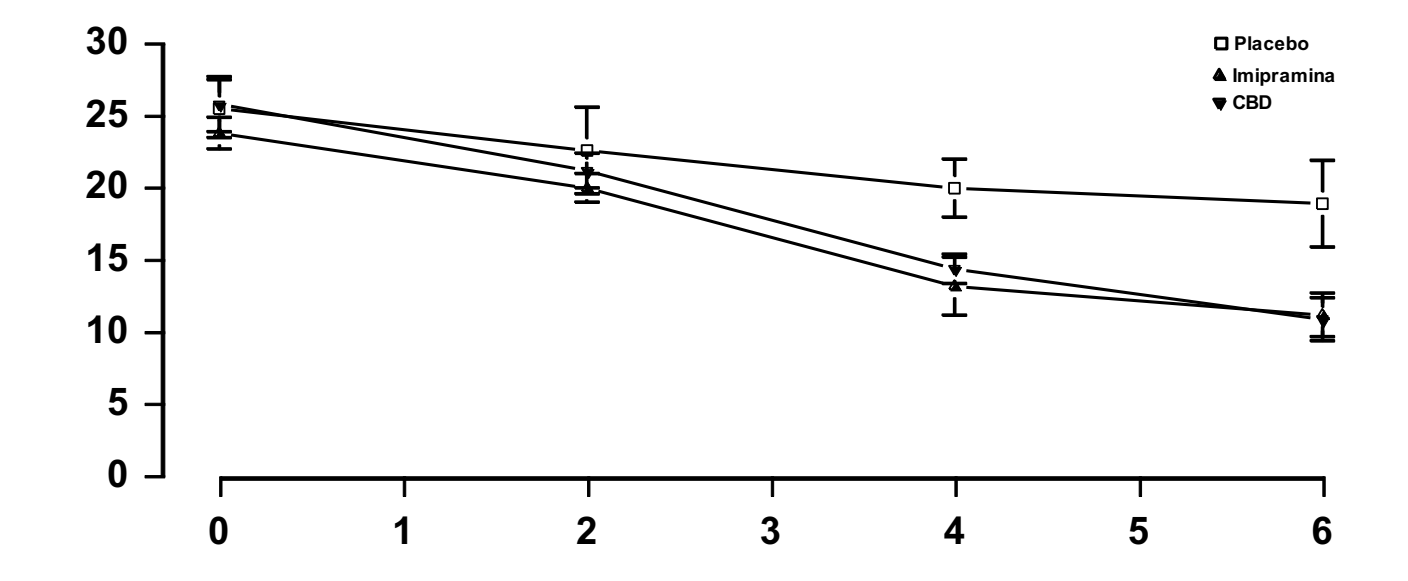

### Gráficos: exemplo 3. Quais os problemas?

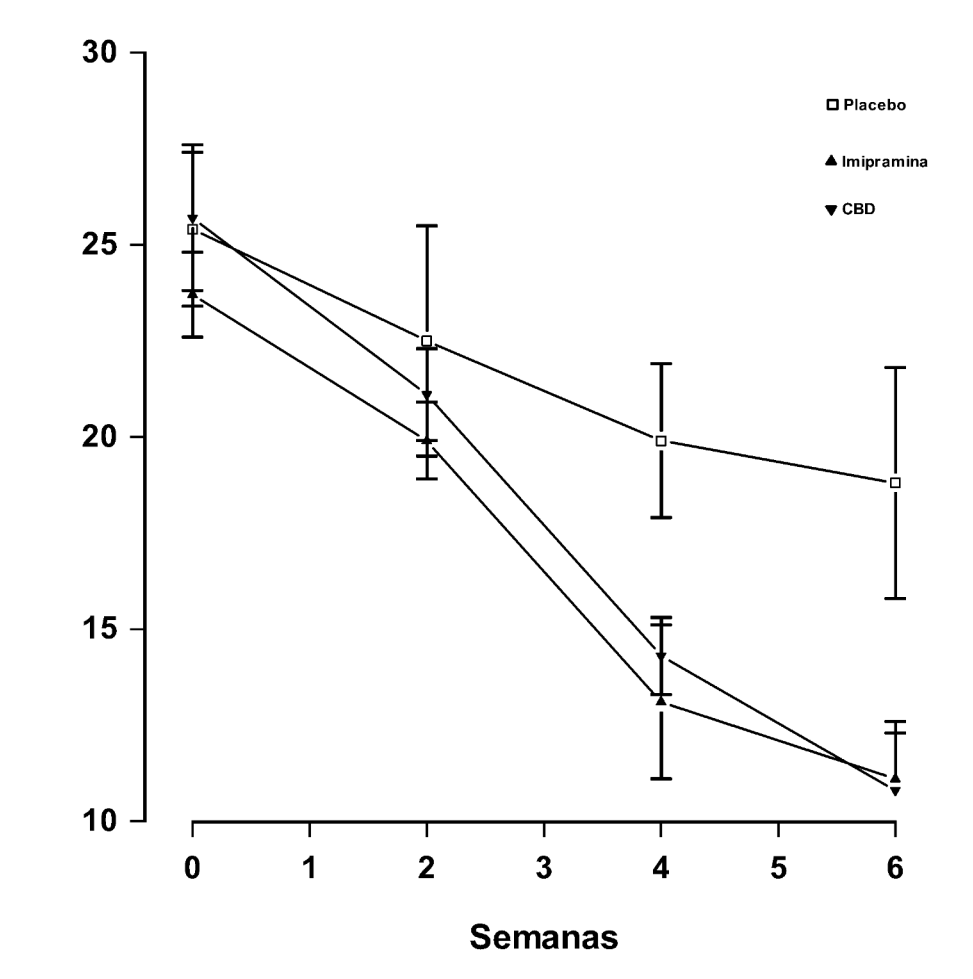

### Gráficos: exemplo 3. Quais os problemas?

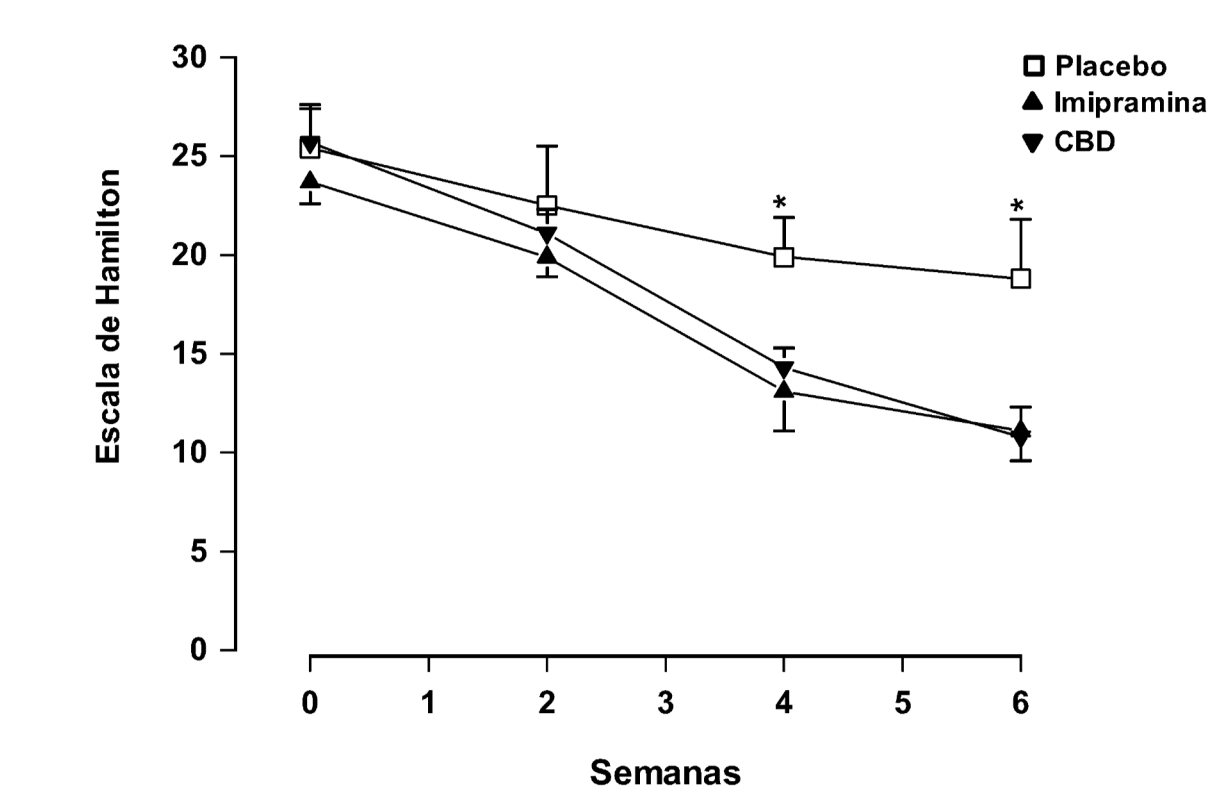

### Gráficos: exemplo 3. At last!

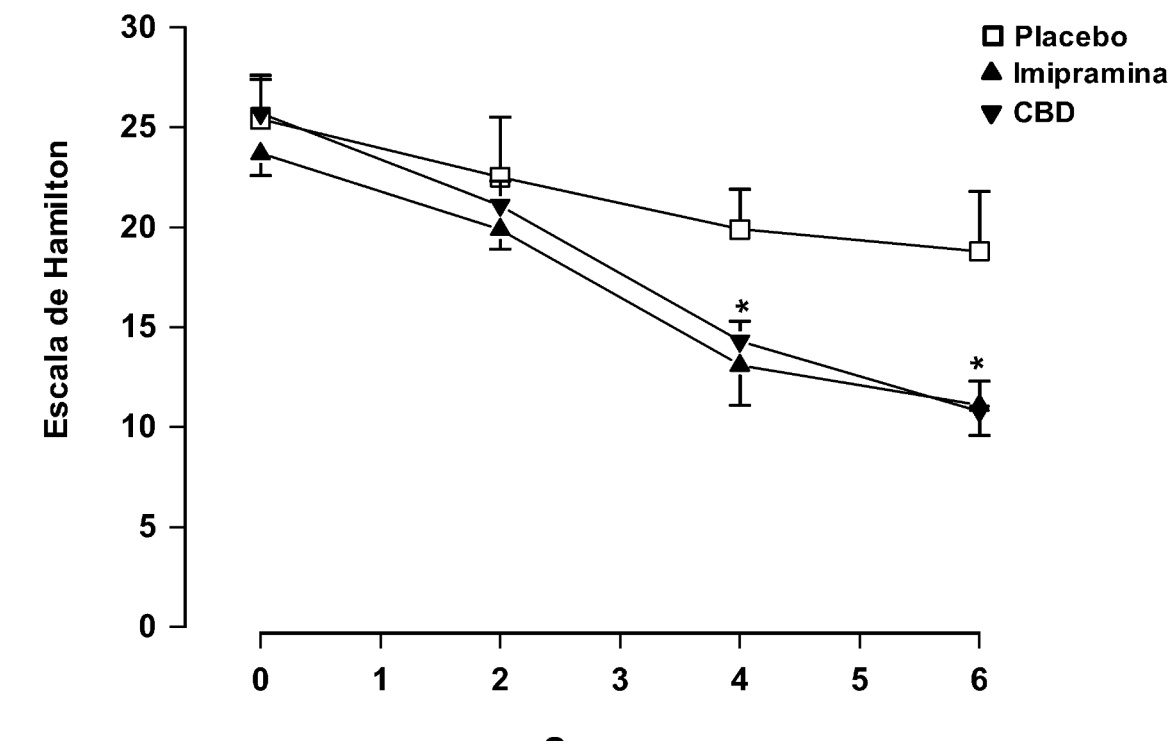

**Semanas** 

Exemplo 4. Qual o problema na figura? (ou melhor, qual o efeito observado?)

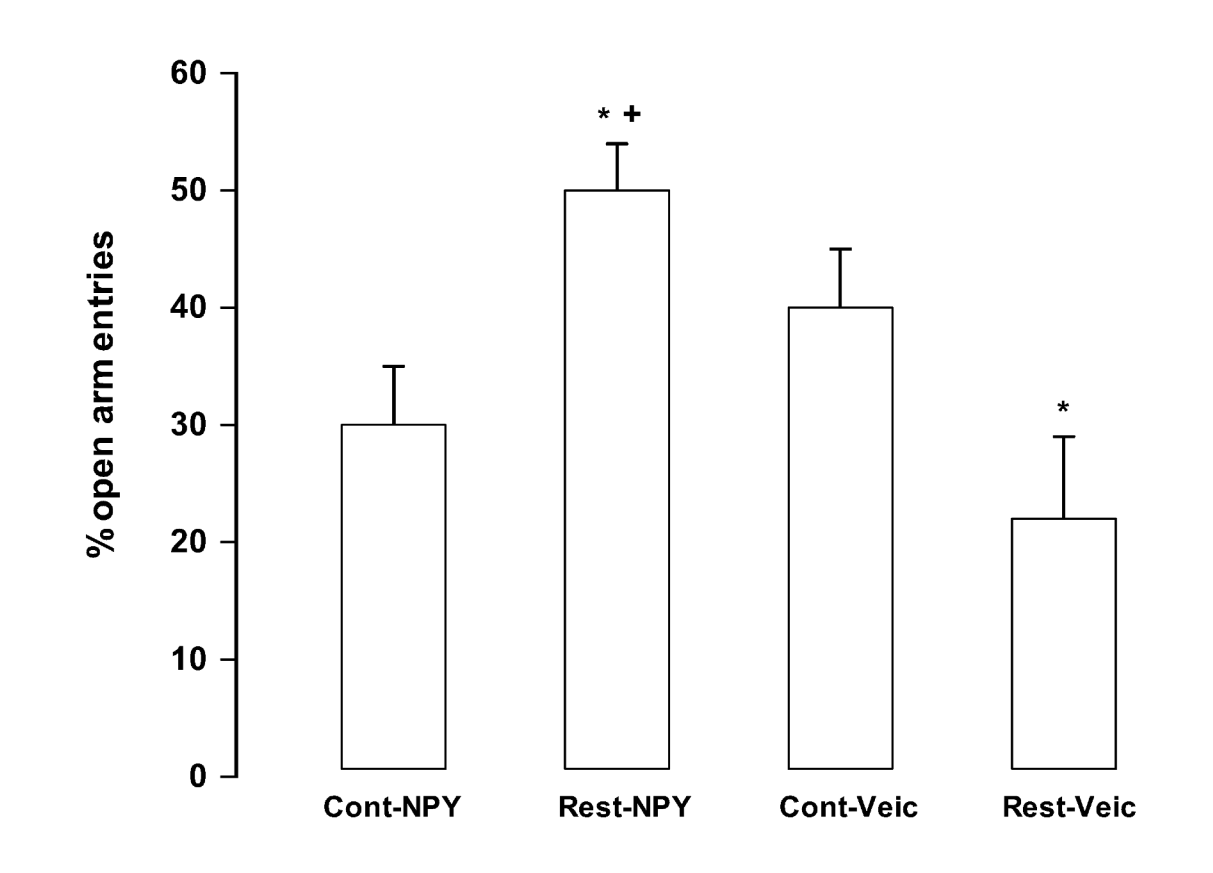

Médias + DP, \* p diferente de cont-veic,; + diferente de cont-NPY, p<0,05

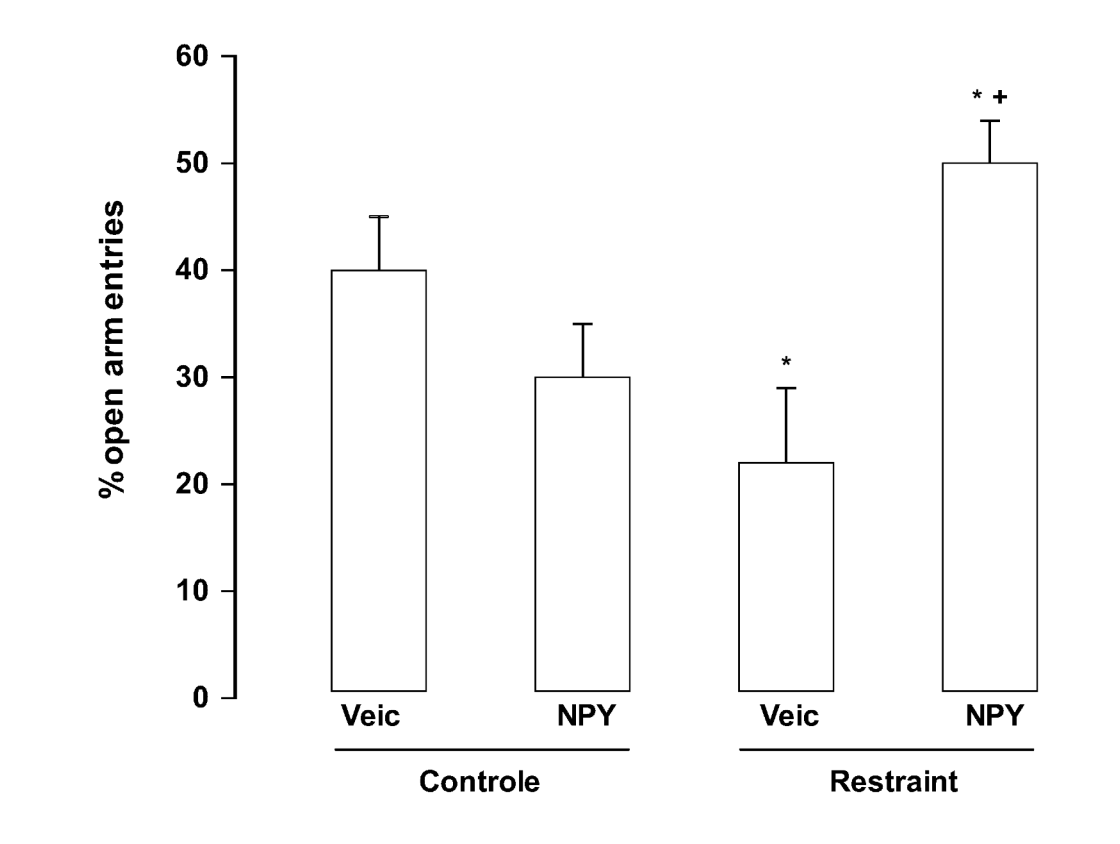

Médias + DP, \* p diferente de cont-veic,; + diferente de cont-NPY, p<0,05

#### Como colocar estes dados em gráfico (n= 6/grupo)

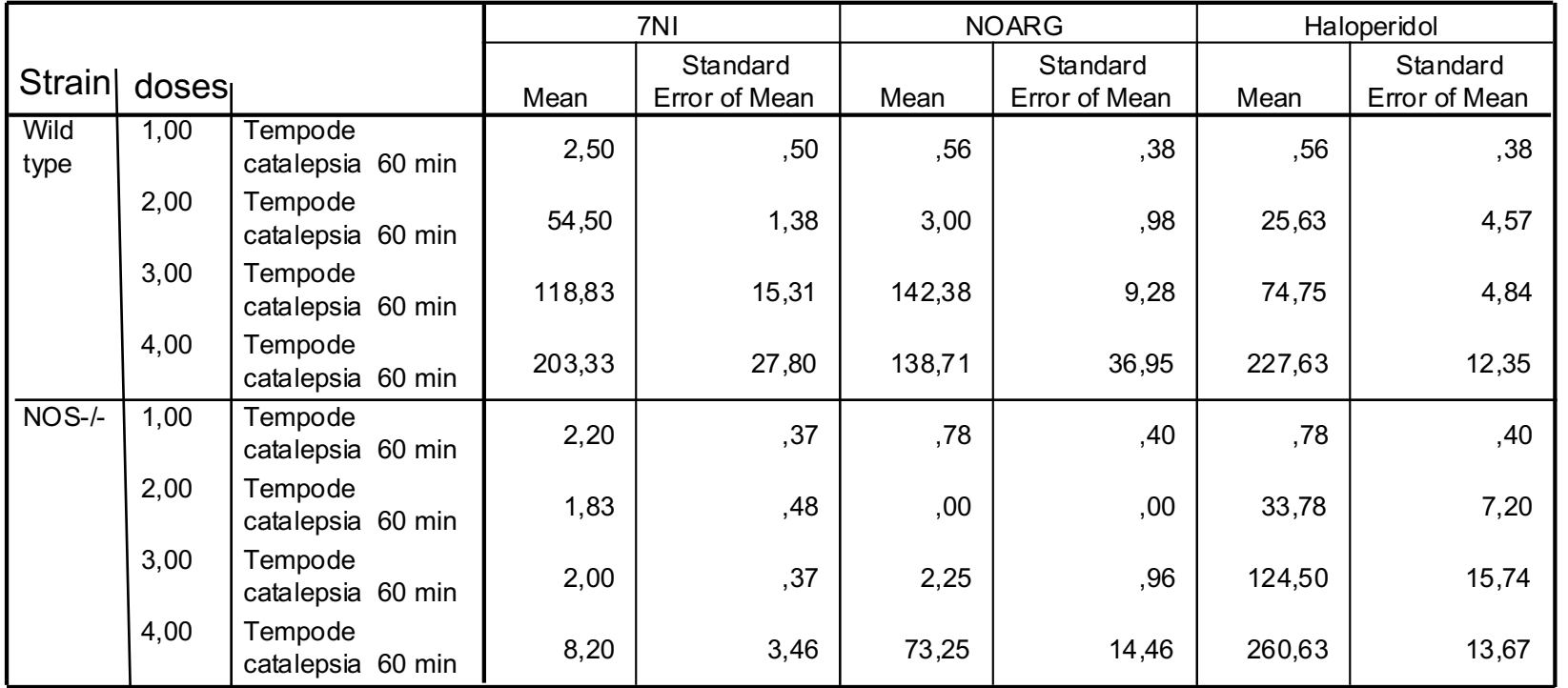

7NI; doses 1=veículo, 2=10, 3=30, 4=45 mg/kg

NOARG; doses 1=veículo, 2=10; 3=20; 4=40 ,mg/kg

Haloperidol; doses 1=veículo, 2=0,25; 3=0,5; 4=1,0 mg/kg

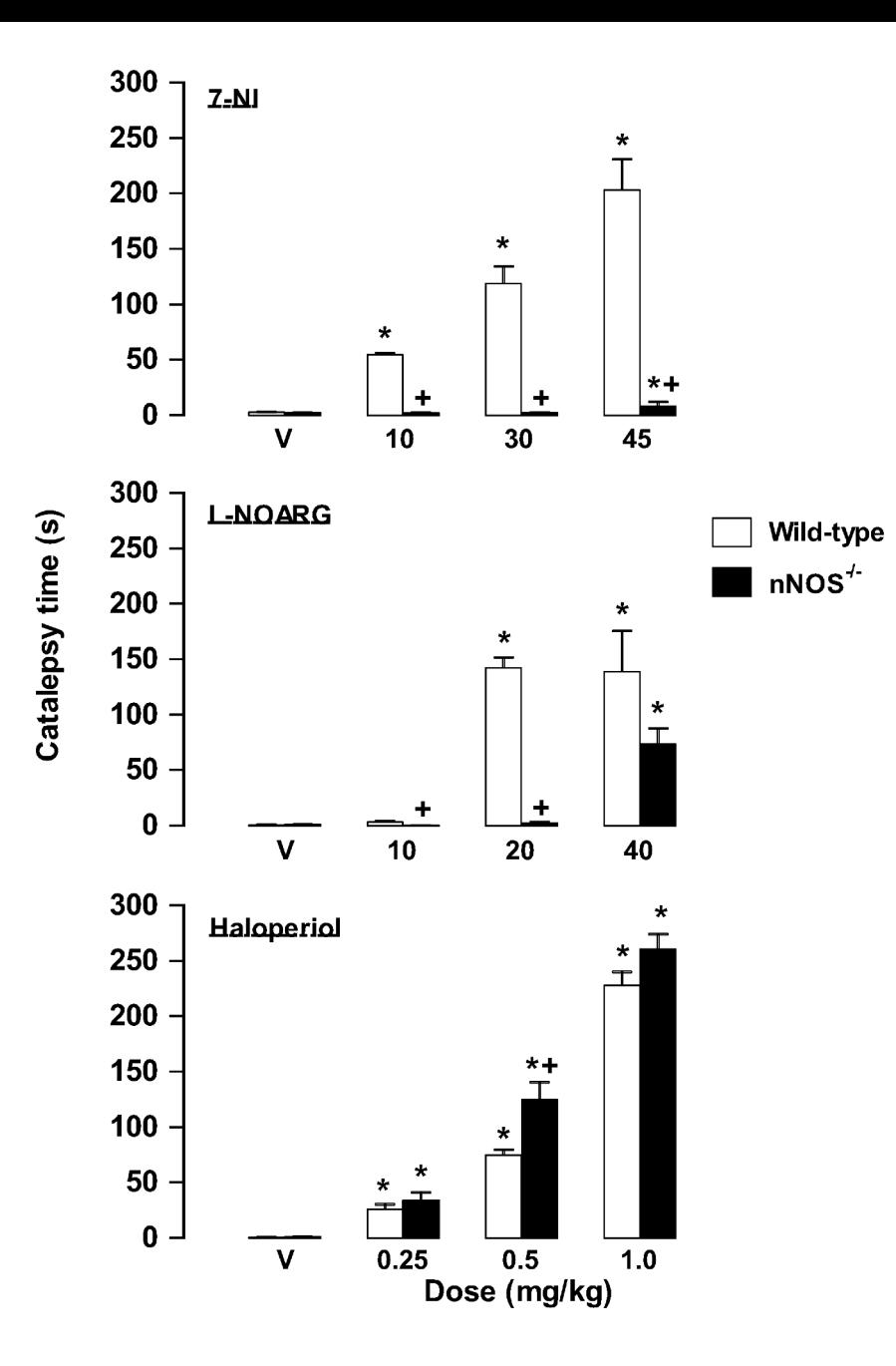

### Inferência estatística

Processo de inferir aspectos de uma população a partir de observações de uma amostra

Princípio geral: relação "sinal-ruído"

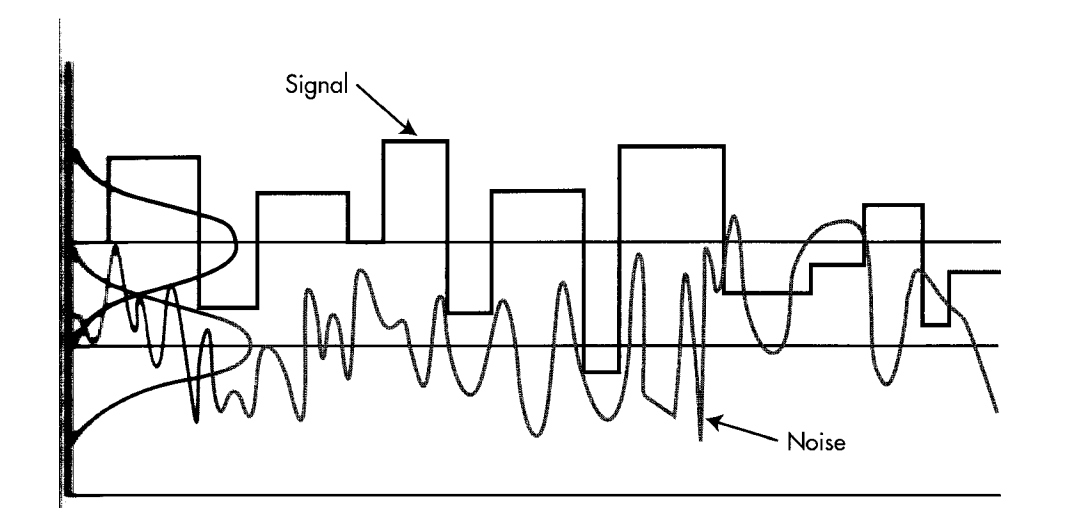

# **O que é Ciência?**

*A Ciência é mais do que um conjunto de conhecimentos, é uma forma de pensar*

*Carl Sagan*

## Ciência:

## 1. Forma de ver e explicar o mundo

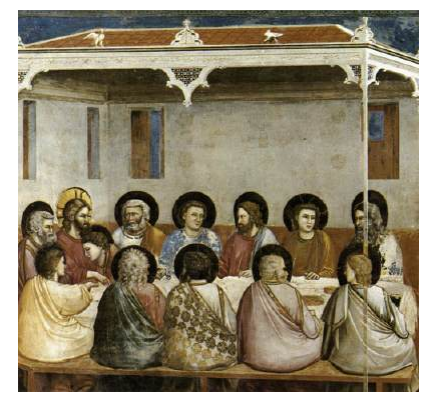

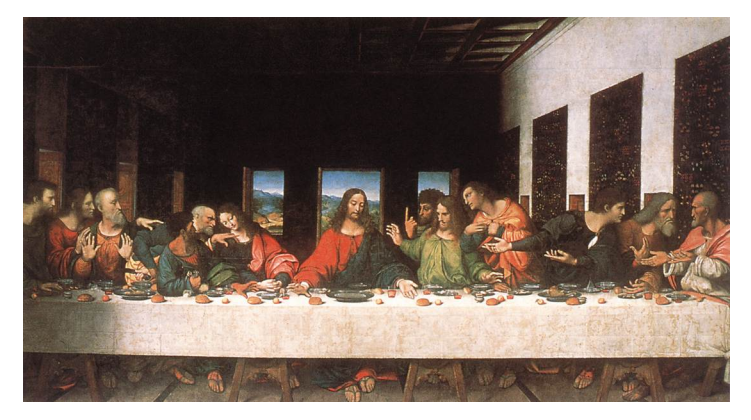

Giotto da Vinci

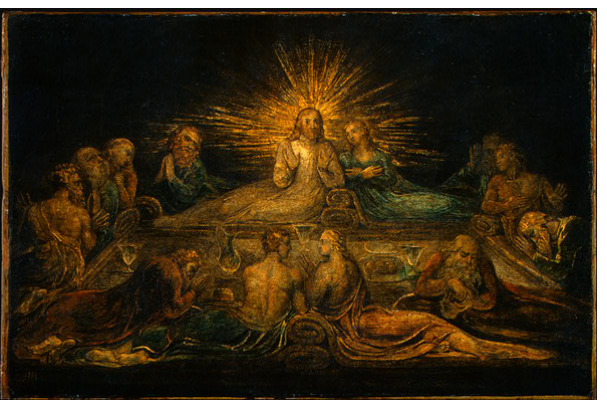

Blake Dali and the Dali and the Dali and the Dali and the Dali and the Dali and the Dali

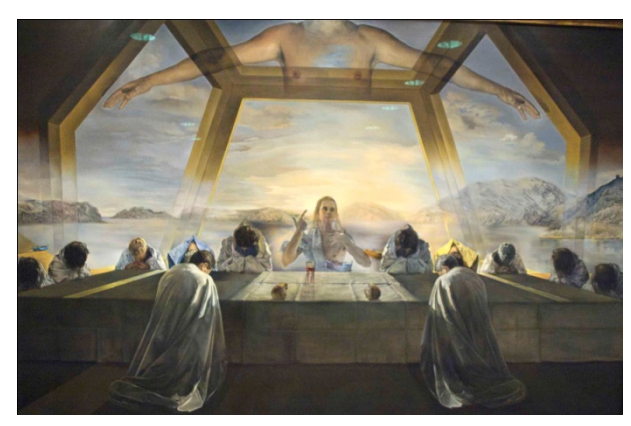

## 2. Utiliza o método científico

## **A Ciência não procura apenas descrever os fenômenos, mas também explicá-los**

Ex: Babilônicos X Gregos

### Babilônicos:

Cálculos abstratos para prever a posição dos astros

Sumarizava os fatos

Eudoxus e Aristóteles

Teoria das esferas

Tanto sumarizava os fatos quanto procurava explicálos Astrologia  $\sim$  Se desenvolveu nas idéias modernas sobre o universo

### **Pesquisa científica: Formas de raciocínio**

Aristóteles (384-322 AC): raciocínio dedutivo (silogismo)

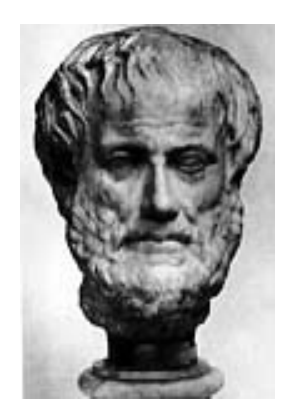

Premissa maior: Todos estudantes vão à escola regularmente Premissa menor: João é um estudante Conclusão: João vai a escola regularmente

Francis Bacon (1561-1626): raciocínio indutivo

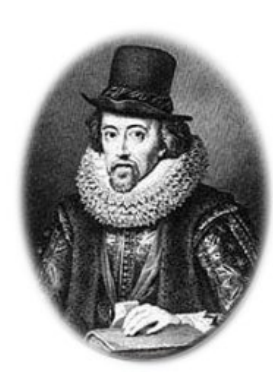

Premissa maior: João, Maria e José vão à escola regularmente Premissa menor: João, Maria e José tem boas notas Conclusão: Ir à escola regularmente resulta em boas notas

### Ciência: combina os poderes do raciocínio dedutivo e indutivo no que é chamado **Método Científico**

### **Galileu:** *propõe hipóteses e as submete a prova experimental*

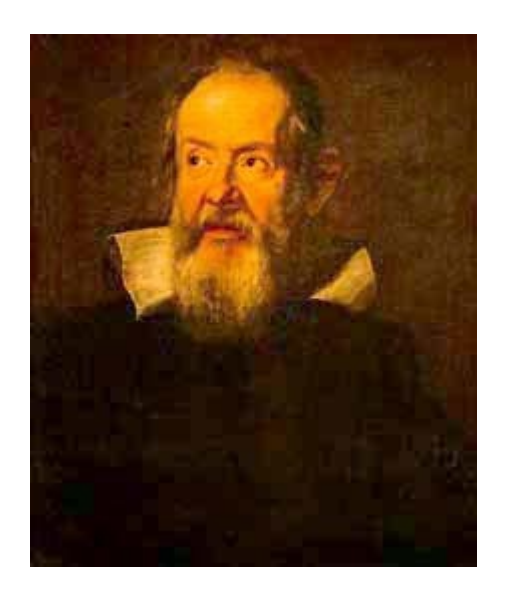

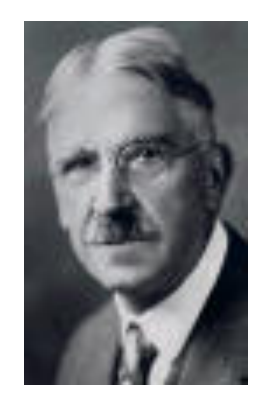

### **John Dewey: Método científico**

(1859-1952)

- 1. Identificar e definir o problema
- 2. Determinar a hipótese
- 3. Coletar e analisar os dados
- 4. Formular conclusões
- 5. Aplicar as conclusões às hipóteses originais

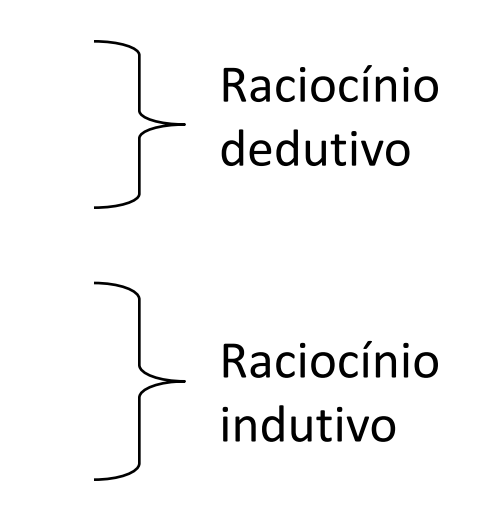

## **Teorias e hipóteses**

Teoria: Conjunto organizado de princípios ou regras que visam descrever e explicar um certo conjunto de fatos

Hipótese: asserção escrita de forma clara e concisa sobre o que você pensa irá acontecer no seu projeto

Relacionada à teoria, mas:

1. Contém variáveis operacionalmente definidas

2. É apresentada sob uma forma testável

*O que é uma teoria científica?*

## **Teoria científica**

## **1. comprovável ("falsificável")**

K. Popper: uma teoria científica será sempre conjectural e provisória

("a verdade é inalcançável, todavia podemos nos aproximar dela por tentativas")

## **2. Baseado em conhecimento científico prévio**

"Quando nós propomos uma teoria científica geral, a única coisa que podemos estar certos é que – falando em termos absolutos – todas estas teorias são falsas. Elas nada mais são do que verdades parciais e provisórias de que necessitamos, como degraus para descansar, para avançar nossa investigação"

Claude Bernard, 1865

#### **Passos "tradicionais"na inferência estatística:**

- 1. Defina a questão biológica ou hipótese
- 2. Faça predições específicas sobre o que irá ocorrer se a hipótese for correta
- 3. Planeje os experimentos/observações para testar as predições
- 4. Defina as hipóteses de nulidade (H0) e alternativa (H1) de sua predição
- 5. Decida se o teste será **mono ou bi-caudal**
- 6. Determine o **tipo de comparação** (**a) uma amostra; b) duas amostras relacionadas (dependentes); c) duas amostras nãorelacionadas (independentes); d) k amostras relacionadas; e) k amostras não-relacionadas; f) uma associação (correlação); g) uma regressão**
- 7. Decida **o tipo de variável** (nominal, ordinal ou contínua)

Passos na inferência estatística:

- 8. Decida o teste a usar
- 9. Especifique o nível de significância  $\alpha$  (usualmente = 0,05)
- 10.Se o valor da estatística do teste  $\geq$  ao valor crítico rejeite H0, Se for < que H0, aceite H0 e conclua que os resultados não são significativos (ou suspende julgamento se acreditar que as amostras são muito pequenas) (duas exceções são os testes de Wilcoxon e Mann-Whitney, nos quais o valor da estatísitca do teste deve ser menor ou igual ao valor crítico)
- 11.Descreva o resultado da análise: frase descrevendo o resultado (no passado) e o valor do teste, g,l, (ou n) e valor do P, Ex, O diazepam aumentou a percentagem de entradas do braço aberto (quando comparado ao grupo veículo) (t=4,3, g.l.=12, p=0,03)

## Distribuição normal

Mais importante na bioestatística

Distribuição contínua (representada por curva de frequência)

Pré-requisito para muitos testes

Muitos fenômenos naturais seguem um distribuição aproximadamente normal

**Importante: Qualquer que seja a distribuição original a distribuição das médias com um nº razoável de sujeitos será normal**

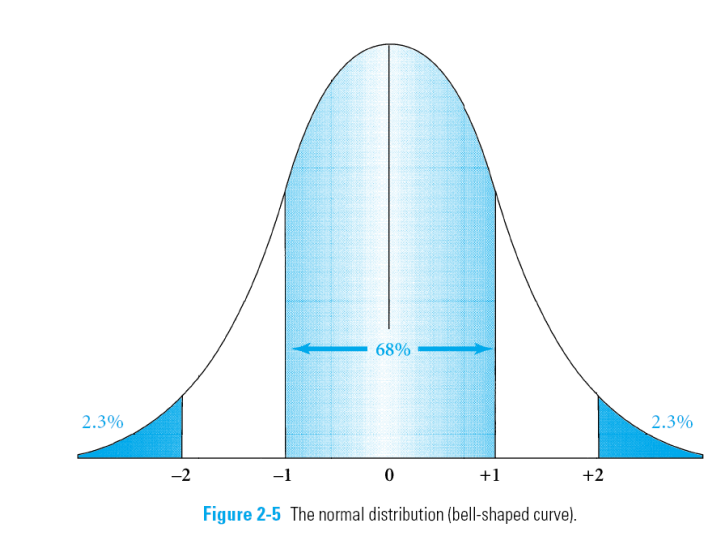

Características: média=mediana=moda

A média e a variância são independentes

Simétrica, skwewness (mede deslocamento para um dos lados)=0, kurtosis (mede achatamento) =0

### O teorema do "limite central"

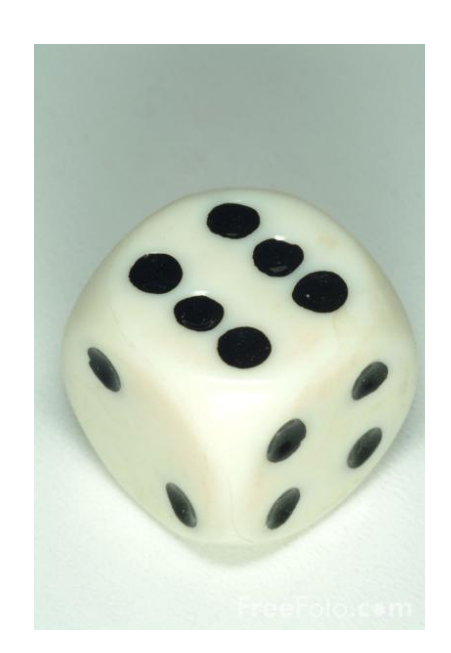

**Qual seria a distribuição dos resultados se rolasse o dado 600 x?**

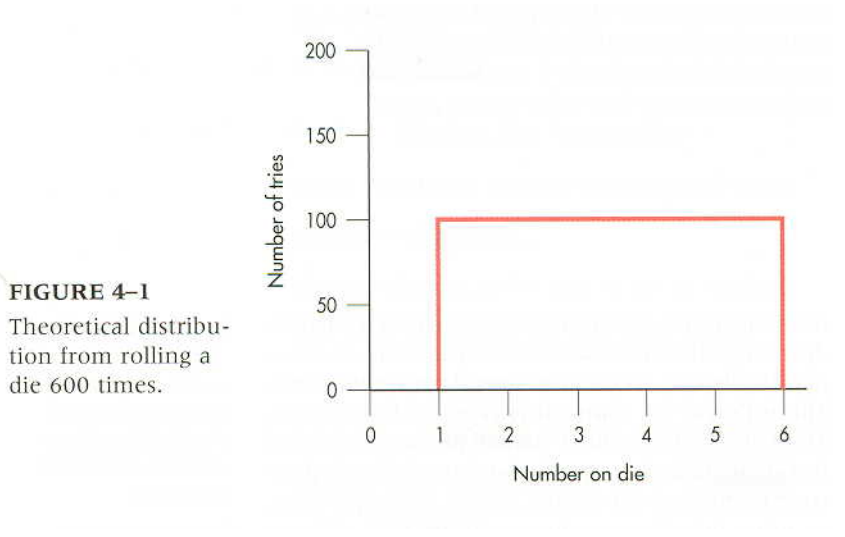

**Qual seria a distribuição dos resultados se fizesse a média de 2, 4 ou 6 x que rolasse o dado (repetidas 600 x)?**

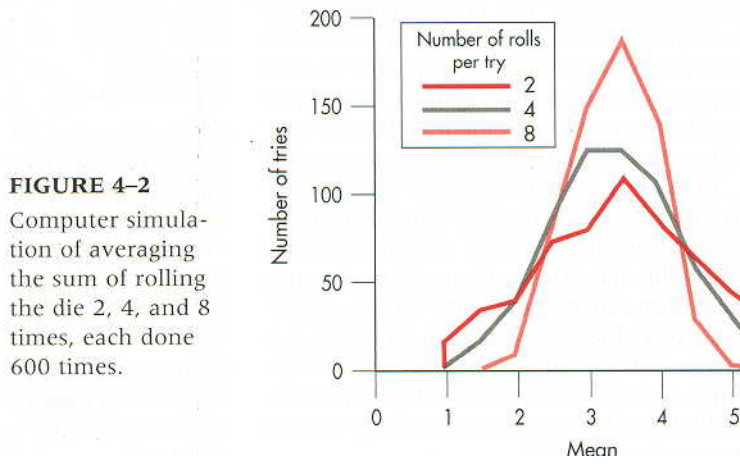

6

### O teorema do "limite central"

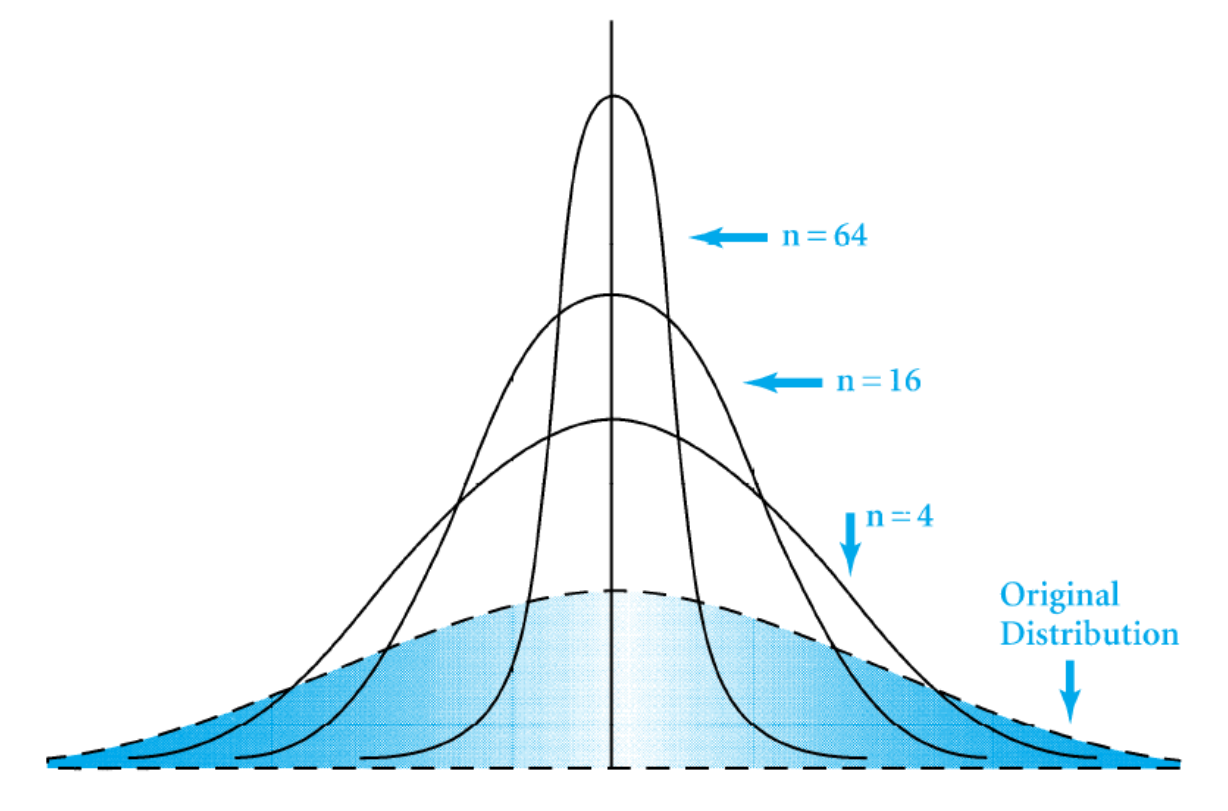

Figure 3-1 Original distribution and distribution of means related to sample size.

#### **Testes de normalidade**

#### VAR00001 Stem-and-Leaf Plot

Frequency Stem & Leaf 3,00 Extremes (=<1,0) 3,00 2 . 000 4,00 3 . 0000 7,00 4 . 0000000 9,00 5 . 000000000 6,00 6 . 000000 4,00 7 . 0000 3,00 8 . 000 3,00 Extremes (>=9,0)

Stem width: 1,00 Each leaf: 1 case(s) **Descriptives**

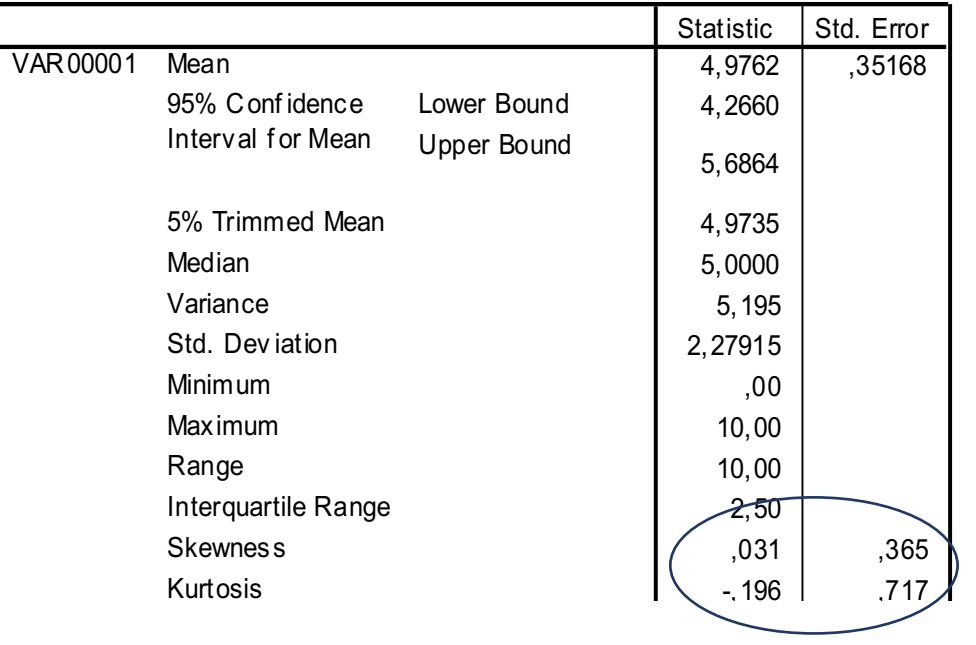

 $\overline{\phantom{0}}$  $\overline{v}$  $\mathbf{C}$  $\overline{\phantom{a}}$  $\mathbf{I}$  and  $\mathbf{I}$ Em relação à normalidade: se skewness e n de kurtosis forem menores do que duas vezes Range <u>seus DP,</u> tudo bem

#### Range **Testes de normalidade**

#### VAR00002 Stem-and-Leaf Plot

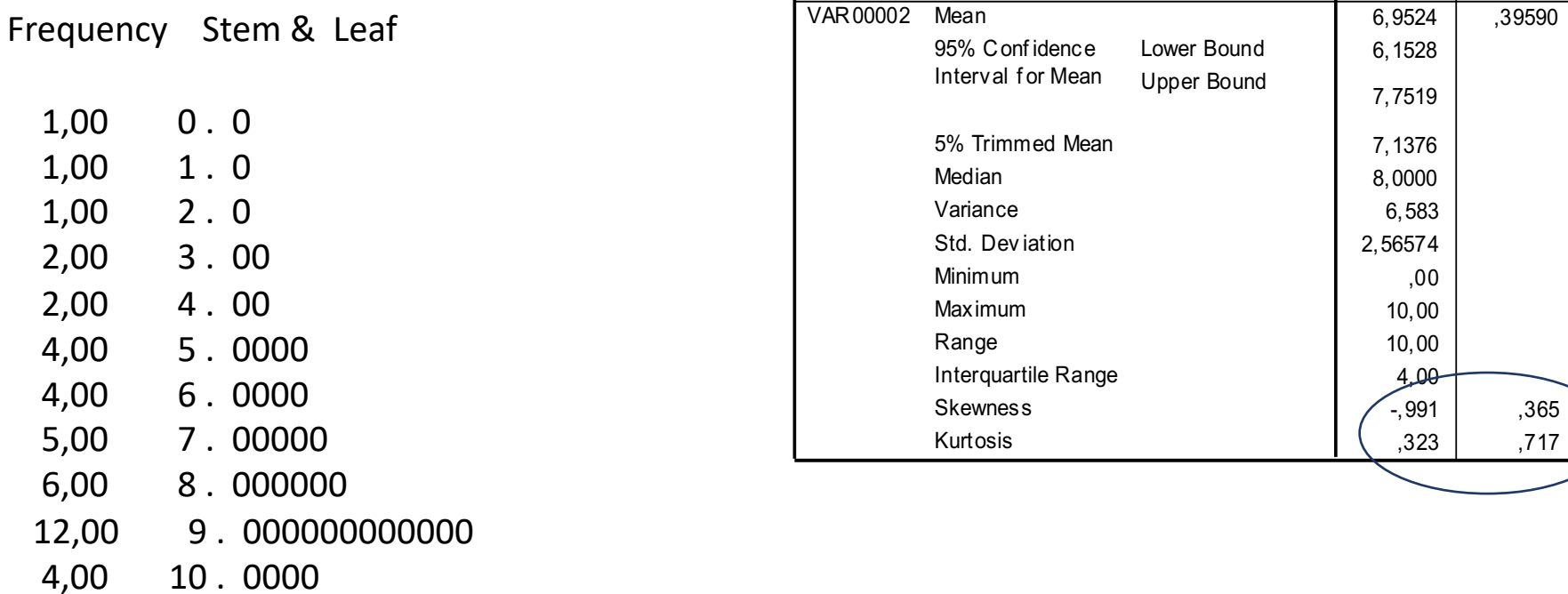

Stem width: 1,00

### Each leaf: 1 case(s) **Tests of Normality**

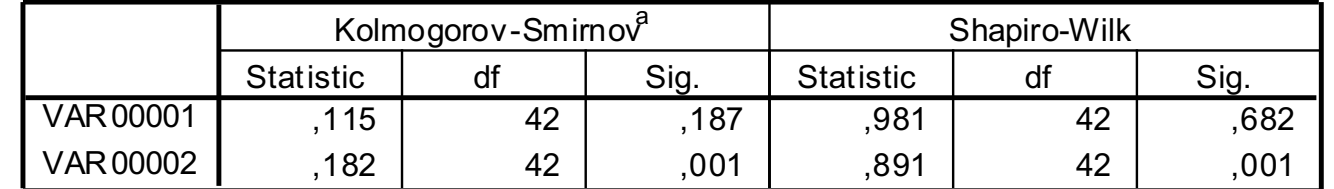

a. Lillief ors Signif icance Correction

### Estatística Z= padronização da curva normal = (x-μ)/σ)

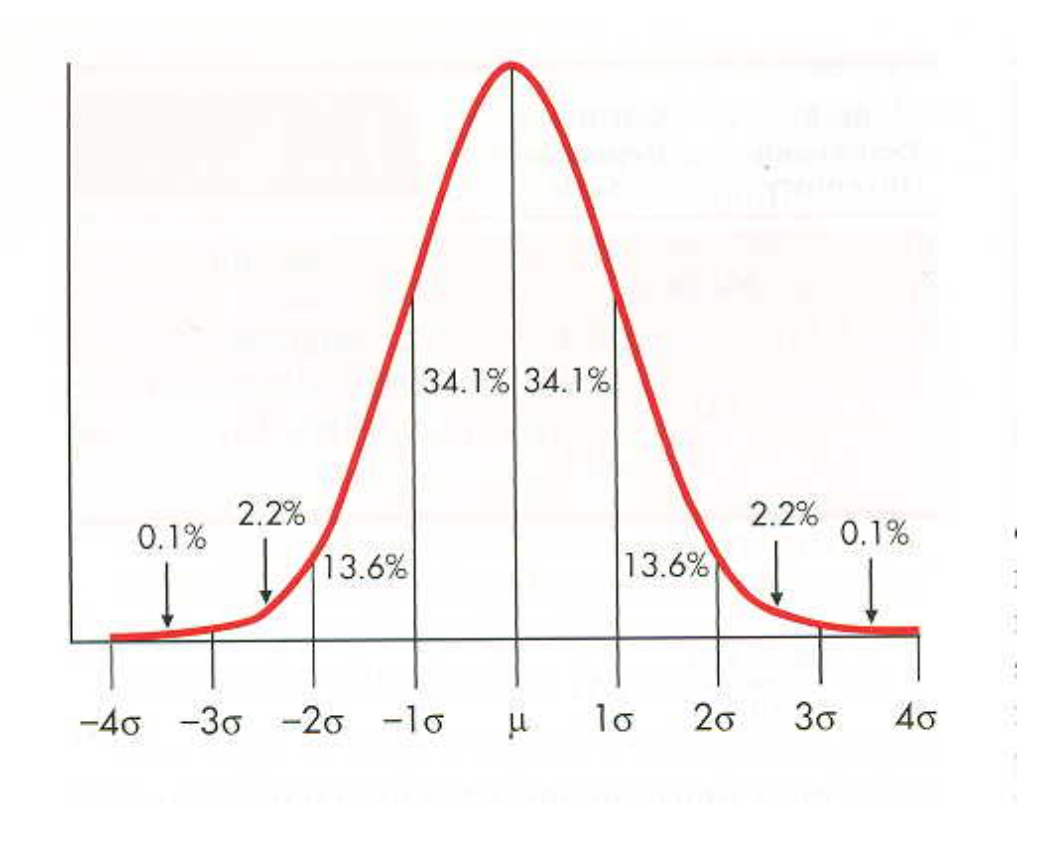

Permite comparar diferentes medidas

Toda a inferência estatística possui um erro, que pode ser:

## Sistemático

e/ou

## Aleatório

Erros tipo I e II (níveis  $\alpha$  e  $\beta$  de significância)

"Poder estatístico" (1- β)

### **A relação entre o n e os valores para atingir significância**

#### **Relationship of Sample Size and Mean Values to Achieve Statistical Significance**

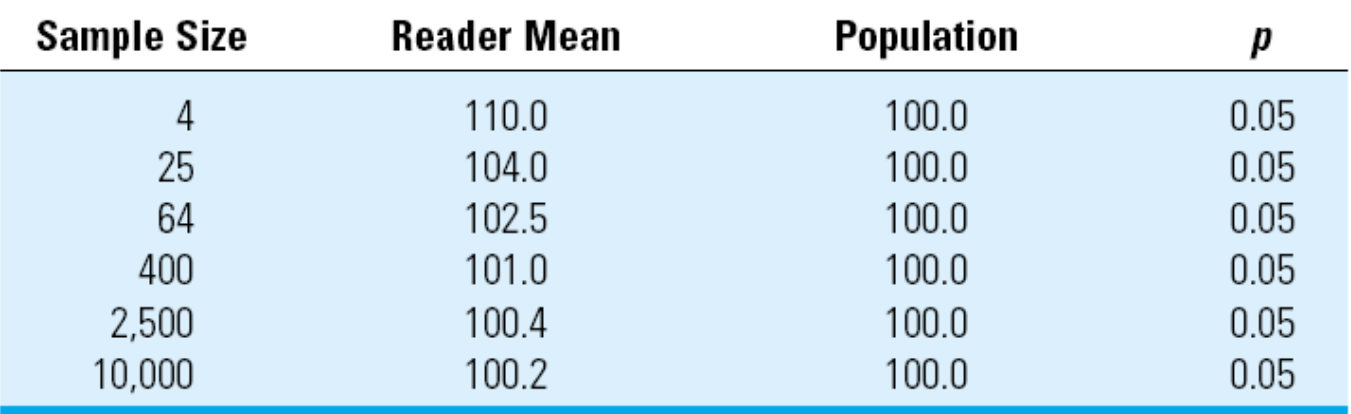

Com um n muito pequeno não se consegue demonstrar nada, e com um n muito grande se consegue demonstrar tudo!

EPM e intervalo de confiança são interrelacionados pela estatística t. Em grandes amostras o EPM pode ser interpretado como um IC com nível de confiança de 67%

Medidas de dispersão e diferenças entre as médias: Influência do n

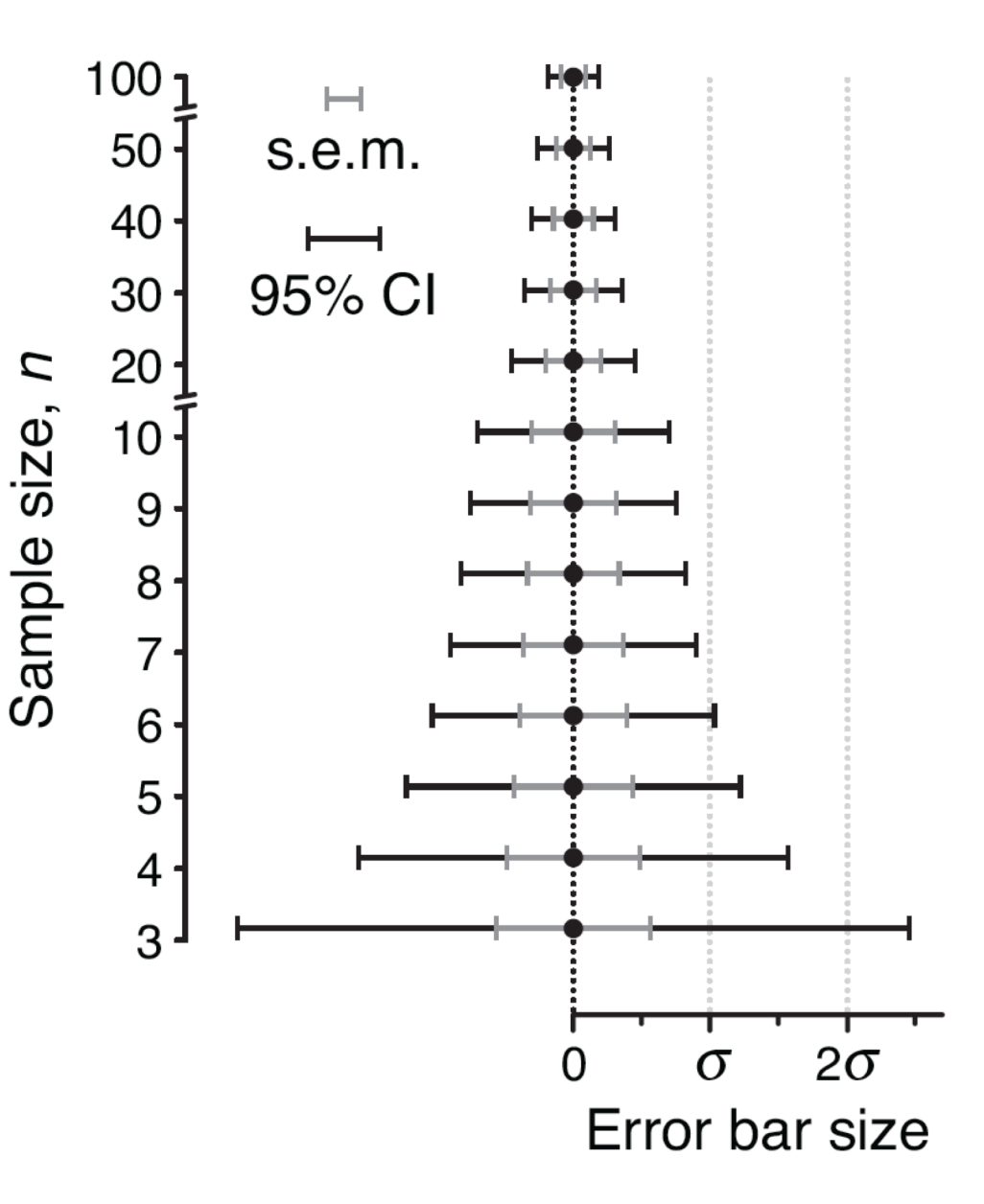

Relação tamanho da amostra x significância

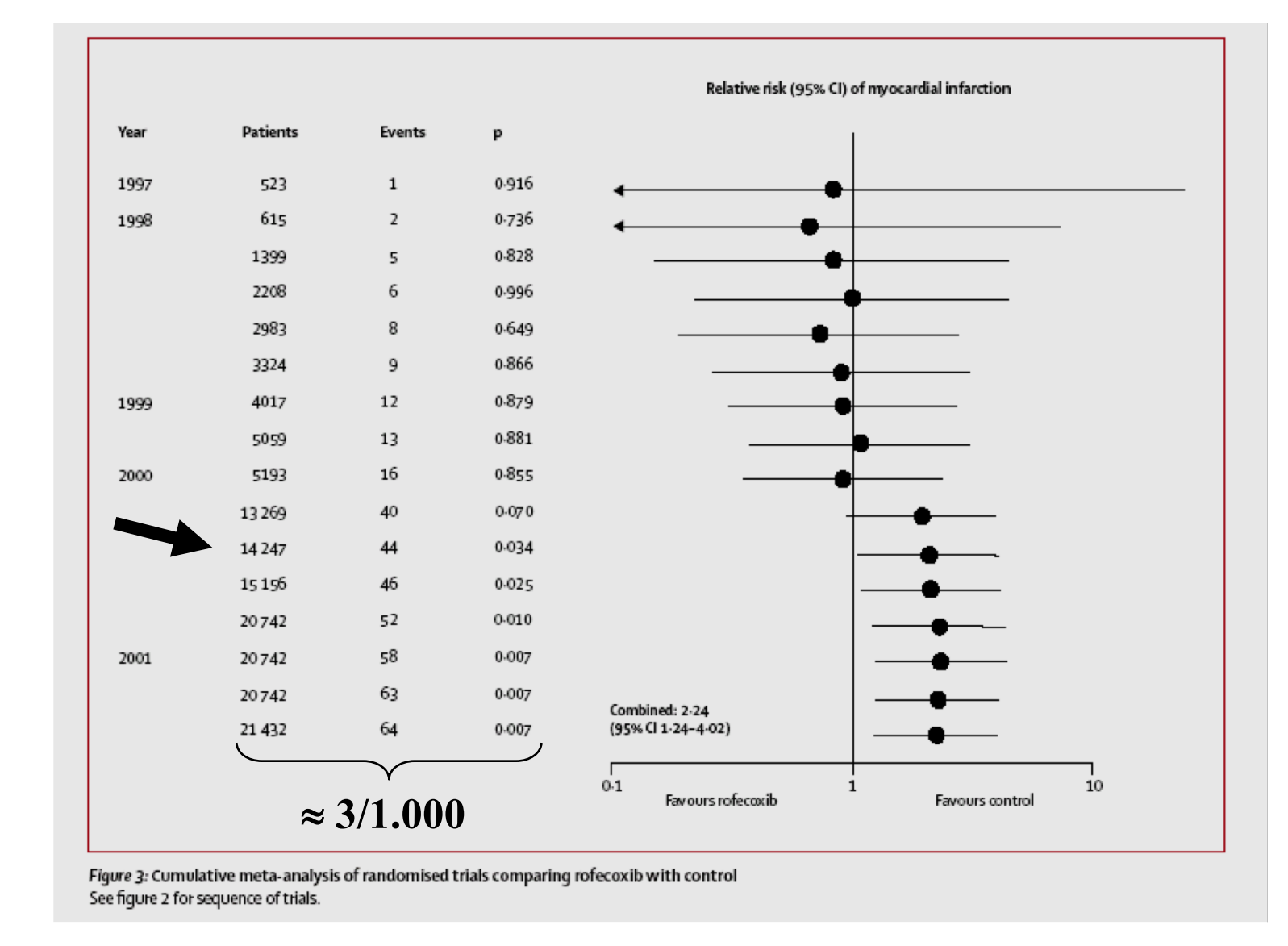

**Risco de infarto do miocárdio por Viox (rofexib): meta-análise cumulativa indicava que desde 2000 haviam evidências de efeito adverso importante** *(Jüni P, Lancet 2004)*
Qual o tamanho ideal da amostra?

Precisa de: diferença esperada, σ estimado, nível α e β de **significância** 

Ex,:

Qual o n para observar efeito ansiolítico de composto desconhecido no LCE? (aumento na percentagem de entradas nos braços abertos)

Diferença esperada: 10

σ = 8; α= 0,05; β= 0,20

**Regra grosseira para diferença entre médias: n= 16 s2/d2 entre proporções: n= 16 p(1-p)/(p1 – p2)², aonde p é a média das propoções p1 e p2**

Rejecting the null hypothesis a

Poder estatístico de um estudo que tenta reproduzir um resultado anterior (considerando que a diferença seja real): change de não encontrar diferença pode chegar a 50%

Pode aumentar a chance de encontrar diferença aumentando o n.

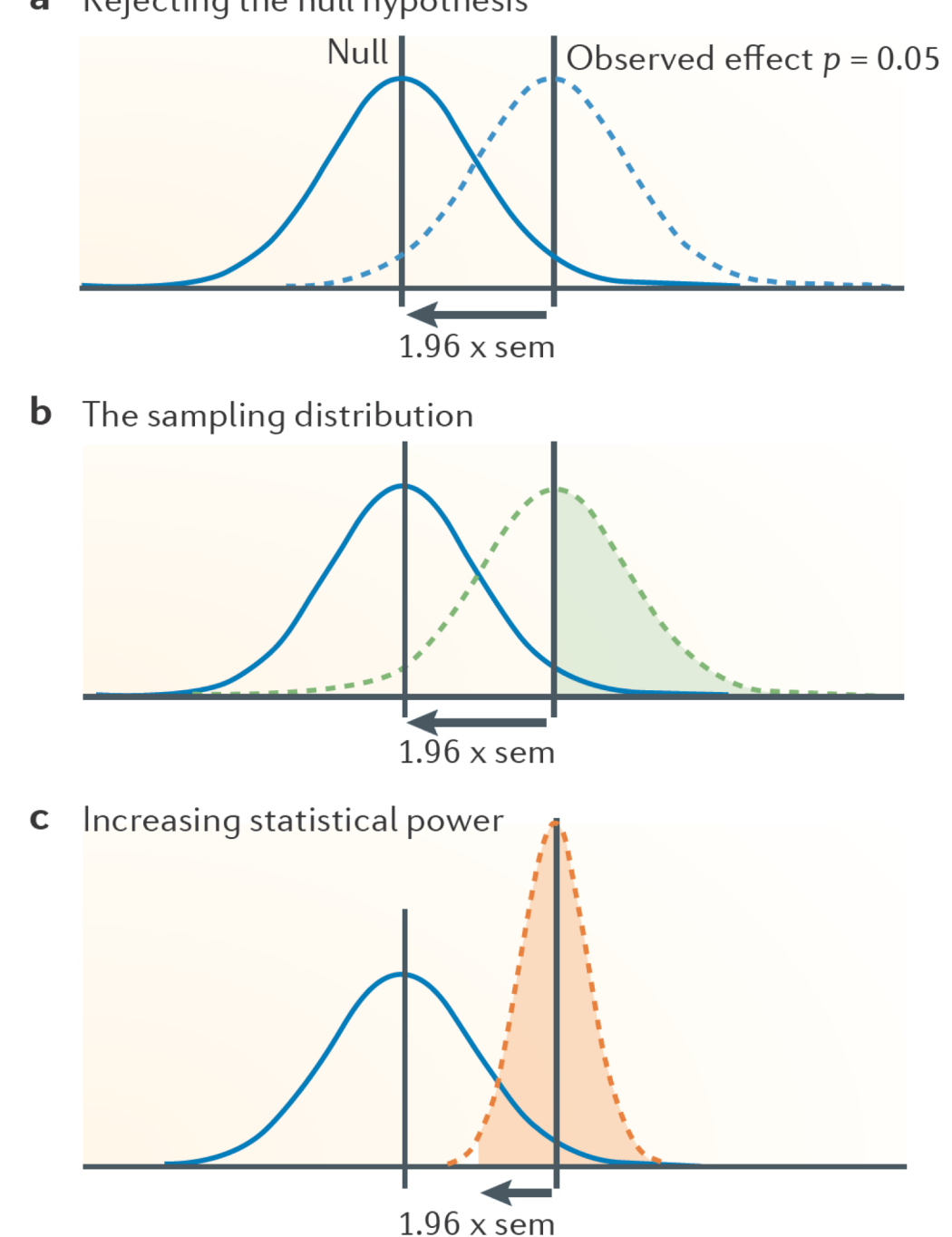

Estudos com amostras pequenas que obtem resultados "significativos" tendem a exagerar o tamanho do efeito, o que pode introduzir bias na literatura e dificultar a reprodutibilidade se os cálculos da amostra de futuros estudos forem baseados neles (em neurociências o poder estimado varia, usualmente, entre 8 a 31%)

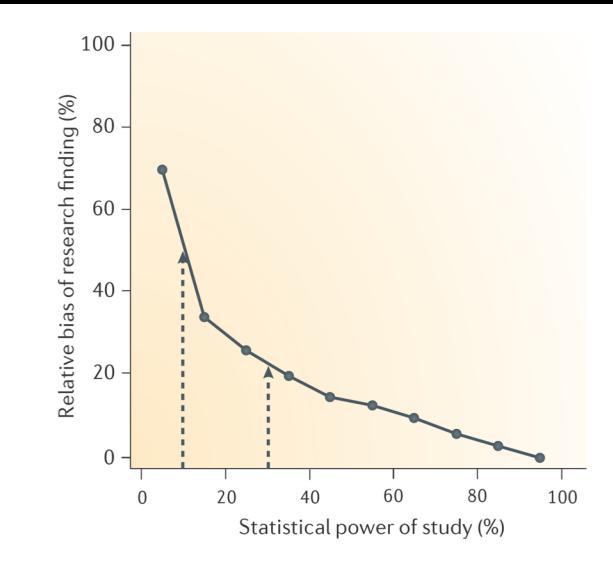

Figure 5 | The winner's curse: effect size inflation as a function of statistical power. The winner's curse refers to the phenomenon that studies that find evidence of an effect often provide inflated estimates of the size of that effect. Such inflation is expected when an effect has to pass a certain threshold - such as reaching statistical significance - in order for it to have been 'discovered'. Effect inflation is worst for small, low-powered studies, which can only detect effects that happen to be large. If, for example, the true effect is medium-sized, only those small studies that, by chance, estimate the effect to be large will pass the threshold for discovery (that is, the threshold for statistical significance, which is typically set at  $p < 0.05$ ). In practice, this means that research findings of small studies are biased in favour of inflated effects. By contrast, large, high-powered studies can readily detect both small and large effects and so are less biased, as both over- and underestimations of the true effect size will pass the threshold for 'discovery'. We optimistically estimate the median statistical power of studies in the neuroscience field to be between ~8% and ~31%. The figure shows simulations of the winner's curse (expressed on the y-axis as relative bias of research findings). These simulations suggest that initial effect estimates from studies powered between ~ 8% and ~31% are likely to be inflated by 25% to 50% (shown by the arrows in the figure). Inflated effect estimates make it difficult to determine an adequate sample size for replication studies, increasing the probability of type II errors. Figure is modified, with permission, from REF. 103 © (2007) Cell Press.

O Valor de P mede a probabilidade do resultado daquele experimento específico decorrer de chance (considerando que H0 é correta). Ele não, mede, no entanto, a probabilidade da hipótese estar correta. Esta depende também da probabilidade inicial de que seja certa.

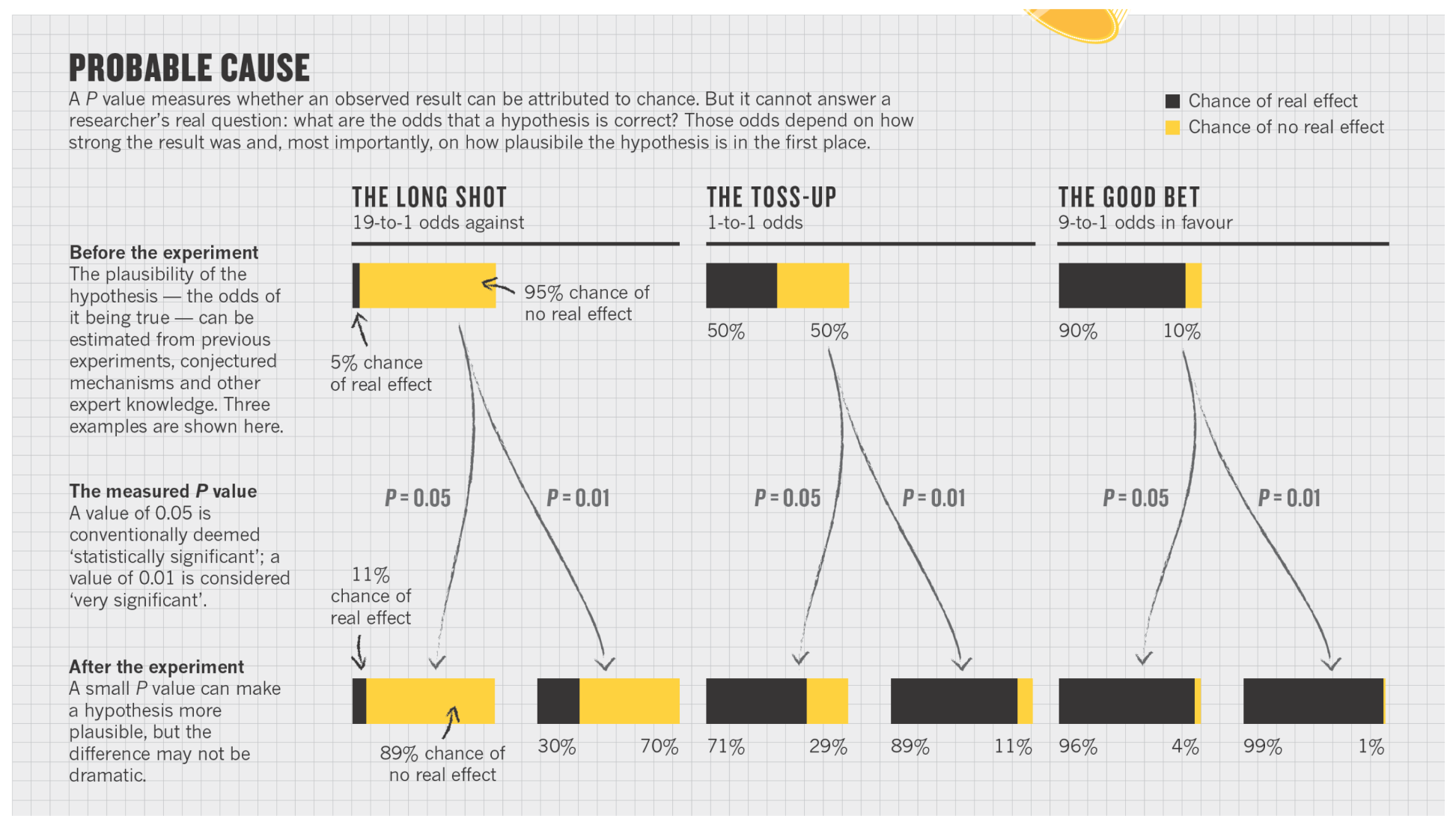

*Nuzzo, Nature Rev Neurosc 2013*

25% dos estudos com resultados positivos (P<0,05) podem ser falsos (Hayden, Nature 2015)

Testes Bayesianos versos testes usuais

Testes usuais: medem quão improvável um resultado pode ter ocorrido por acaso

Testes Bayesianos: medem a probabilidade de uma hipótese ser correta considerando os dados obtidos no estudo

Usando a segunda abordagem Jonhson calculou que 17-25% dos resultados com P<0.05 são falsos. Ele sugere usar algo como P<0.005

**NATURE | NEWS** 

# Weak statistical standards implicated in scientific irreproducibility

One-quarter of studies that meet commonly used statistical cutoff may be false.

**Erika Check Hayden** 

11 November 2013

Testes estatísticos mais utilizados para testar hipóteses

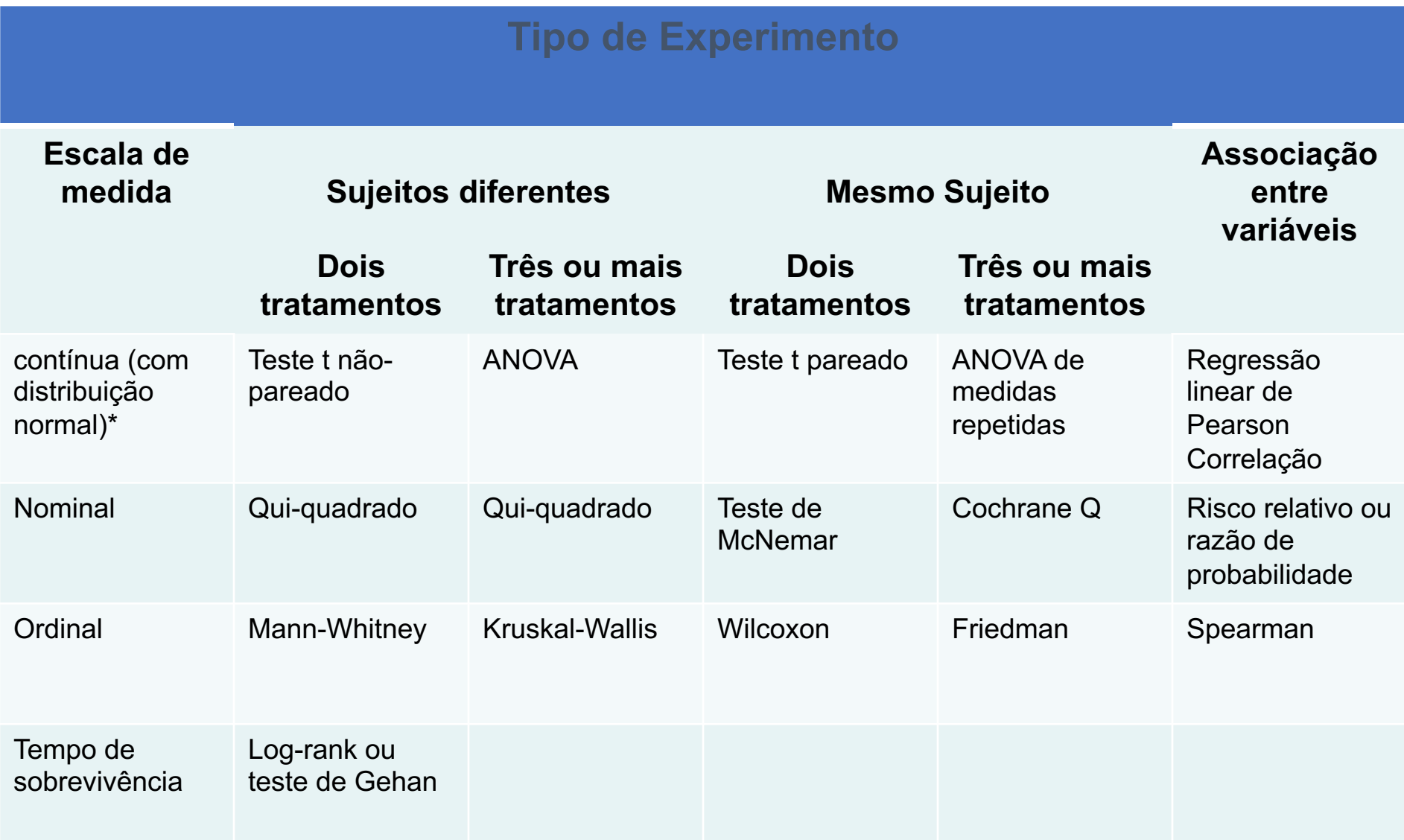

\* Para comparar um média amostral com a da população usar a estatística Z

*Glantz SA, Primer of Biostatistics 6th ed,McGraw-Hill, 2005*

**Estatística Z= (xi -μ)/(σ)**

Ex: Z=2,00

Área de curva normal com Z=2,00= 0,4772

Ou seja, a probabilidade de um valor ser +2 DP diferentes da média populacional é de (0,5 – 0,4772)=0,0228

Qual valor de Z indicaria a change de <0,05 do indivíduo ser maior do que a média? Z=1,70 (probabilidade=0,0446)

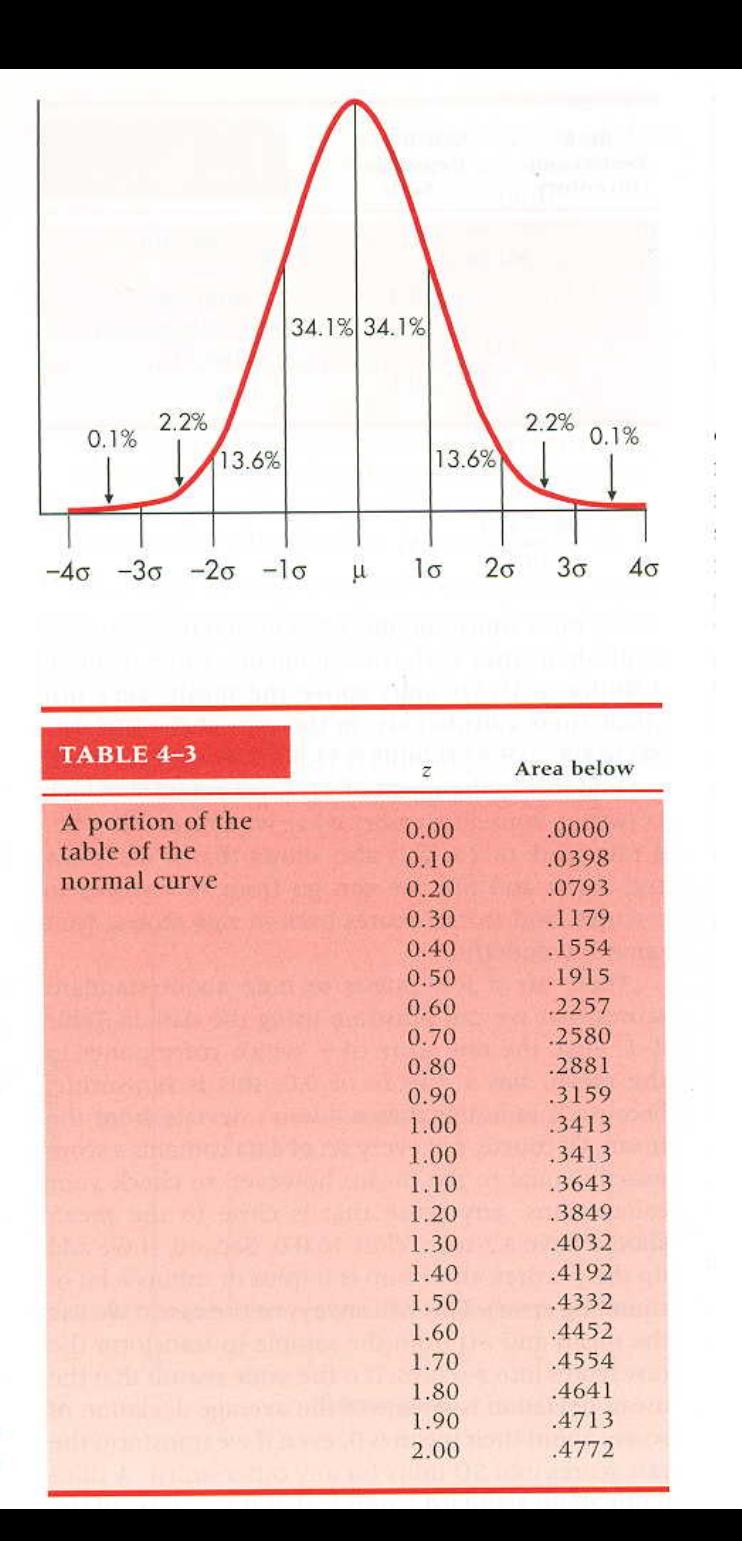

## Testes mono e bi-caudais

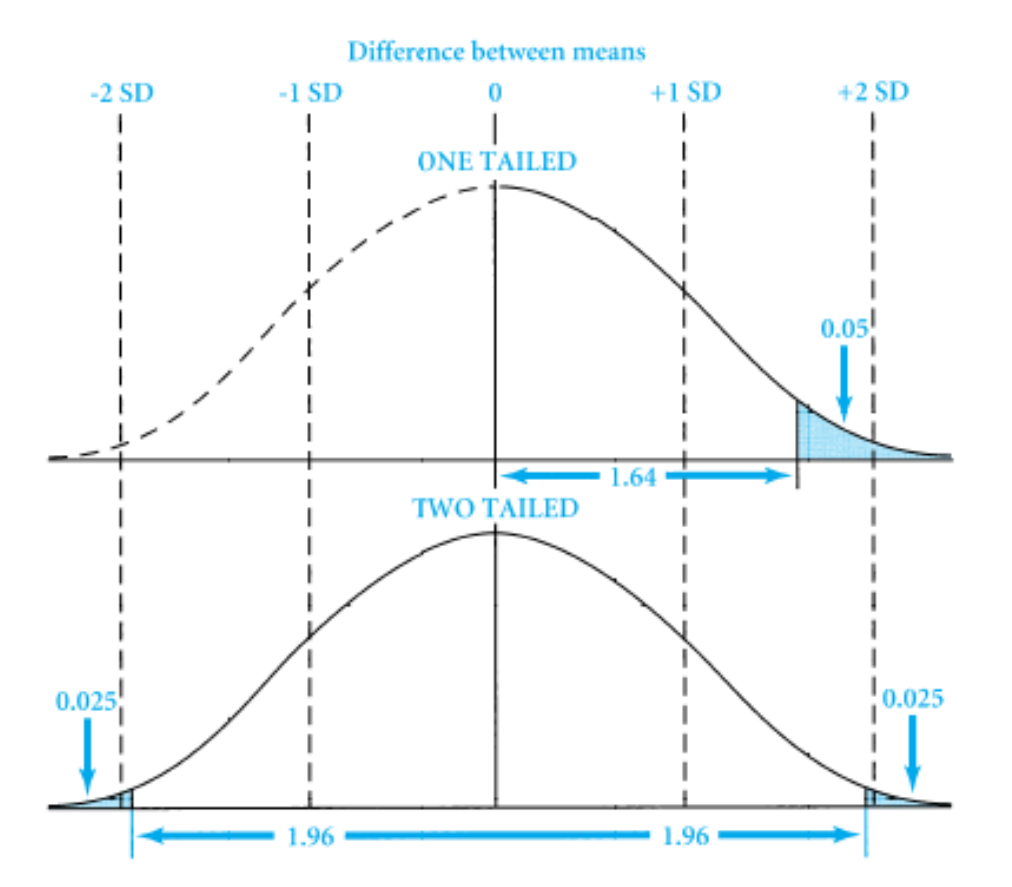

Figure 3-8 Comparison of one-tailed and two-tailed tests of significance.

Mono-caudal: especifica, previamente, a direção da possível diferença de interesse

Bi-caudal: não especifica, previamente, a direção da possível diferença de interesse

Exemplo com uma amostra: Estudo realizado com 100 homens que usaram um produto vegetal chamado "mangro" que aumentaria o tamanho peniano. Resultados: média: 170mm População: média: 161,5, DP: 31,5 Pergunta: O Mangro funciona?

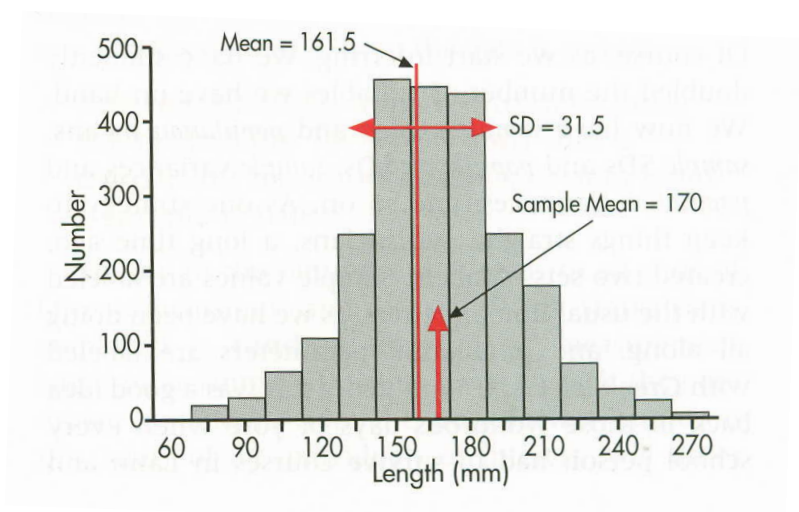

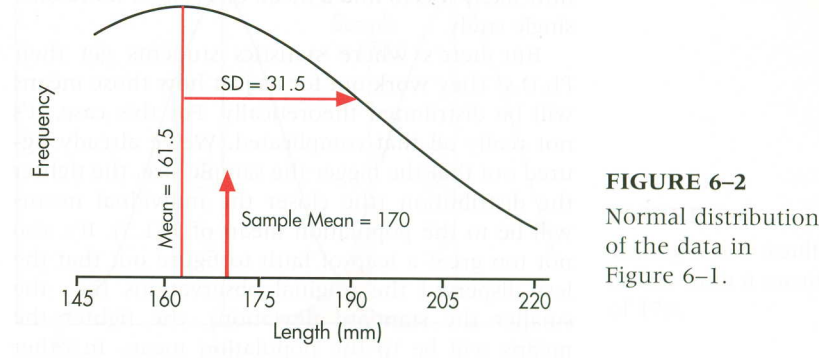

Resultados da população **Curva normal da população** baseada na média e desvio padrão

A pergunta, no entanto, não é se um valor (ex. 170) de um particular indivíduo é diferente da média populacional mas sim qual seria a chance de uma média de 170 de uma amostra de 100 sujeitos retiradas de uma população com média de 161,5 ser diferente da média populacional?

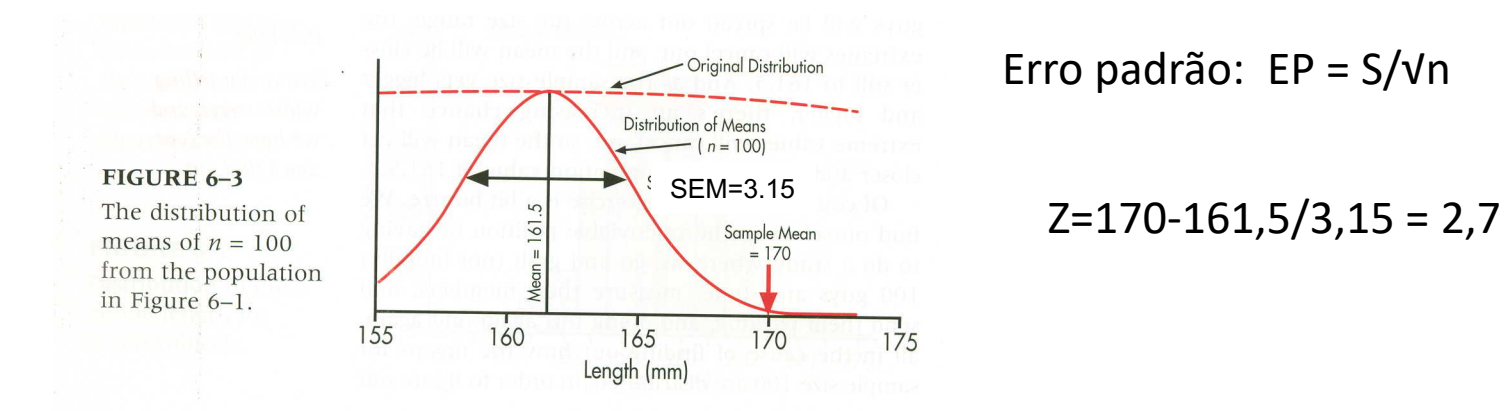

Portanto: O **desvio padrão** indica a proximidade de um indivíduo da média amostral

O **erro padrão** indica, para um dado tamanho amostral, a proximidade das médias de amostras repetidas da média populacional.

## Estatística Z=  $(x-\mu)/(\sigma/\sqrt{n})$

Z=2,70

Área de curva normal com z=2,70= 0,4965

Ou seja, a probabilidade da média obtida ser diferente da populacional é de (0,5 – 0,4965)=0,0035

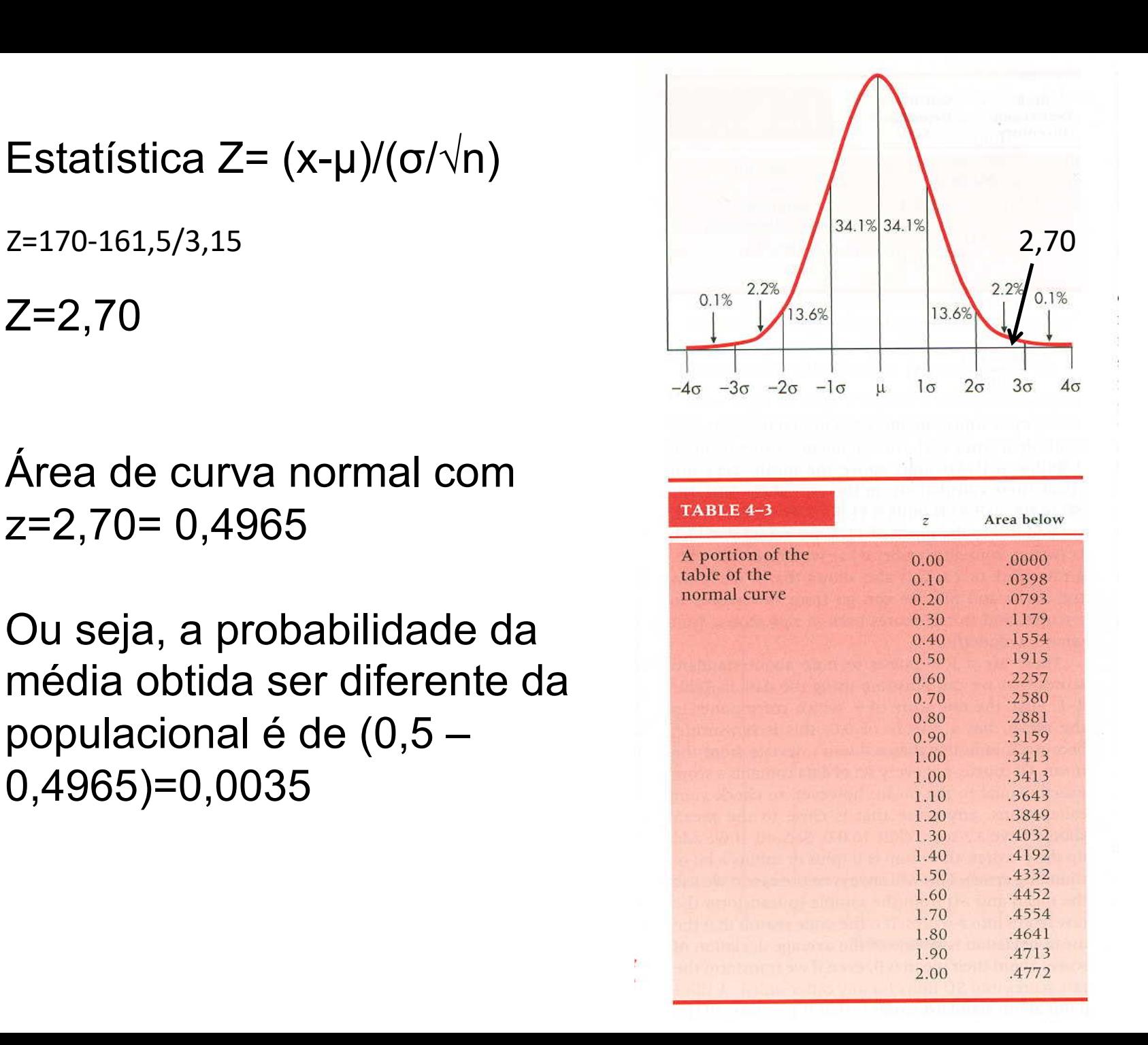

Significância:

1.Estatística: os dados permitem rejeitar H0 e concluir pela existência de diferença

- 2.Biológica: O resultado tem relevância biológica
- 3.Prática: eles justificam uma determinada ação prática

Intervalo de confiança: medida da representatividade da média da amostra em relação a média populacional

IC (95%)= média amostral  $\pm$  (1,96 x EPM)

Quando se conhece o desvio padrão da população.

Se essa é desconhecida, utiliza-se a distribuição t (se n>30, t aproxima-se de Z)

Rejecting the null hypothesis a

Poder estatístico de um estudo que tenta reproduzir um resultado anterior (considerando que a diferença seja real): change de não encontrar diferença pode chegar a 50%

Pode aumentar a chance de encontrar diferença aumentando o n.

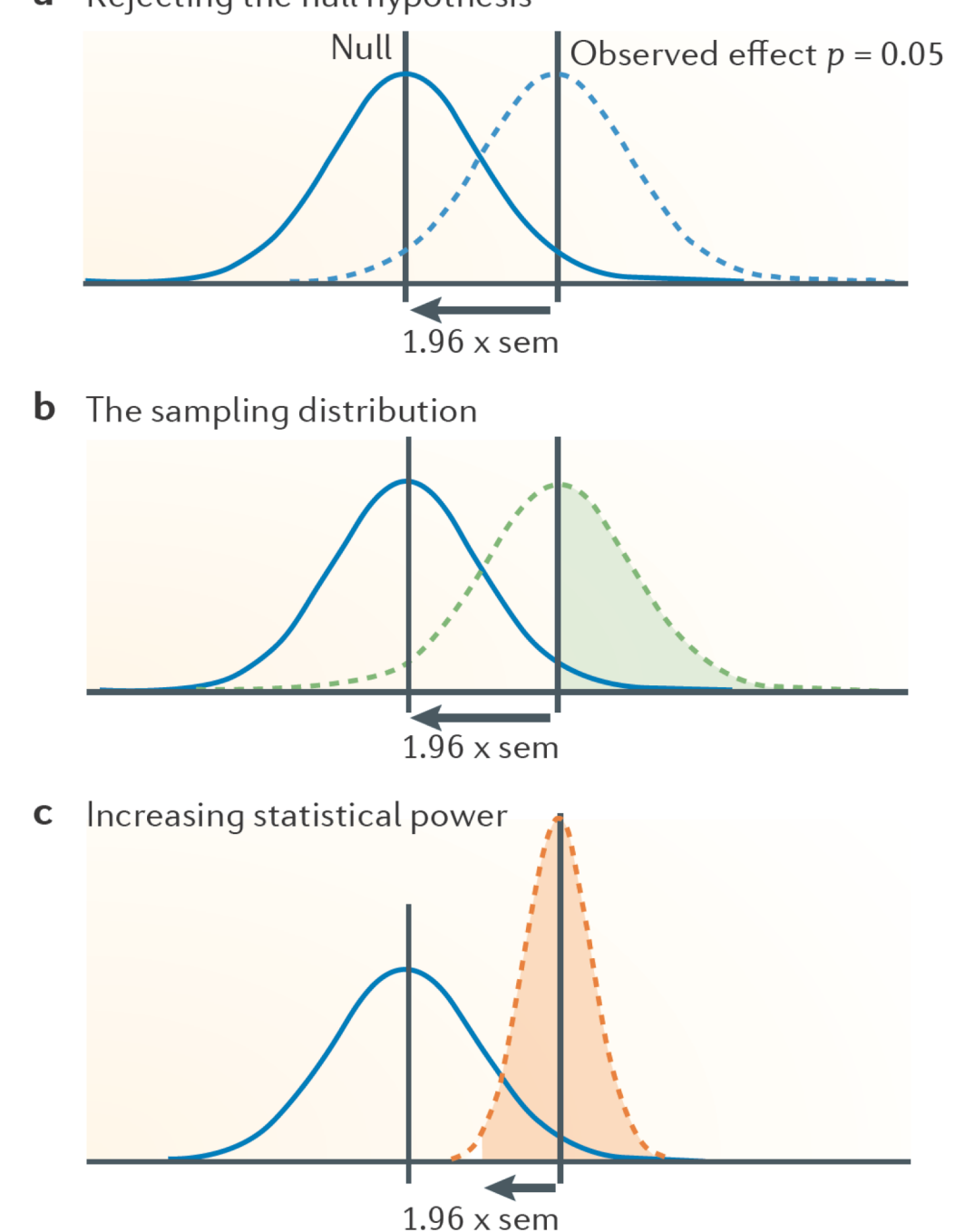

### Outra forma de mostrar os resultados: como intervalo de confiança

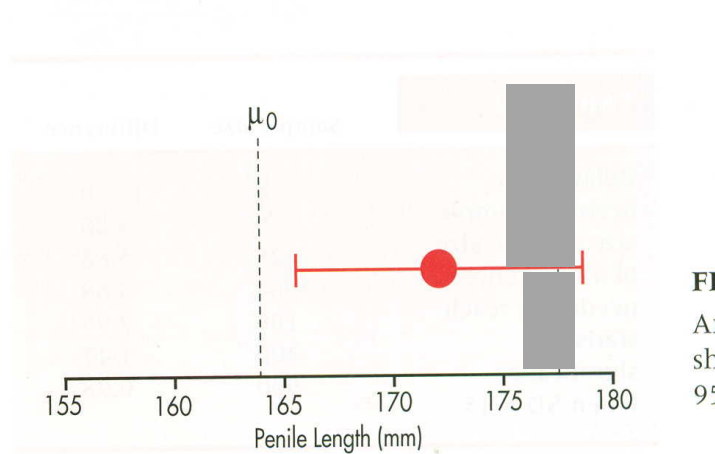

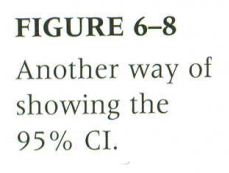

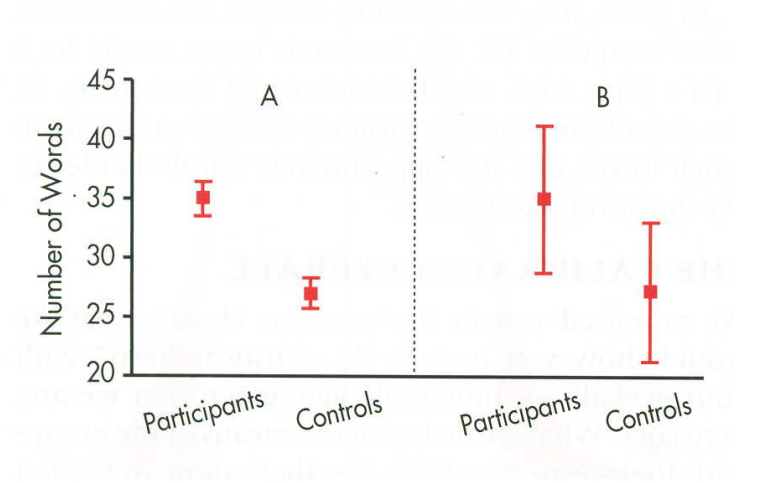

IC entre a amostra e a população

IC entre duas amostras

### Medidas de dispersão e diferenças entre as médias

EPM e intervalo de confiança são interrelacionados pela estatística t. Em grandes amostras o EPM pode ser interpretado como um IC com nível de confiança de 67%

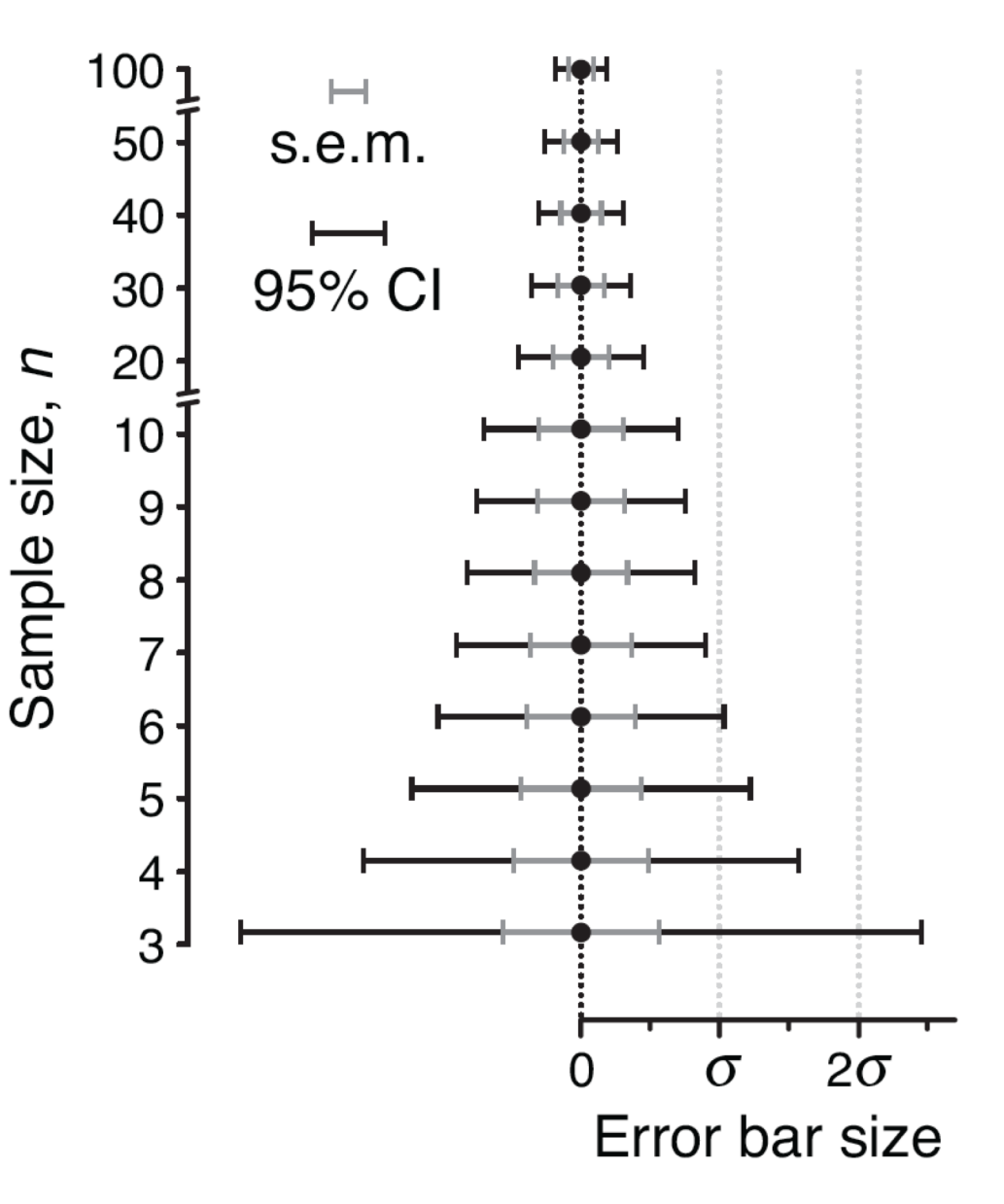

### Relação entre diferenças entre médias e medidas de disperção e significância

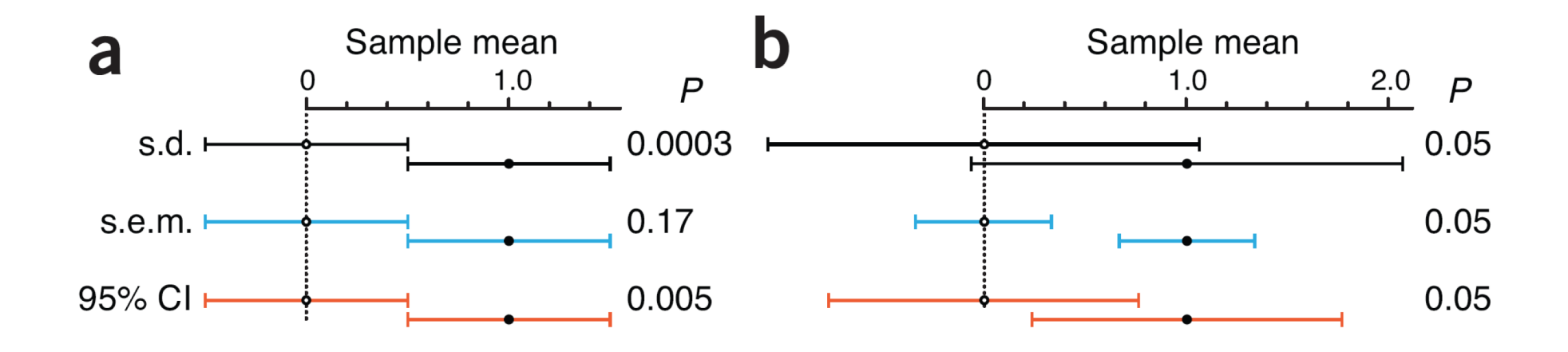

Quando é diferente?

Regra grosseira:

1.Se as barras do IC não se sobrepõem: p<0,01

2.Se a sobreposição for menor do que 50% das barras, p<0,05

3.Se sobreposição das barras for maior do que 50% do IC: não existe diferença signficativa

#### Effects of short-term cannabidiol treatment on response to social stress in subjects at clinical high risk of developing psychosis

Psychopharmacology 2020

Group I HC<br>I CBD<br>I Placebo  $\overline{\phantom{a}}$ 

E. Appiah-Kusi<sup>1</sup> · N. Petros<sup>1</sup> · R. Wilson<sup>1</sup> · M. Colizzi<sup>1,2</sup> · M. G. Bossong<sup>1,3</sup> · L. Valmaggia<sup>4,5</sup> · V. Mondelli<sup>5,6</sup> · P. McGuire<sup>1,5</sup> · S. Bhattacharyya<sup>1,5</sup>

Sub-chronic (600 mg P.O. daily/7days) CBD treatment attenuated the anxiogenic and blunted cortisol responses to the Tryer social stress test in subjects with high risk of developing psychosis

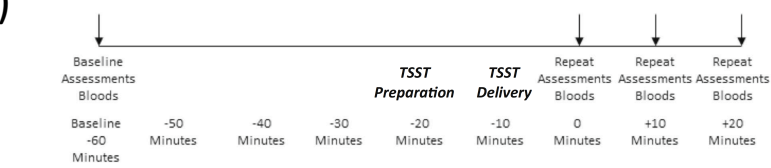

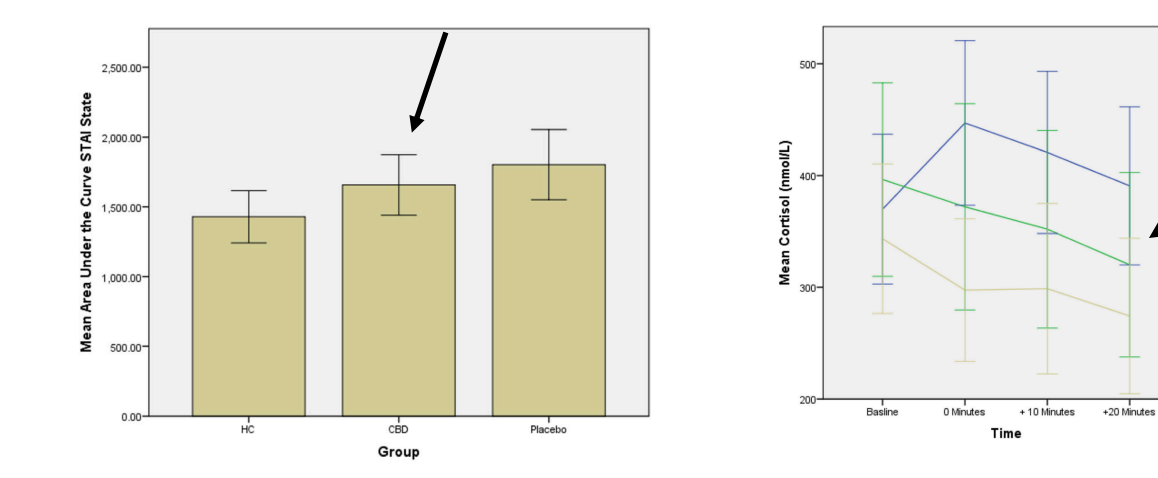

**Impropriedades comuns em testes de hipótese**

1.Falha em rejeitar a hipótese de nulidade não

significa aceitá-la

2.Os resultados são altamente significantes p=0,000

3.Os resultados são de significância fronteiriça

(borderline) p=0,058

4.O efeito foi maior no estudo A (p=0,013) do que no

estudo B (p=0,04) (depende do n)